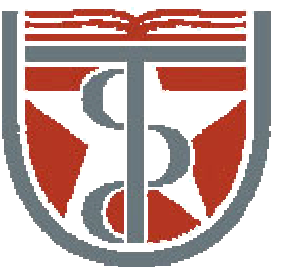

#### **T H E U N I V E R S I T Y** *of*  **TE X A S**

**H E A L T H S C I E N C E C E N T E R A T H O U S T O N S C H O O L** *of* **H E A L T H I N F O R M A T I O N S C I E N C E S**

# Interpolation and Morphing

For students of HI 5323"Image Processing"

Willy Wriggers, Ph.D. School of Health Information Sciences

http://biomachina.org/courses/processing/05.html

## Forward Mapping

Let  $u(x, y)$  and  $v(x, y)$  be a mapping from location  $(x, y)$  to  $(u, v)$ :

 $B[u(x, y), v(x, y)] = A[x, y]$ 

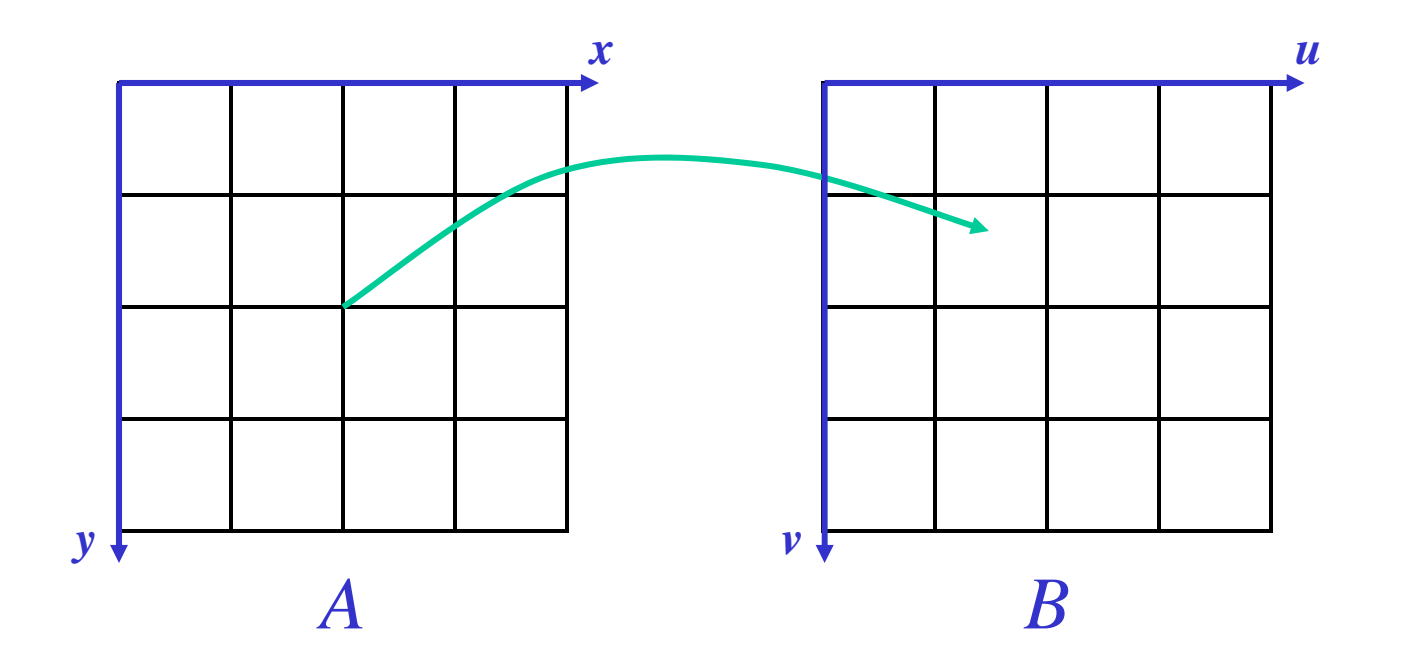

© 2003 http://web.engr.oregonstate.edu/~enm/cs519

## Forward Mapping: Problems

- Doesn't always map *to* pixel locations
- Solution: spread out effect of each pixel, e.g. by bilinear interpolation

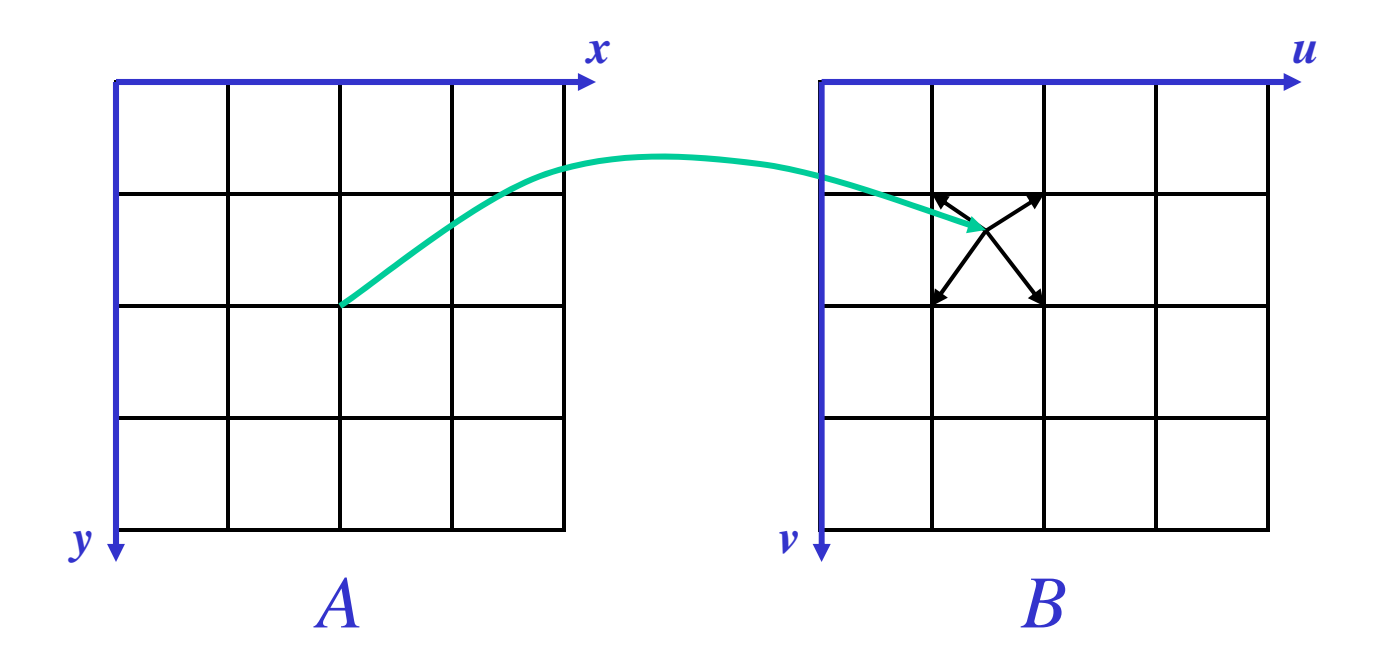

## Forward Mapping: Problems

• May produce holes in the output

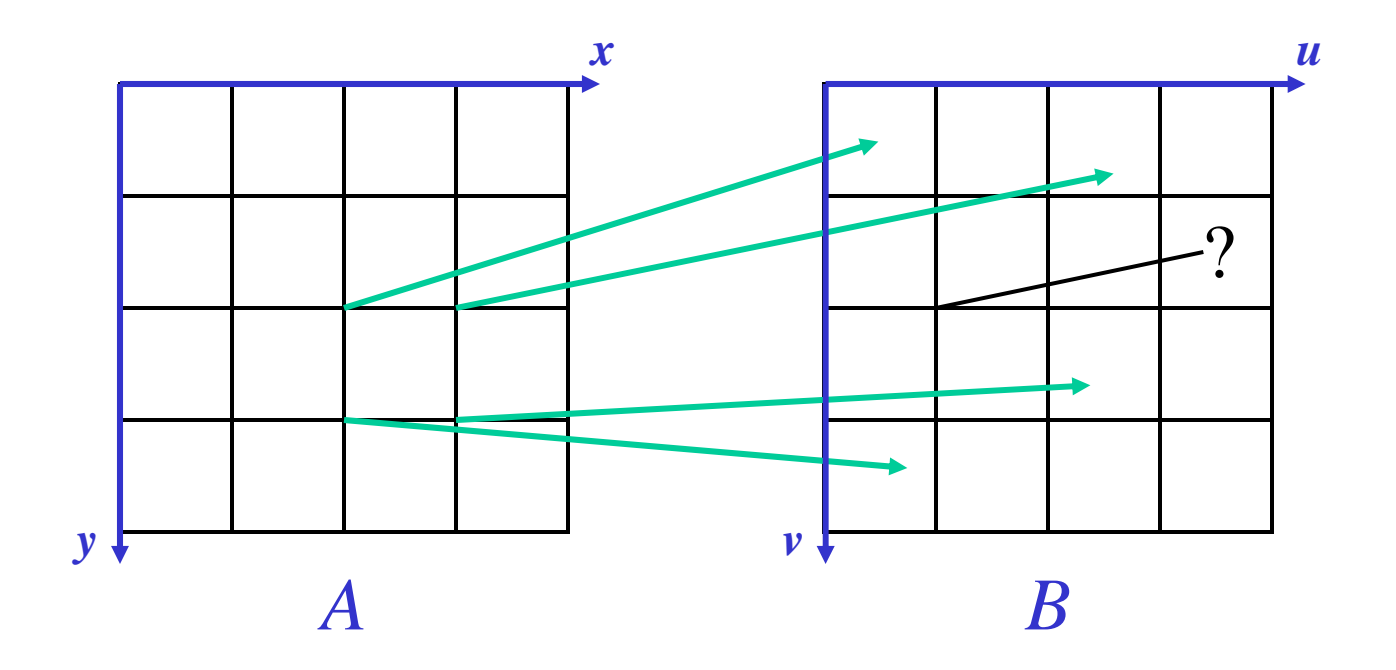

## Forward Mapping: Problems

- May produce holes in the output
- Solution: sample source image (*A*) more often
	- Still can leave holes

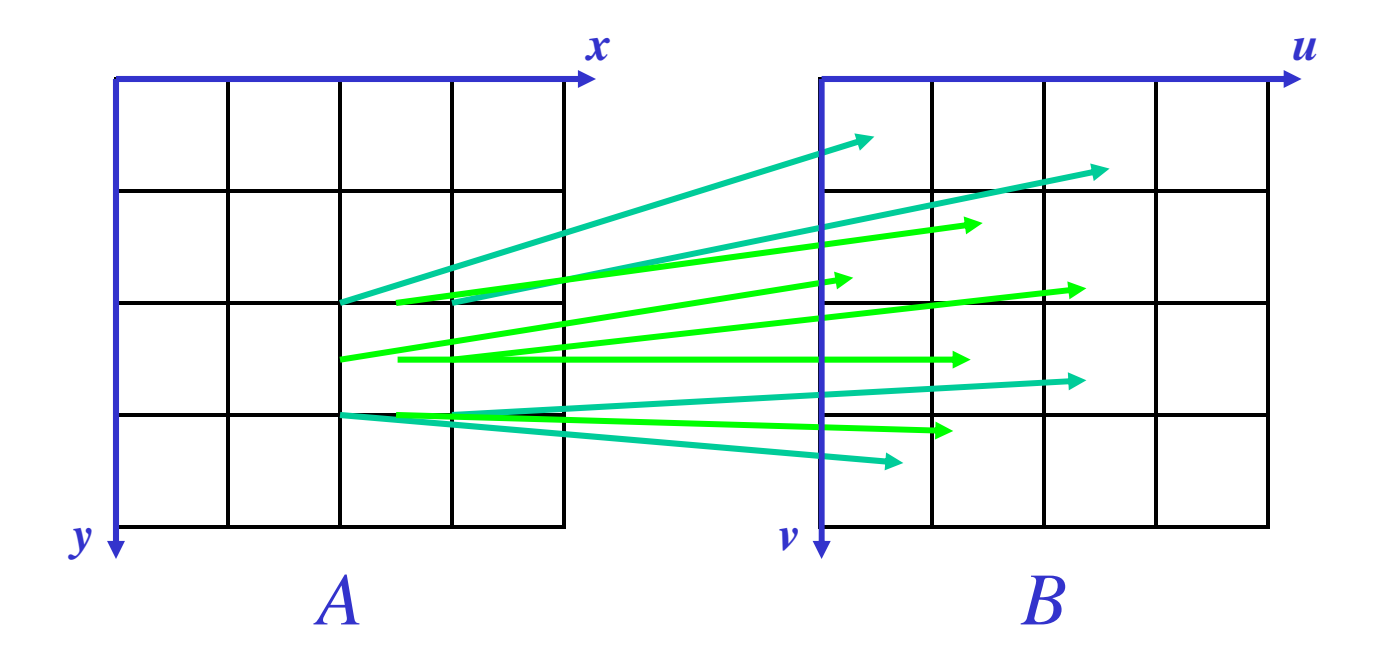

## Backward Mapping

Let  $x(u, v)$  and  $y(u, v)$  be an inverse mapping from location  $(x, y)$ to (*<sup>u</sup>*, *<sup>v</sup>*):

*B*[ $u$ ,  $v$ ] = *A*[ $x(u, v)$ ,  $y(u, v)$ ]

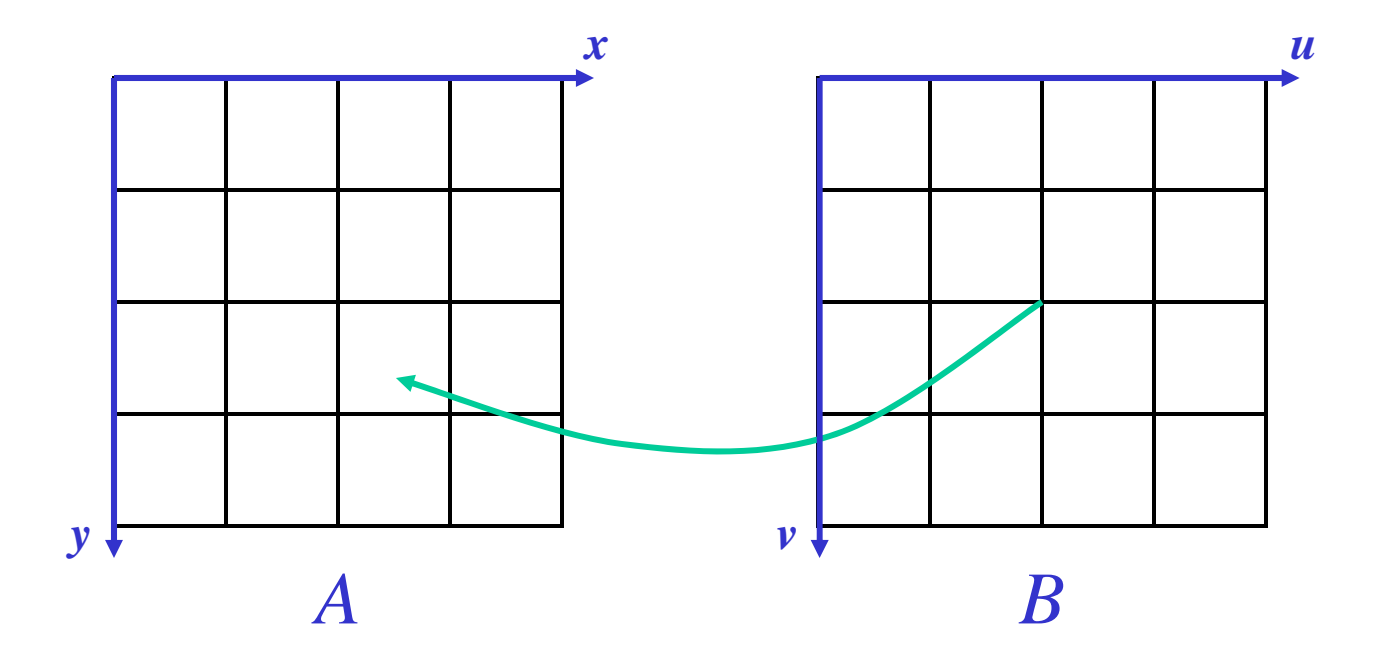

## Backward Mapping: Problems

- Doesn't always map *from* a pixel
- Solution: Interpolate between pixels

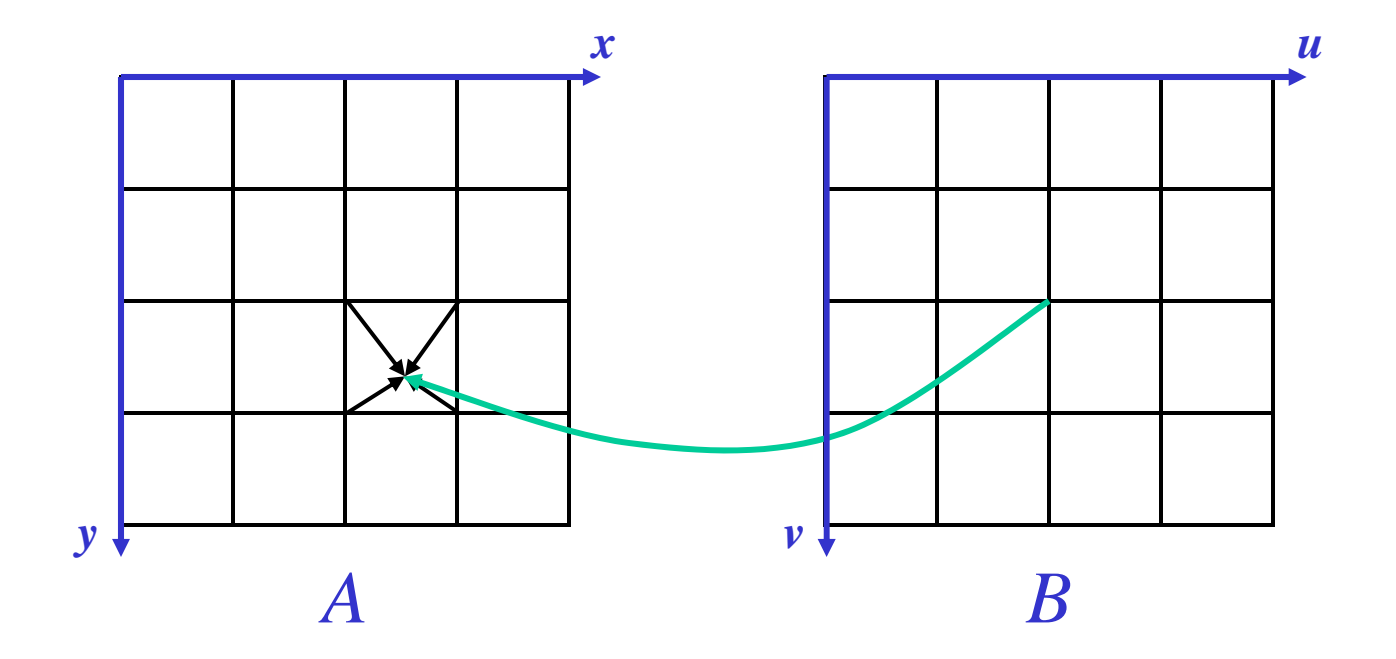

## Backward Mapping: Problems

- May produce holes in the input
- Solution: reduce input image (by averaging pixels) and sample reduced/averaged image  $\rightarrow$  MIP-maps

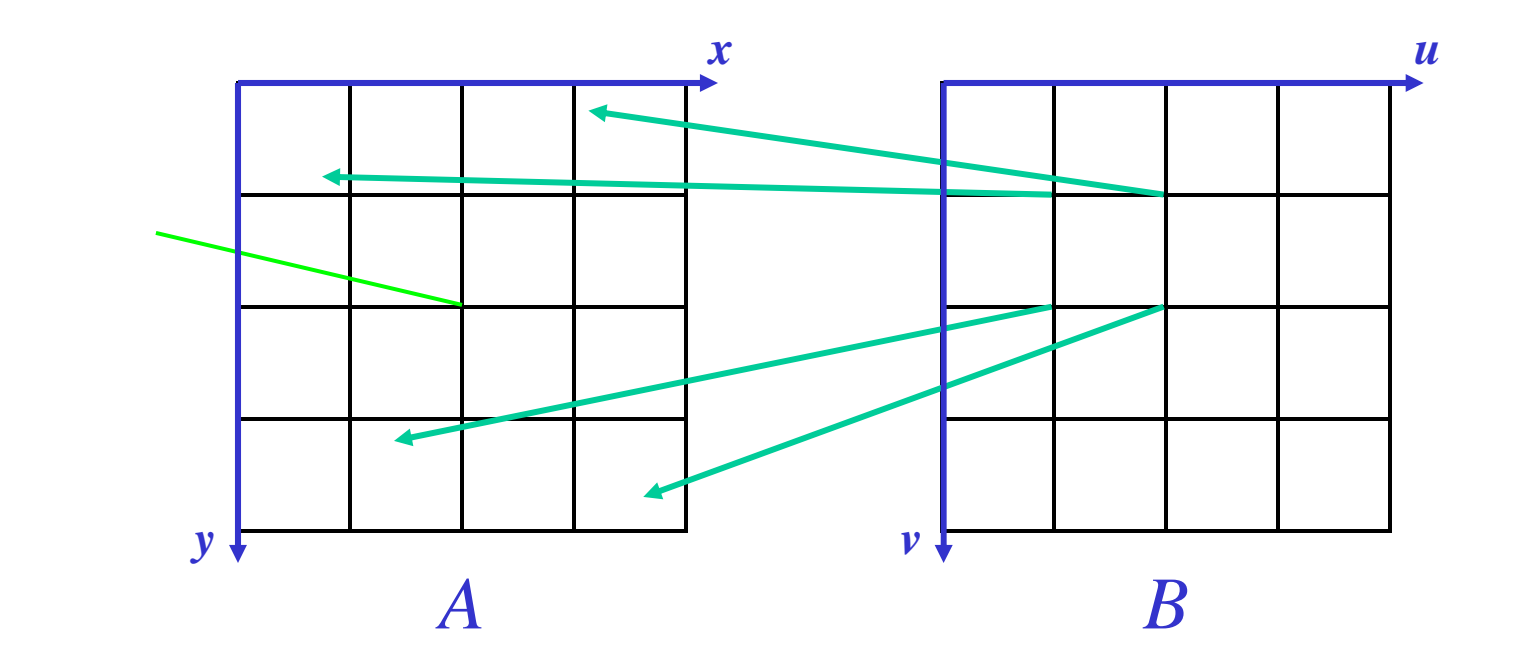

- "Filling In" between the pixels
- A function of the neighbors or a larger neighborhood
- Methods:
	- –Nearest neighbor
	- Bilinear
	- –Bicubic or other higher-order

# Interpolation: Nearest-Neighbor

- Simplest to implement: the output pixel is assigned the value of the pixel that the point falls within
- Round off x and y values to nearest pixel
- Result is not continuous (blocky)

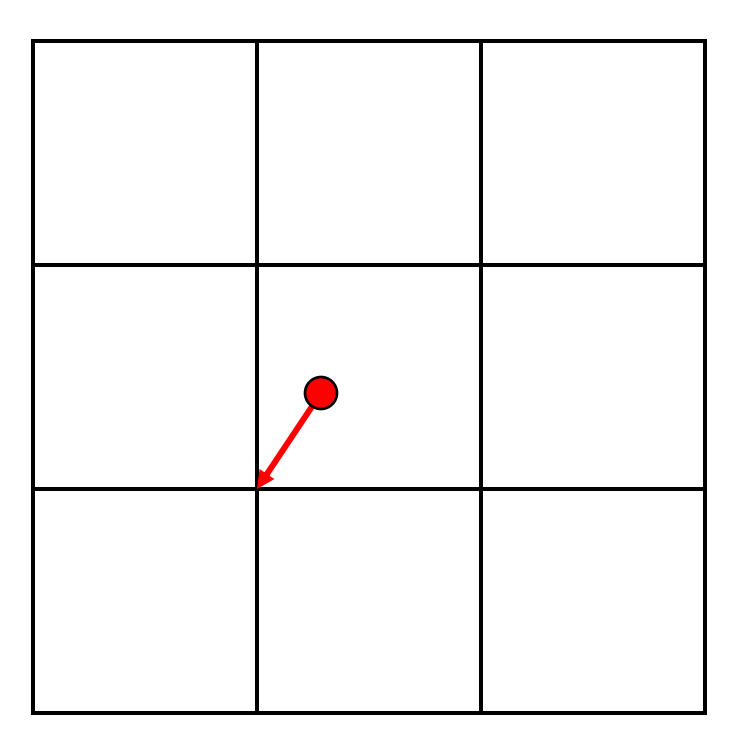

# Interpolation: Linear (1D)

 $\blacksquare$ General idea:

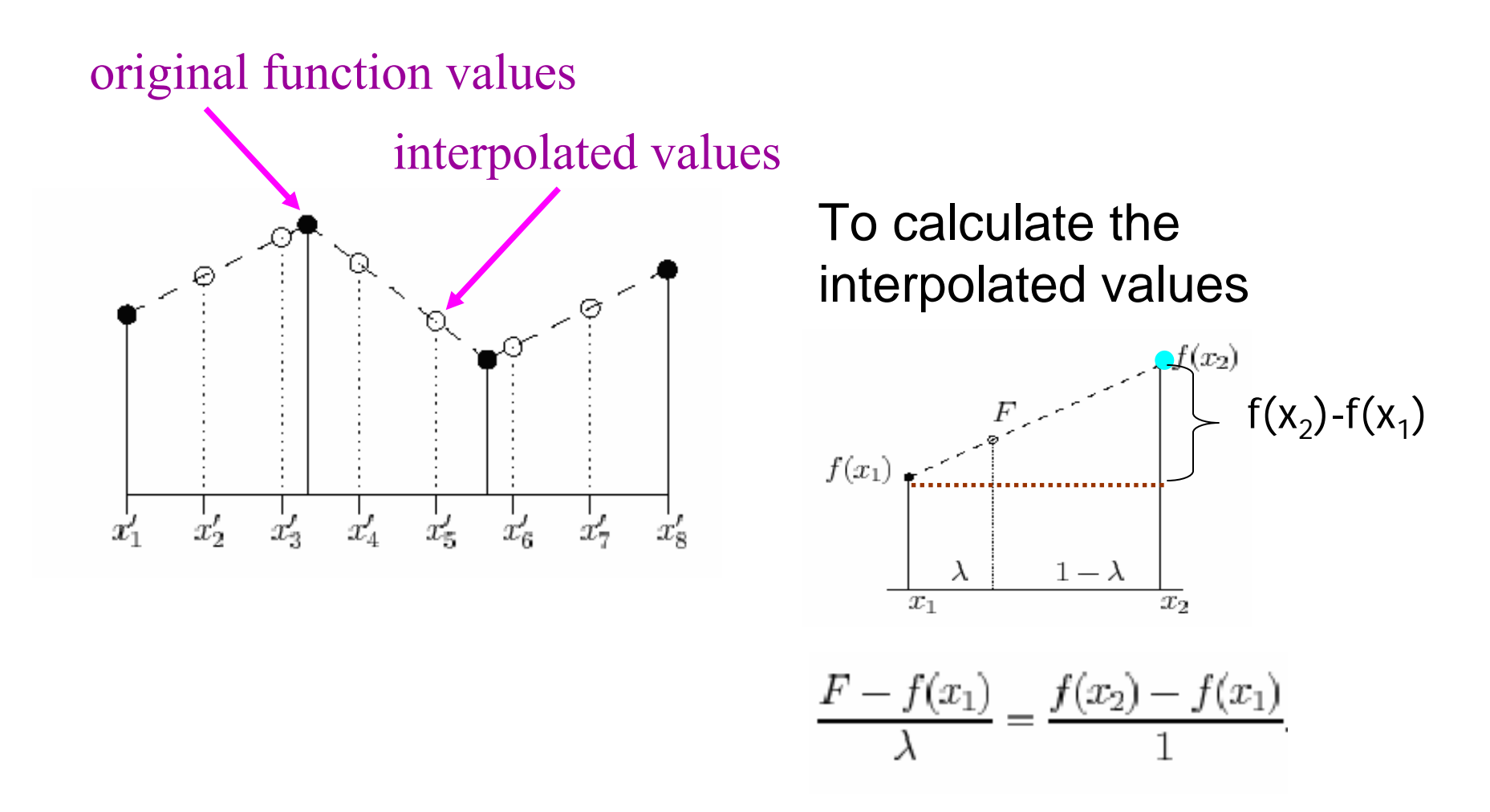

© 2005 Charlene Tsai, http://www.cs.ccu.edu.tw/~tsaic/teaching/spring2005\_undgrad/dip\_lecture6.ppt

## Interpolation: Linear (2D)

 $\blacksquare$  How a 4x4 image would be interpolated to produce an 8x8 image?

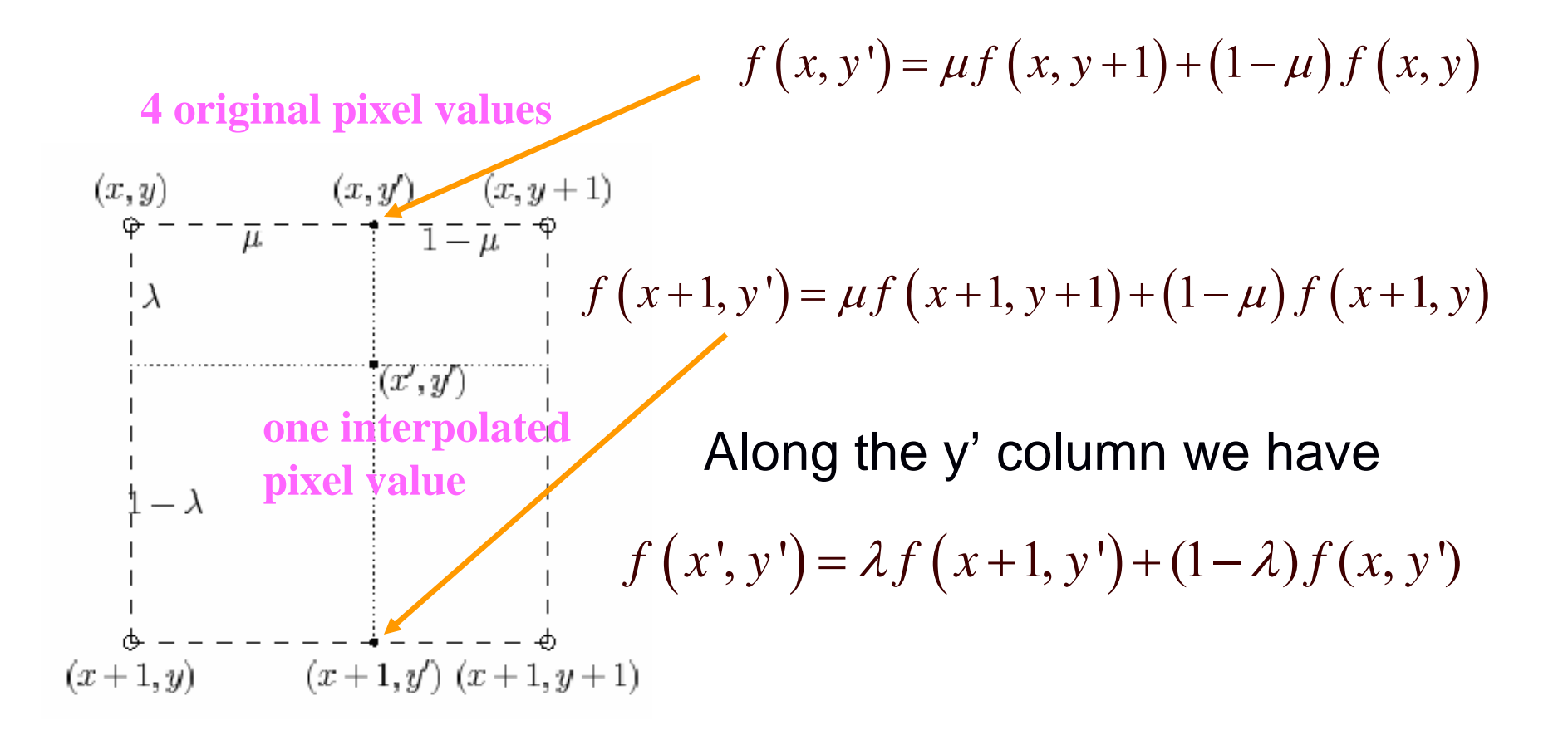

<sup>©</sup> 2005 Charlene Tsai, http://www.cs.ccu.edu.tw/~tsaic/teaching/spring2005\_undgrad/dip\_lecture6.ppt

## Bilinear Interpolation

- **Substituting with the values just obtained:**  $f(x', y') = \lambda (\mu f(x+1, y+1) + (1-\mu) f(x+1, y))$  $+(1 - \lambda)(\mu f(x, y + 1) + (1 - \mu) f(x, y))$
- **You can do the expansion as an exercise.**
- $\blacksquare$ This is the formulation for **bilinear** interpolation

## Bilinear Interpolation

- **The output pixel value is a weighted average of pixels in** the nearest 2-by-2 neighborhood
- **-** Linearly interpolate in one direction (e.g., vertically)
- Linearly interpolate results in the other direction (horizontally)

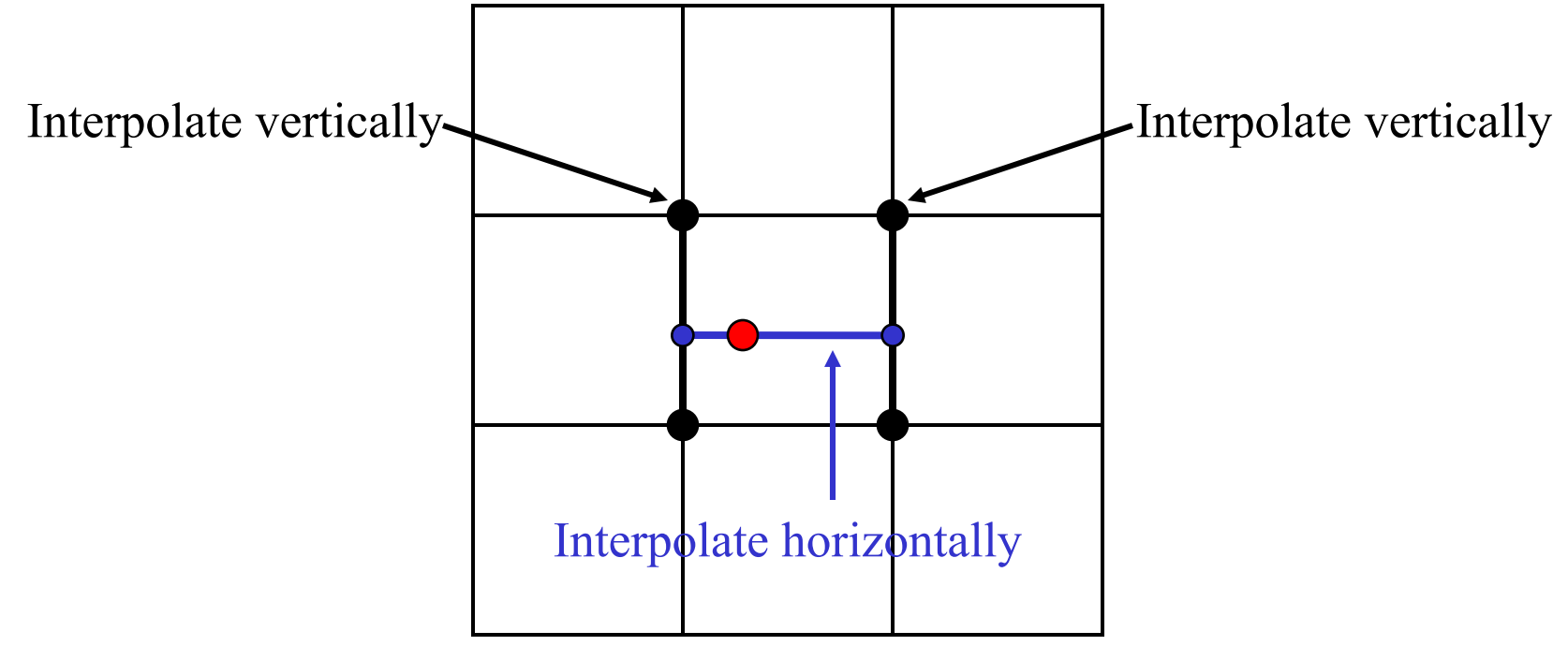

## General Interpolation

- E ■ We wish to interpolate a value f(x') for  $x_1 \leq x' \leq x_2$  and  $\textsf{suppose} \quad x'-x_{\scriptscriptstyle \rm l} = \lambda \quad$
- $\blacksquare$ We define an interpolation kernel R(u) and set

$$
f(x') = R(-\lambda) f(x_1) + R(1 - \lambda) f(x_2)
$$

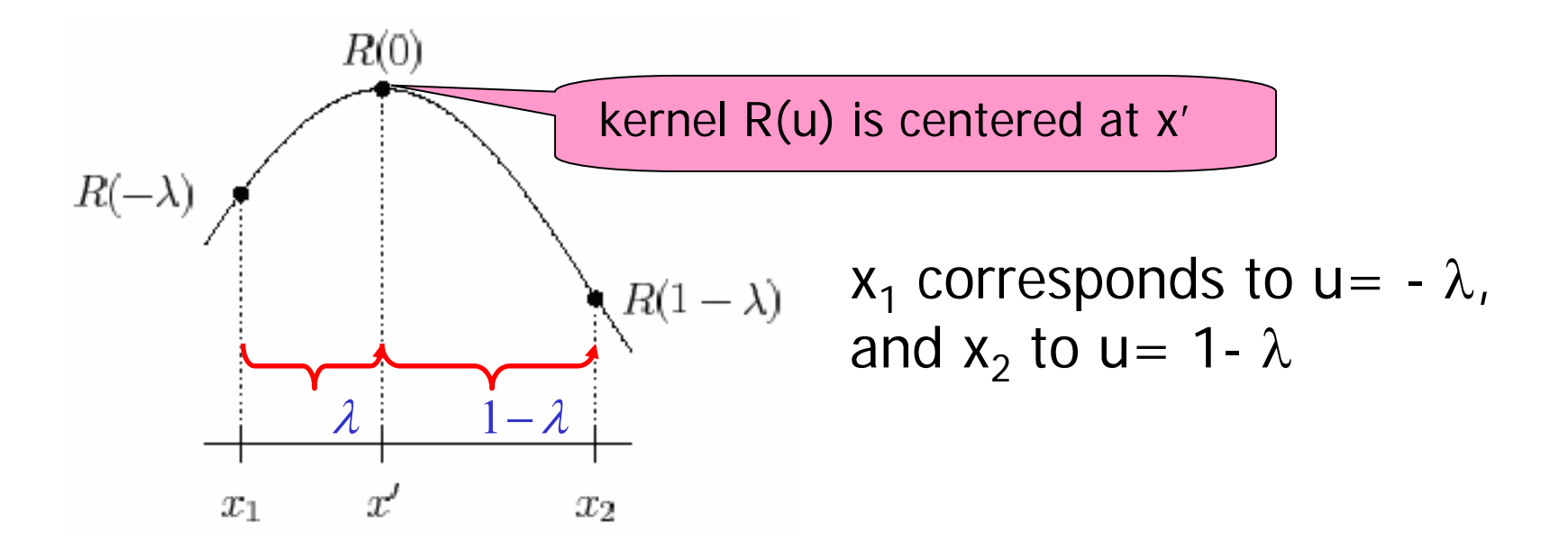

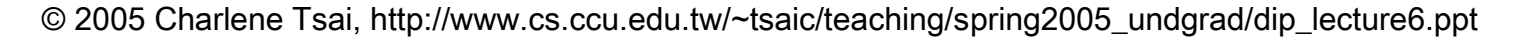

## General Interpolation: 0<sup>th</sup> and 1<sup>st</sup> orders

■ Consider 2 functions  $R_0(u)$  and  $R_1(u)$ 

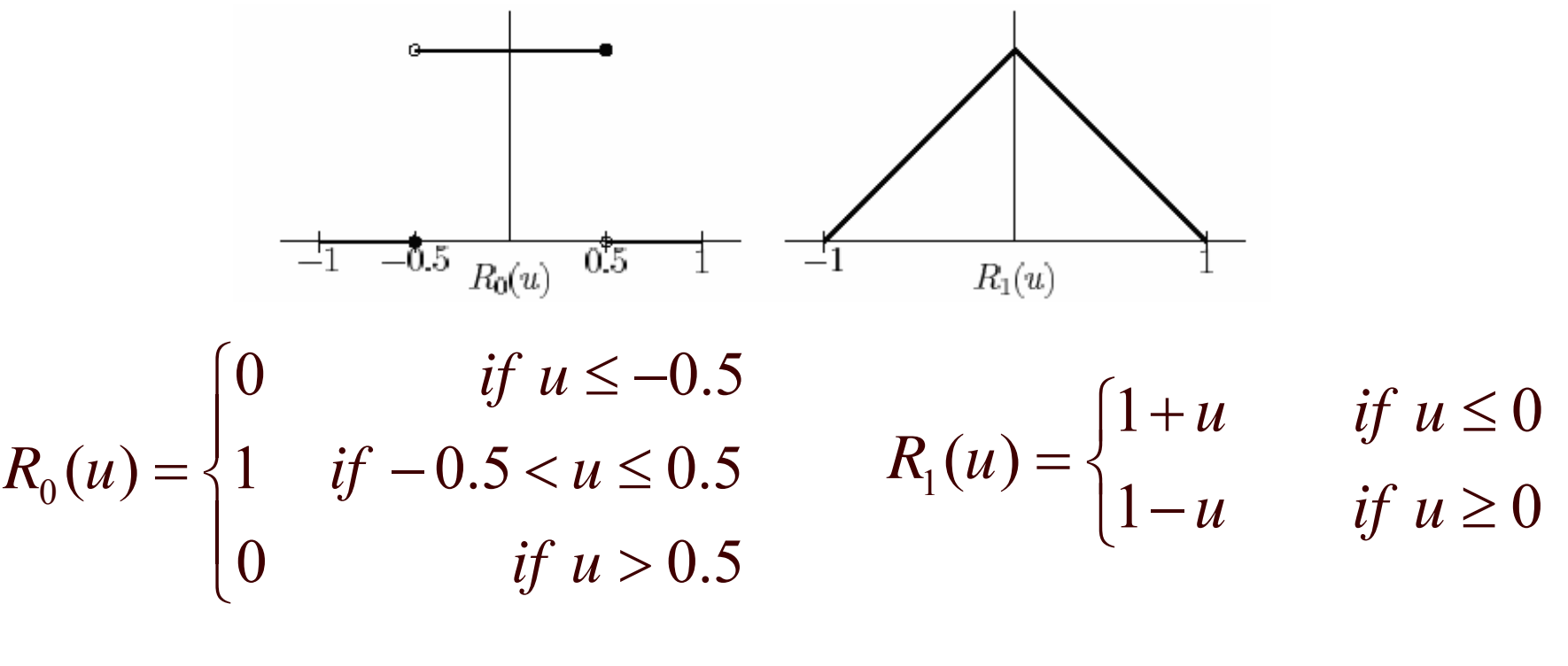

#### Substitute R<sub>0</sub>(u) for R(u)  $\implies$  nearest-neighbor interpolation. Substitute R<sub>1</sub>(u) for R(u)  $\implies$  linear interpolation.

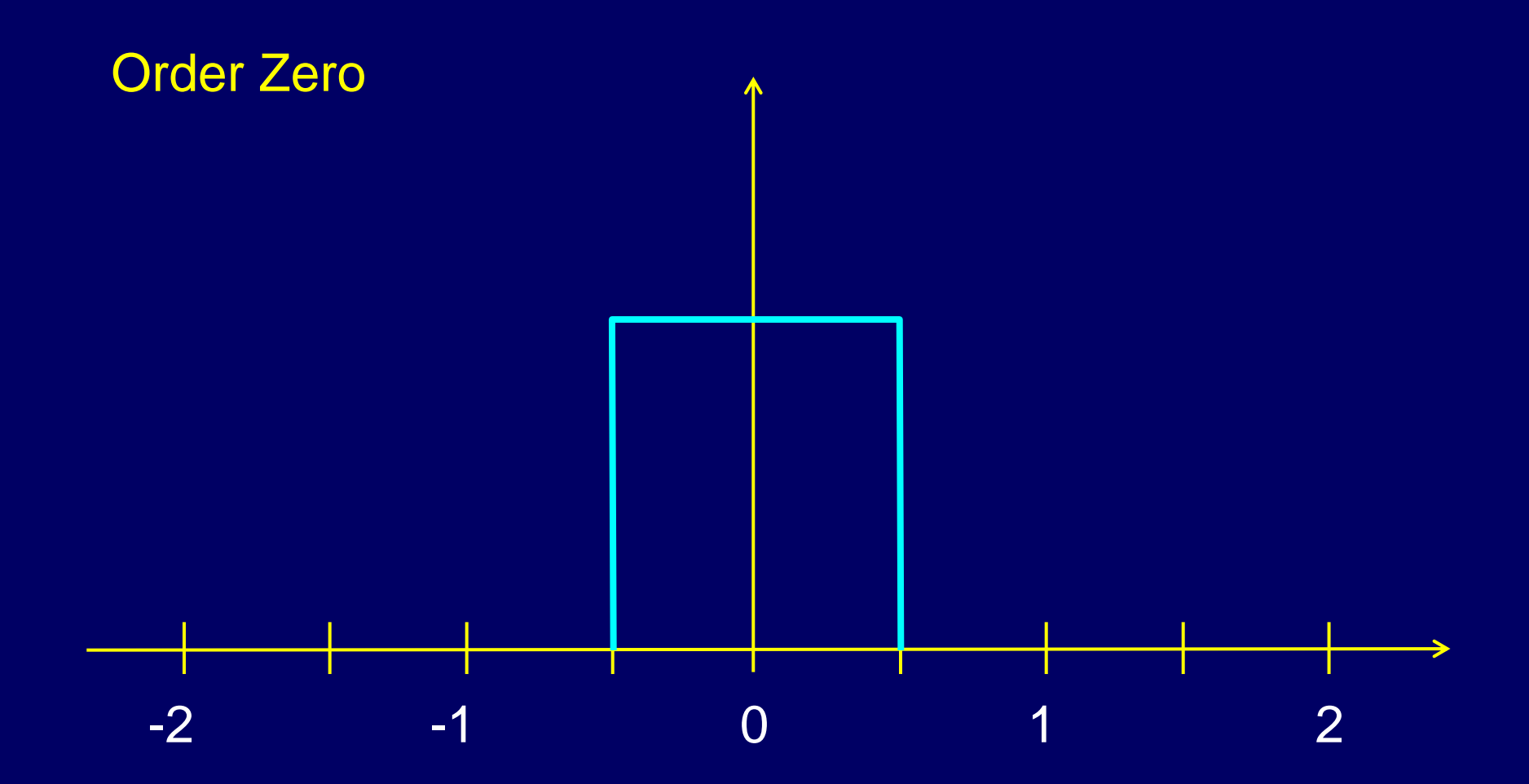

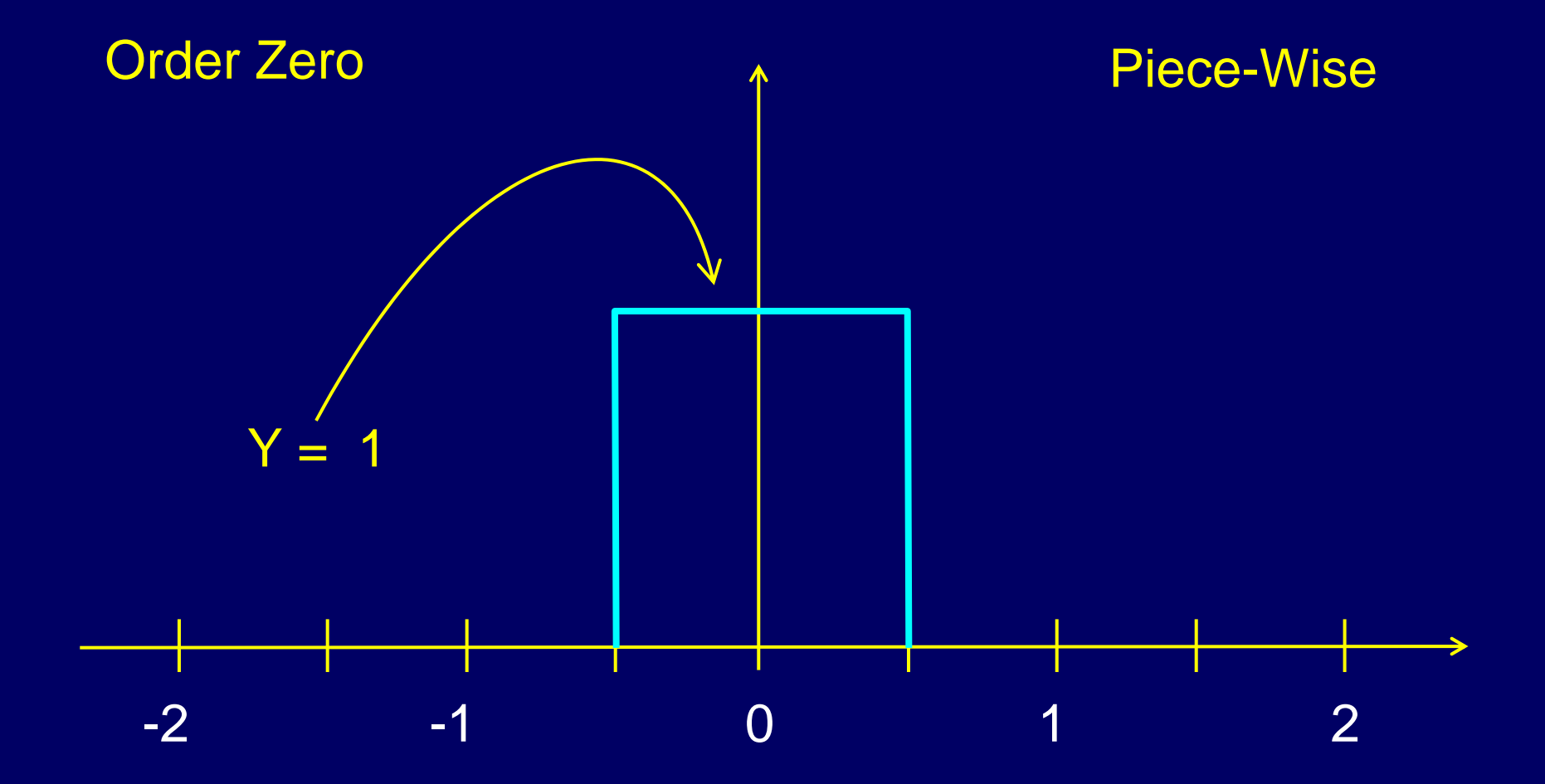

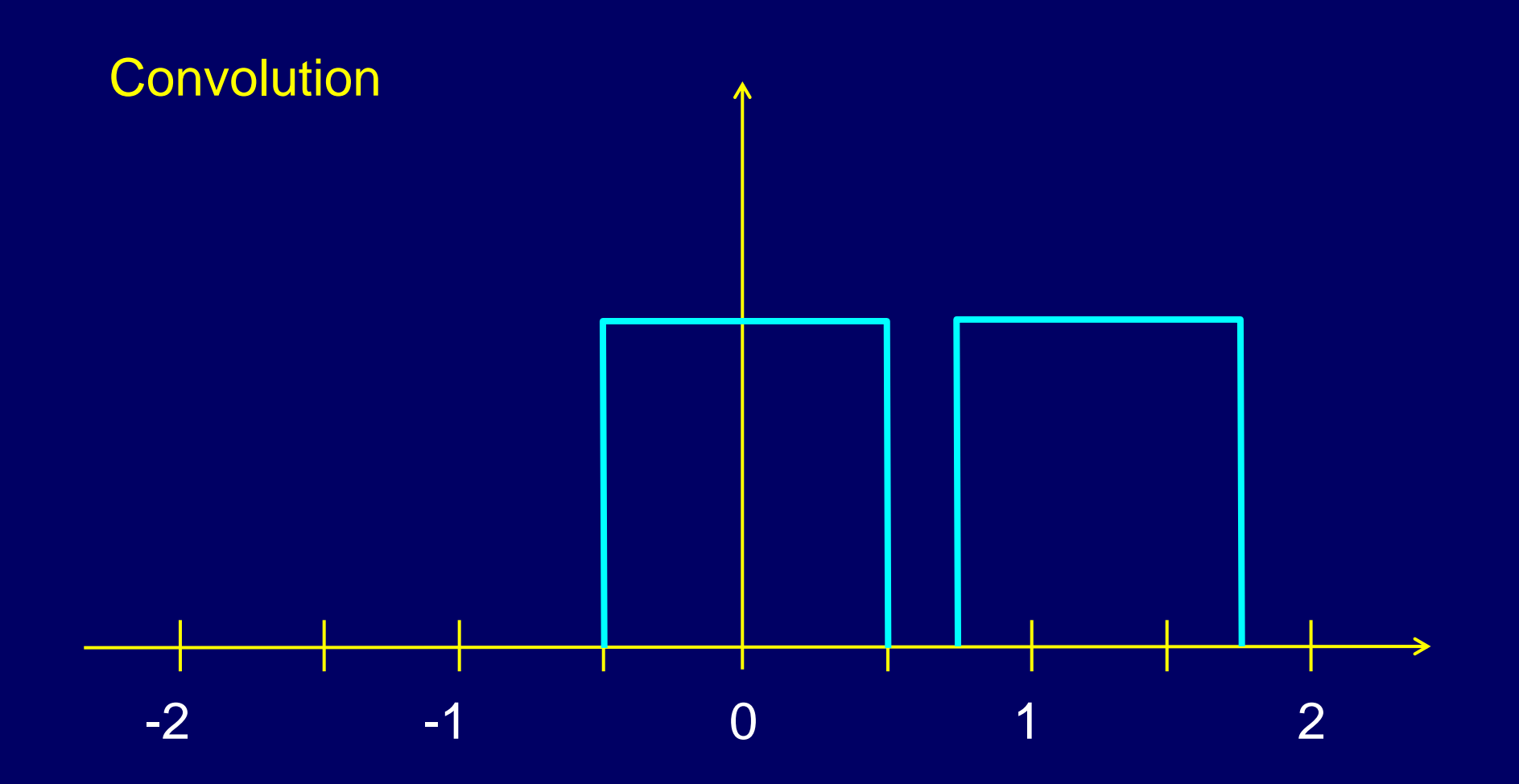

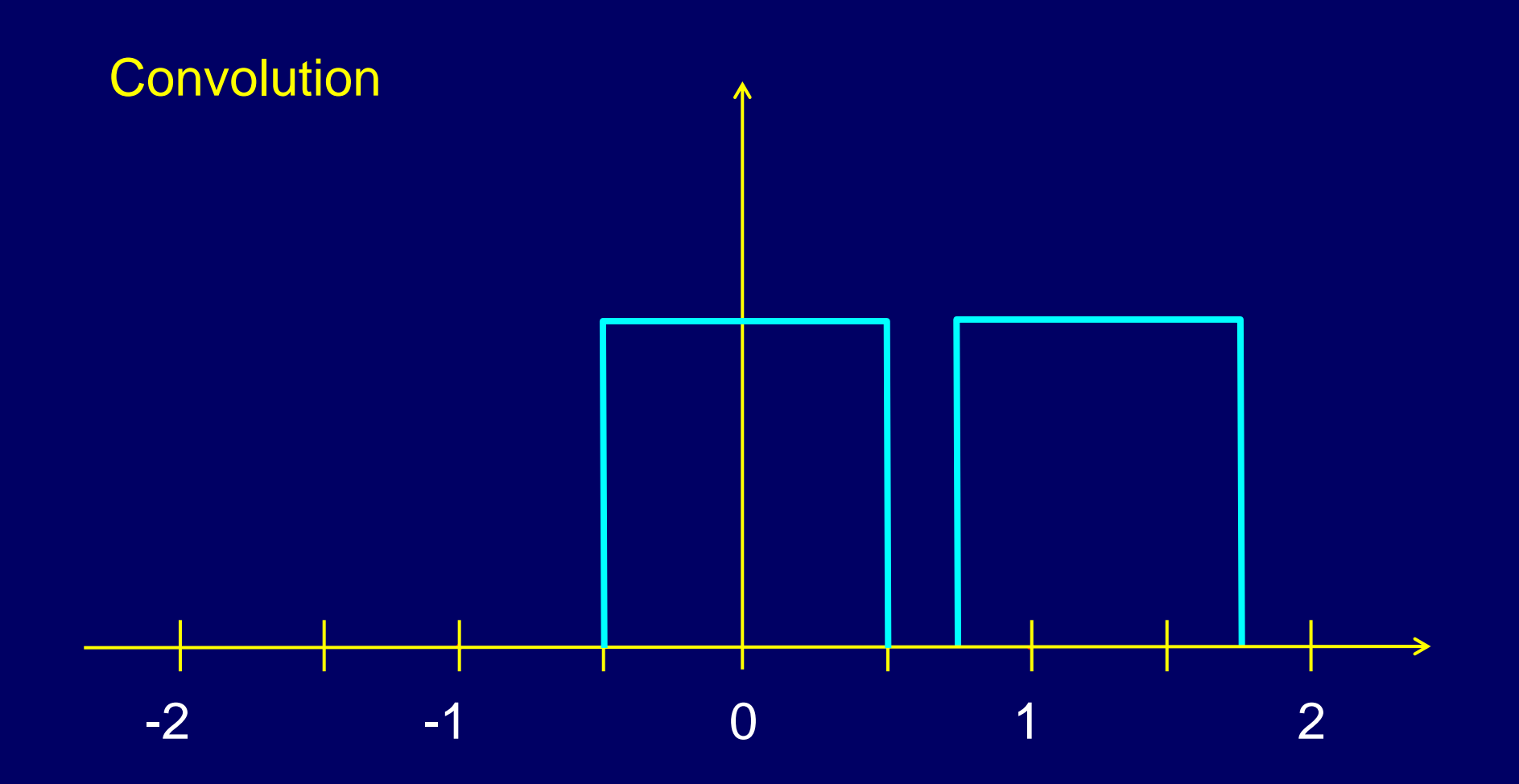

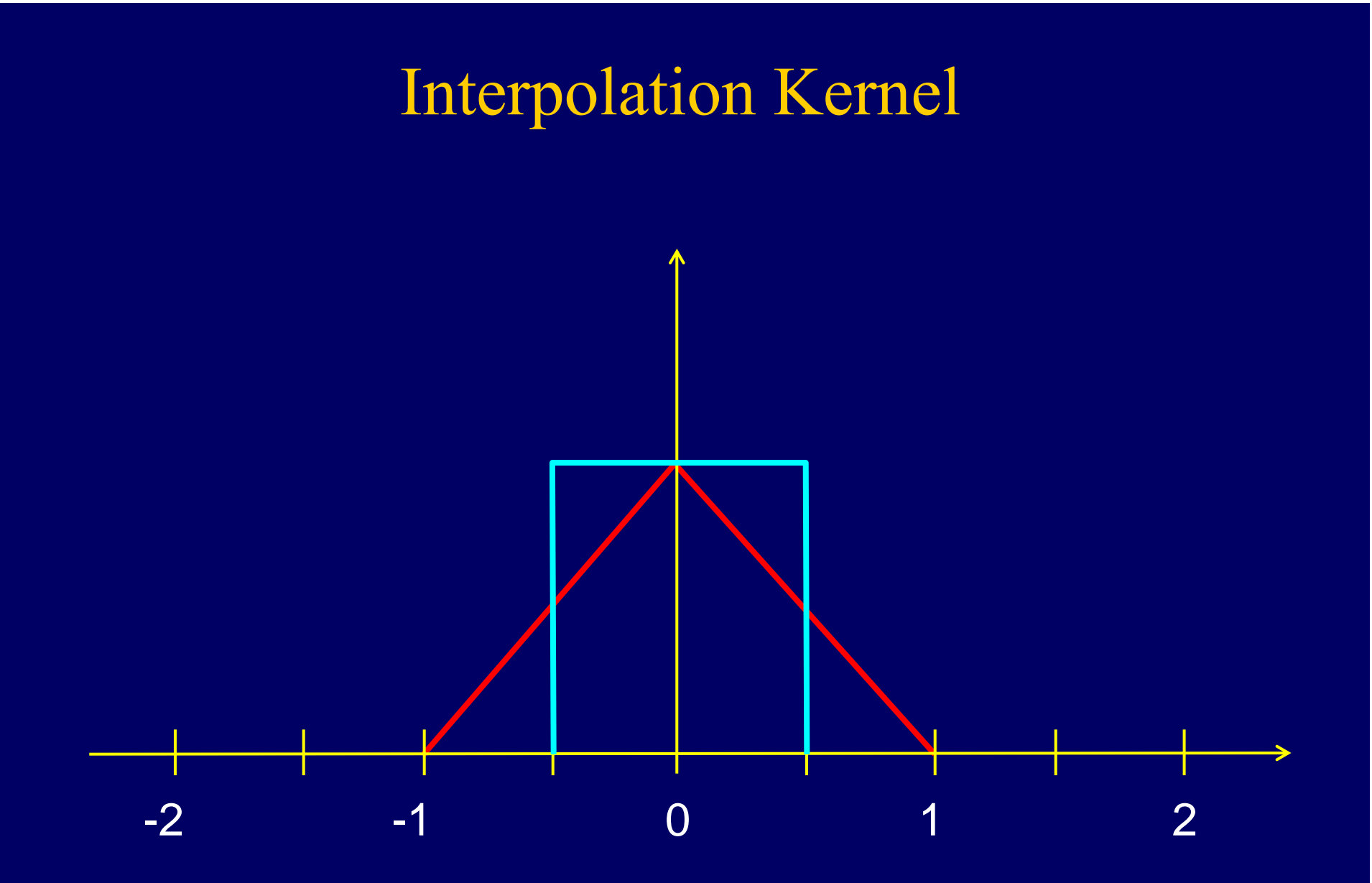

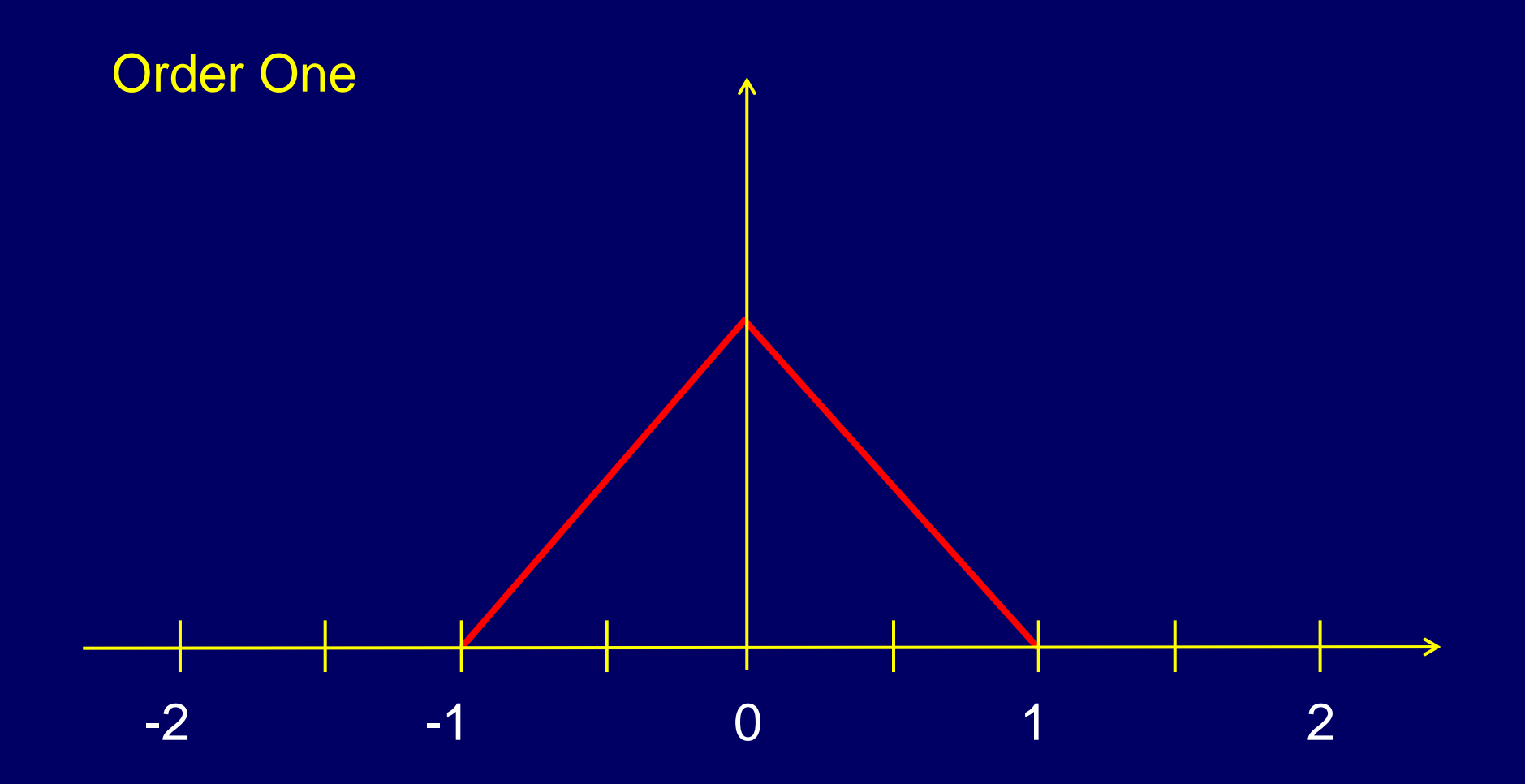

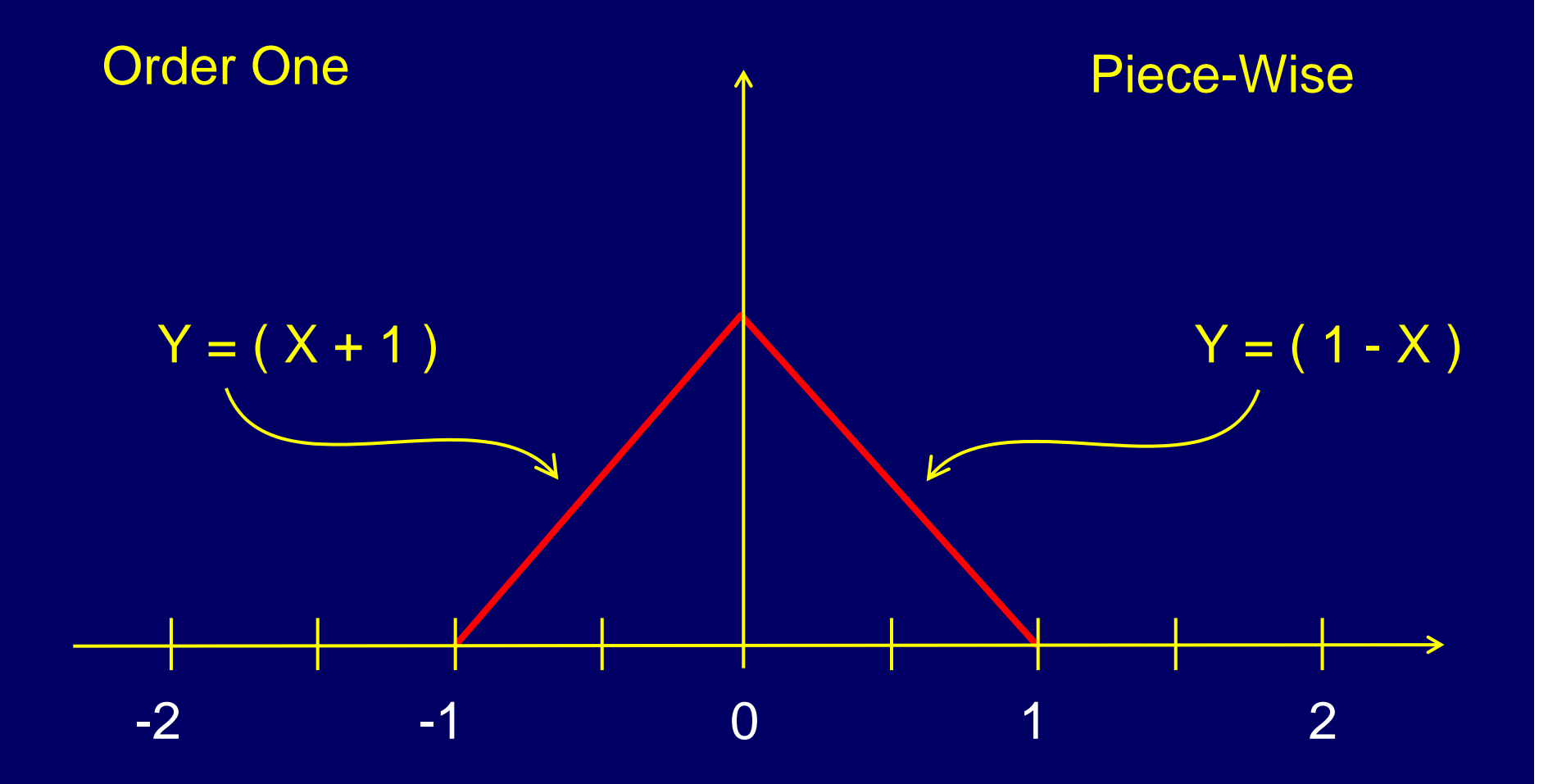

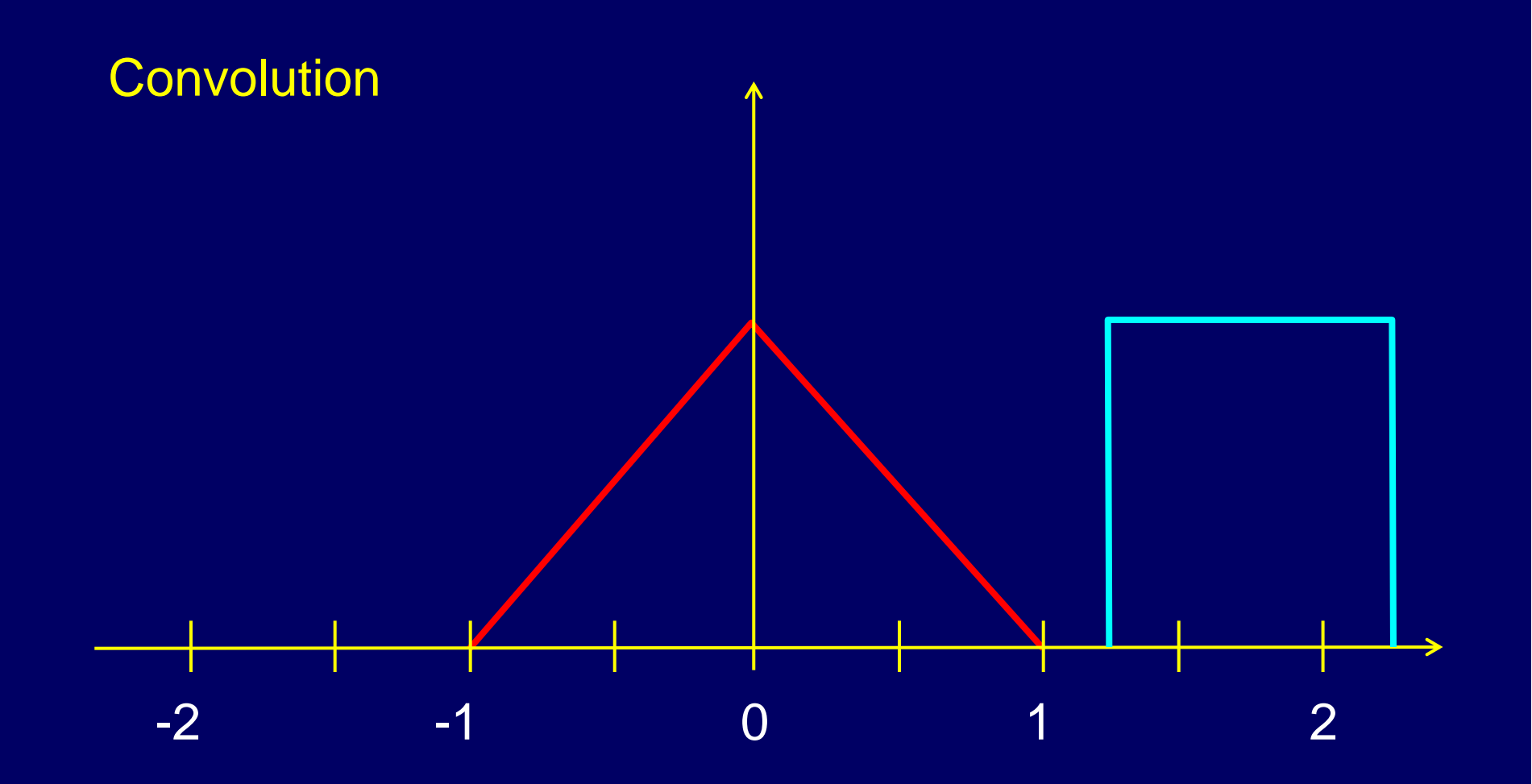

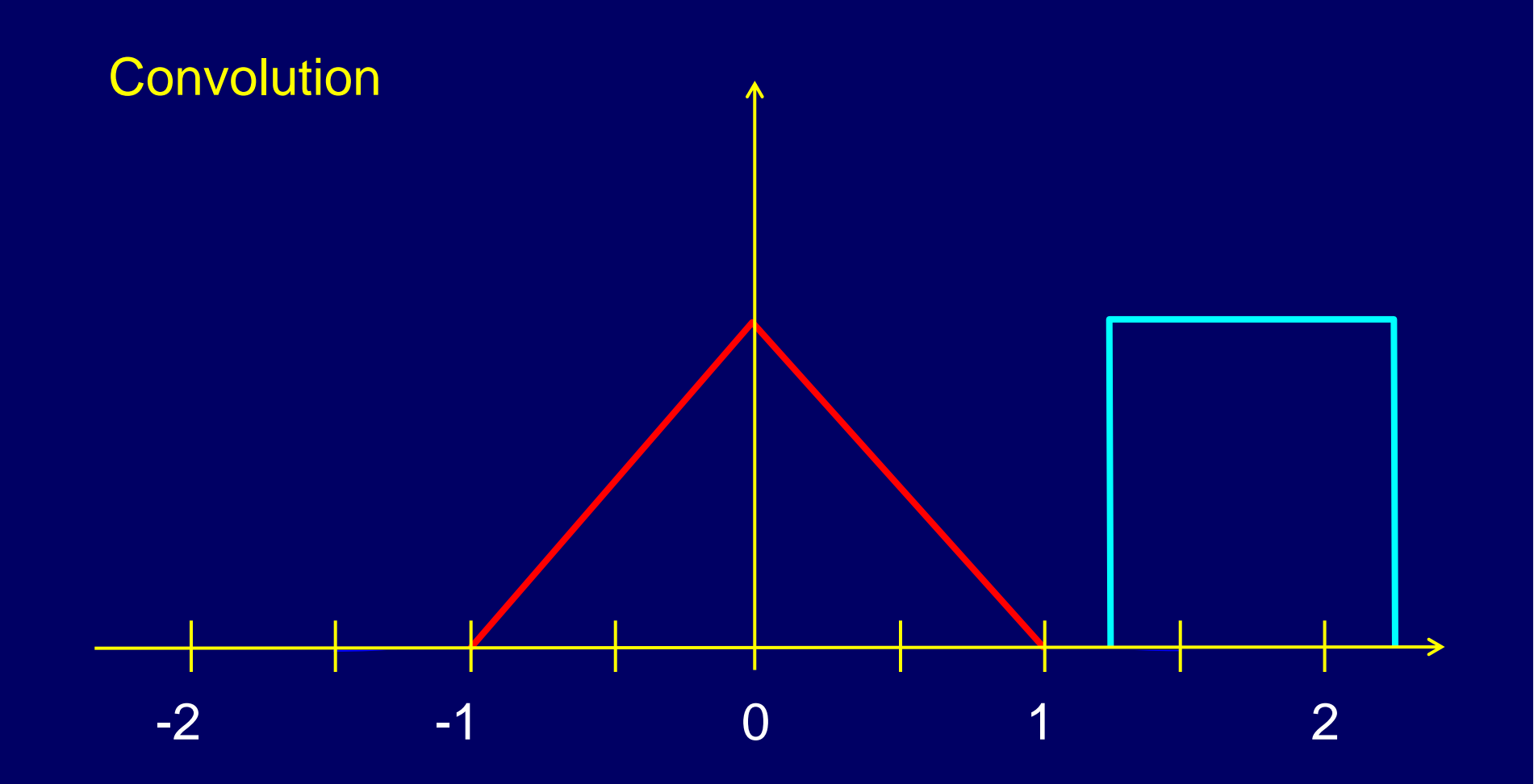

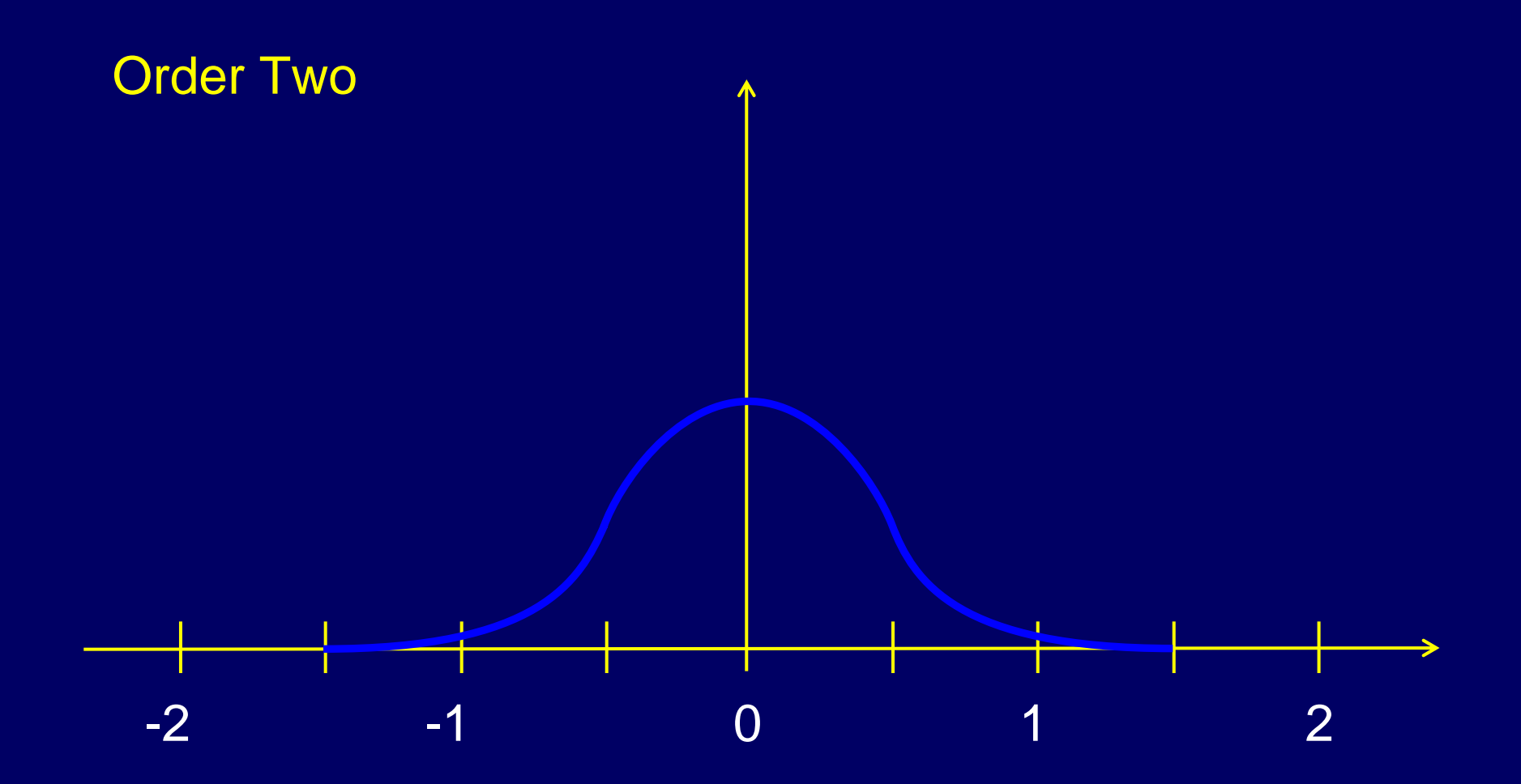

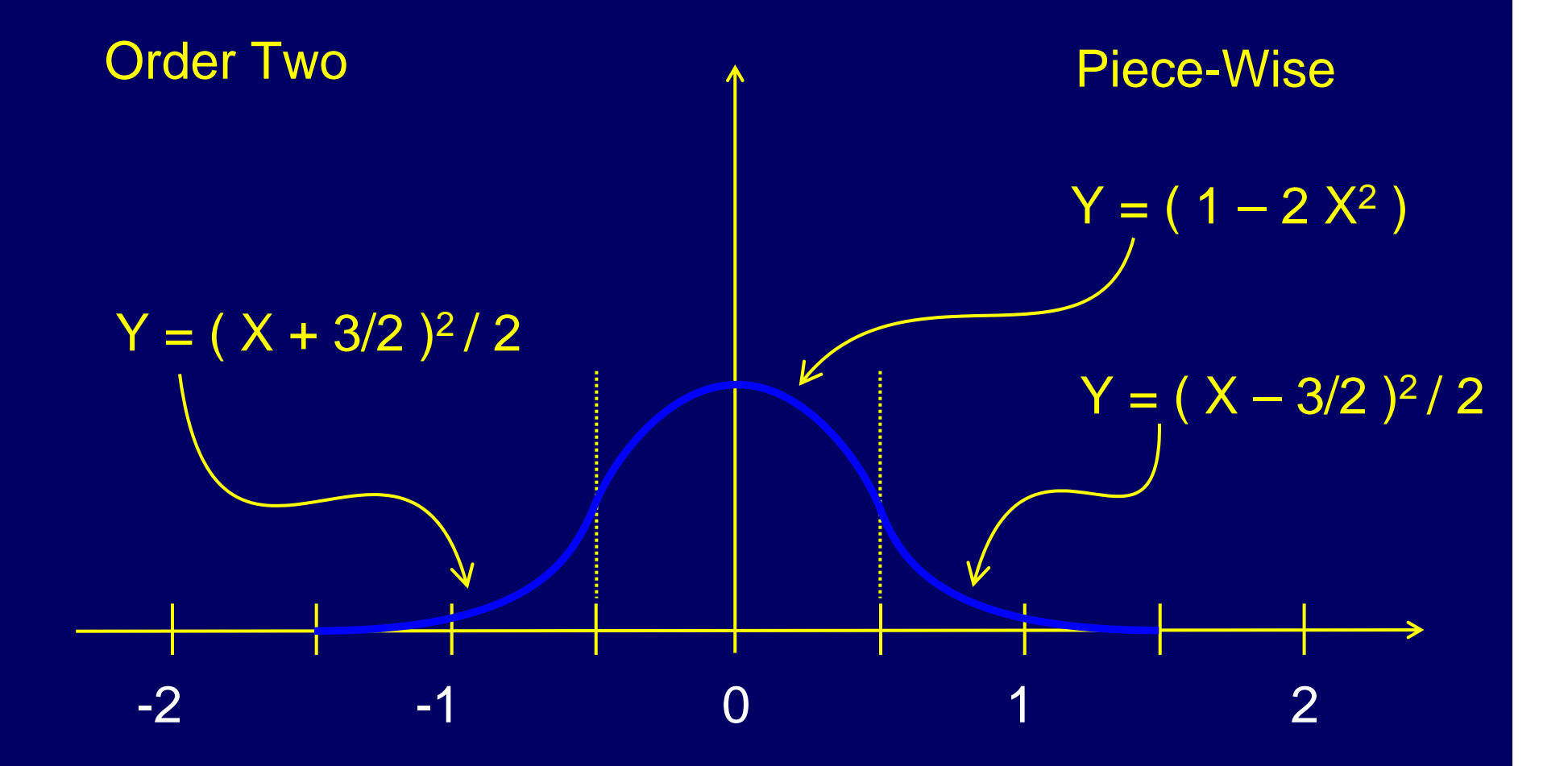

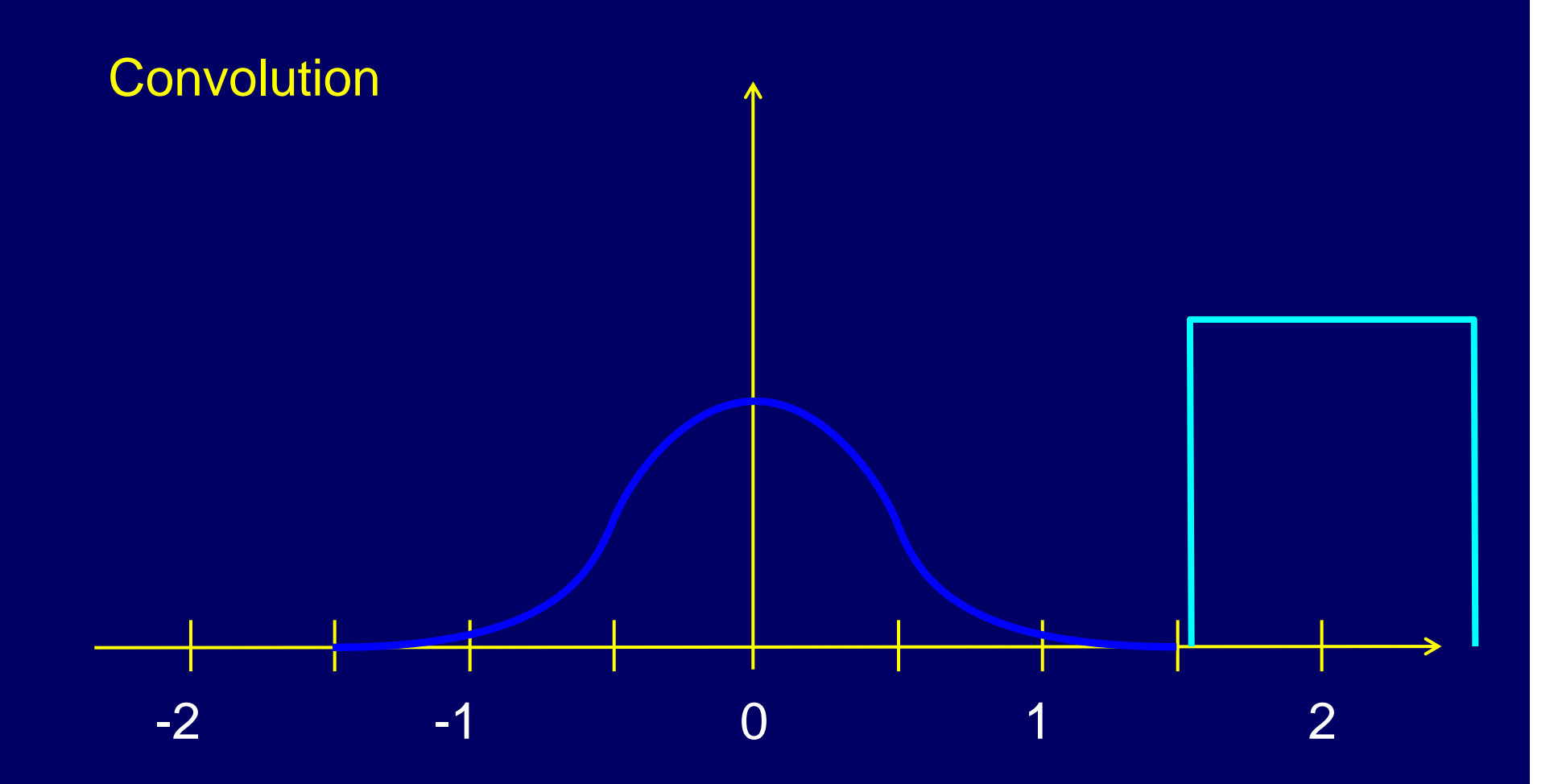

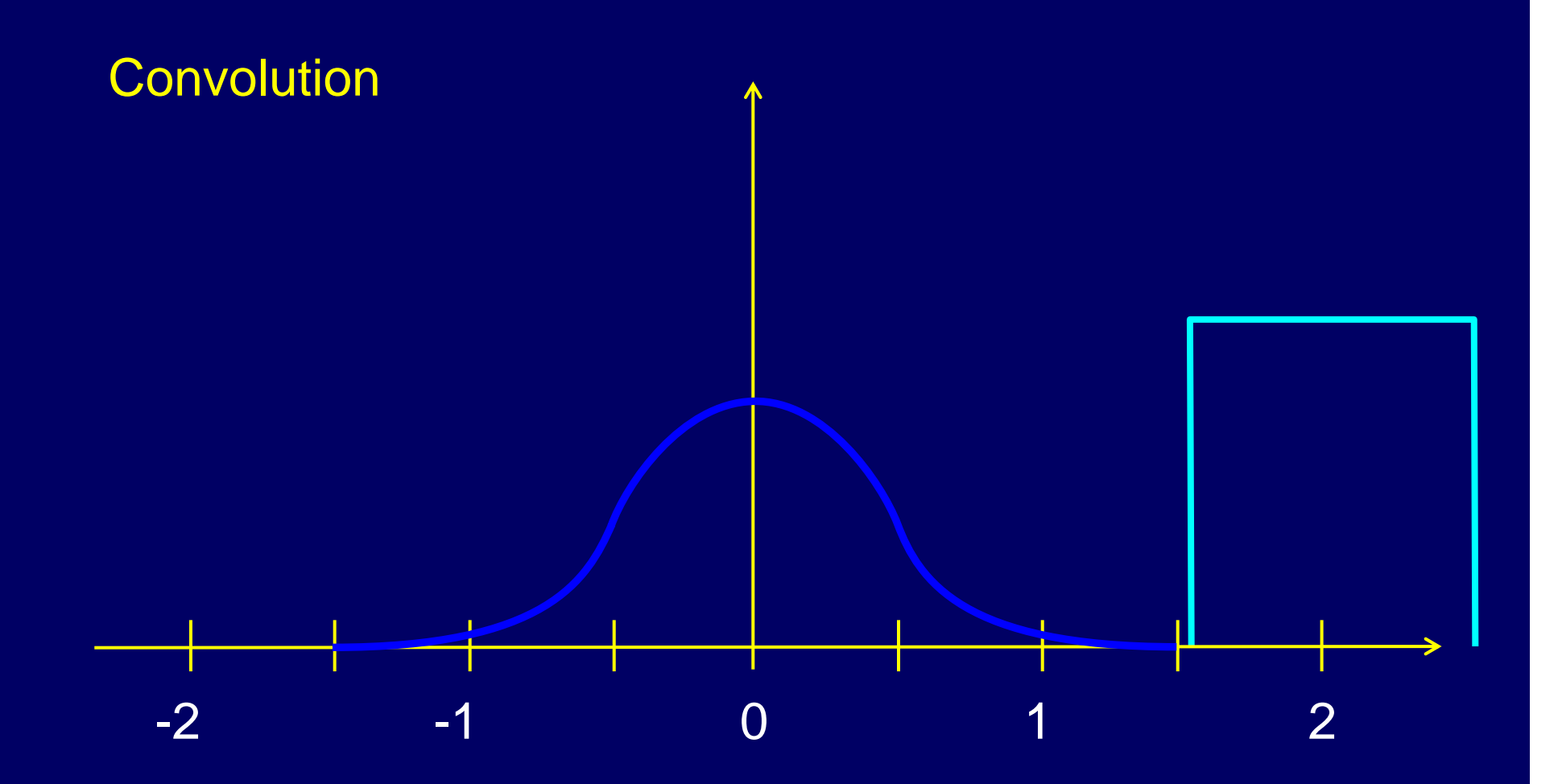

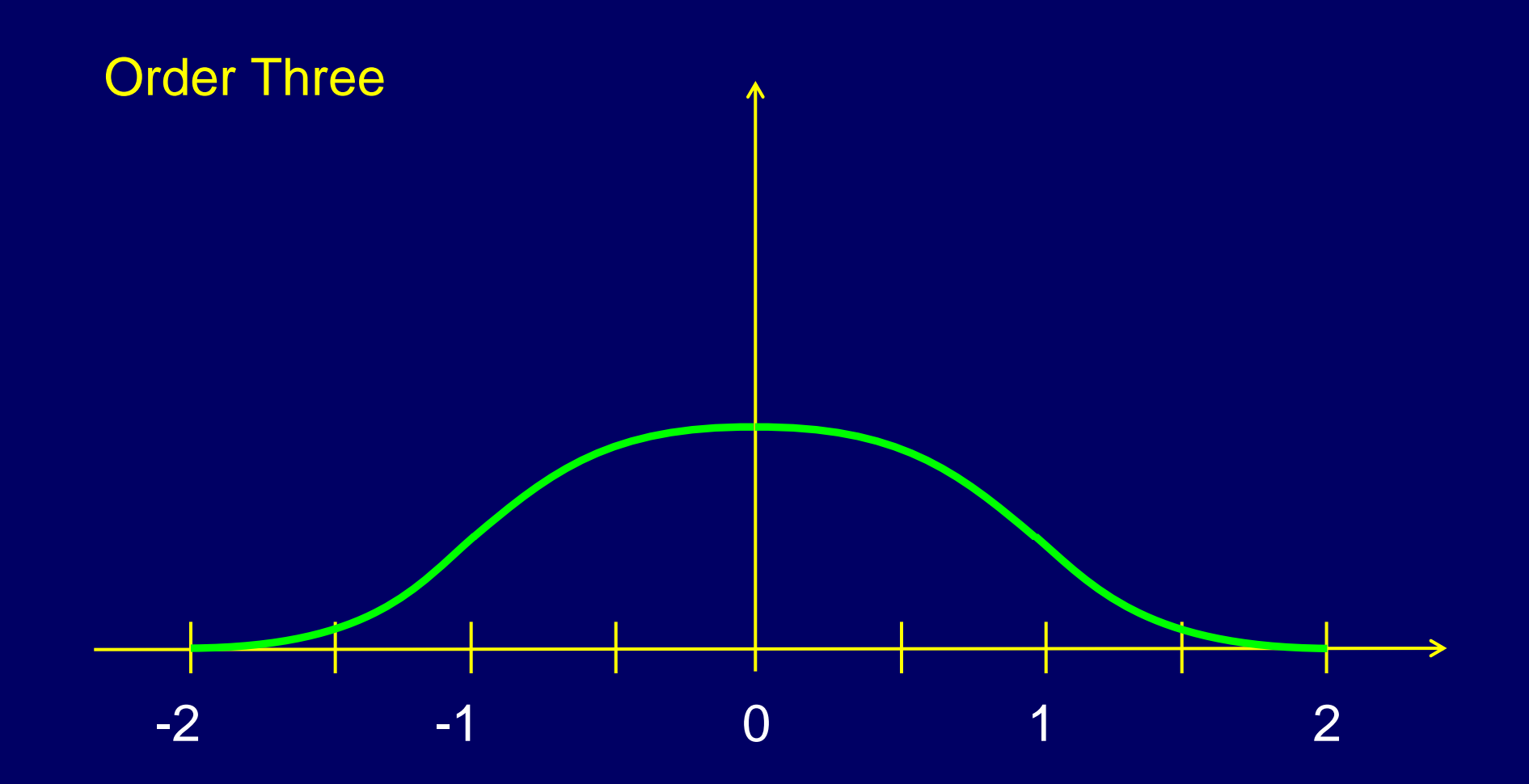

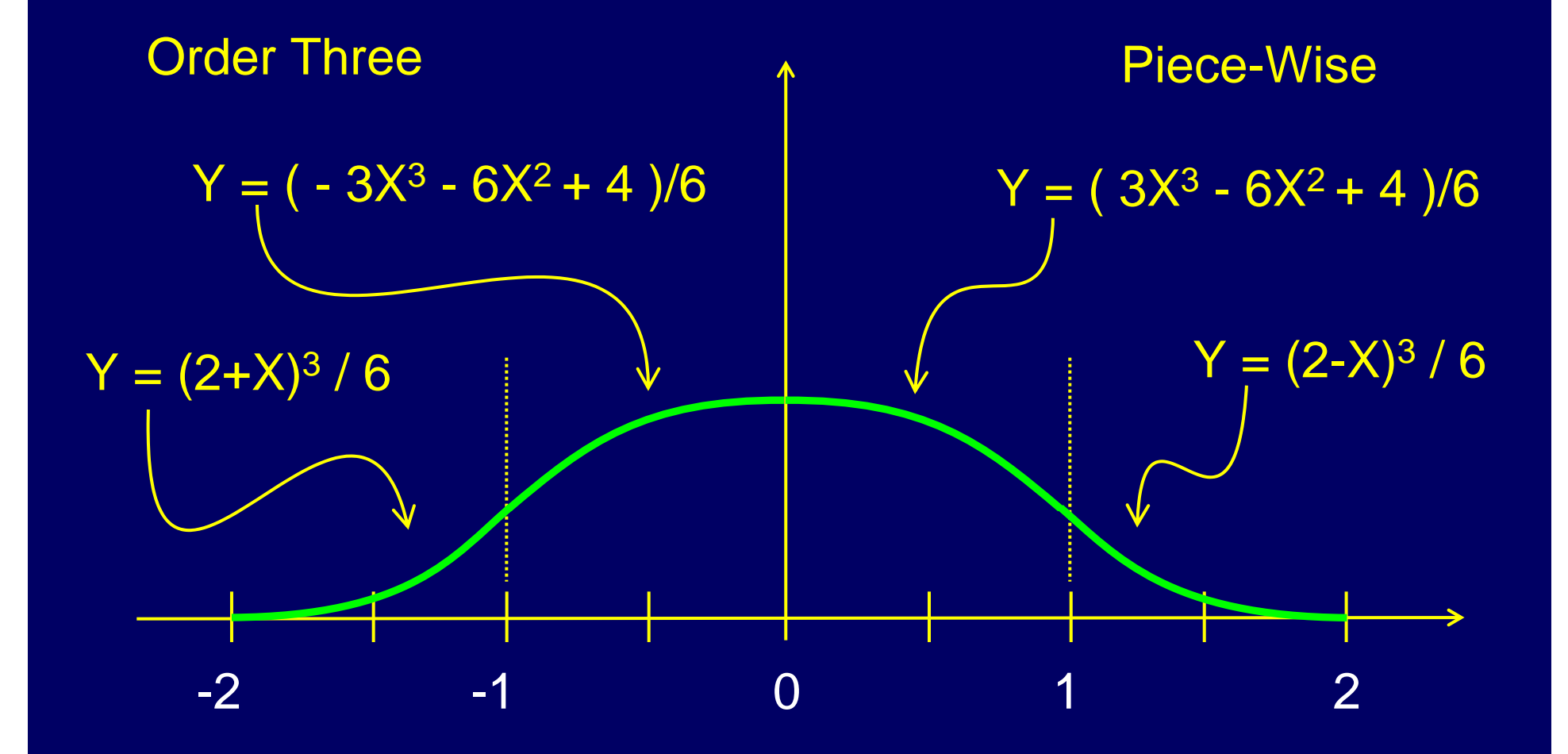

#### Zero Order Nearest Neighbor

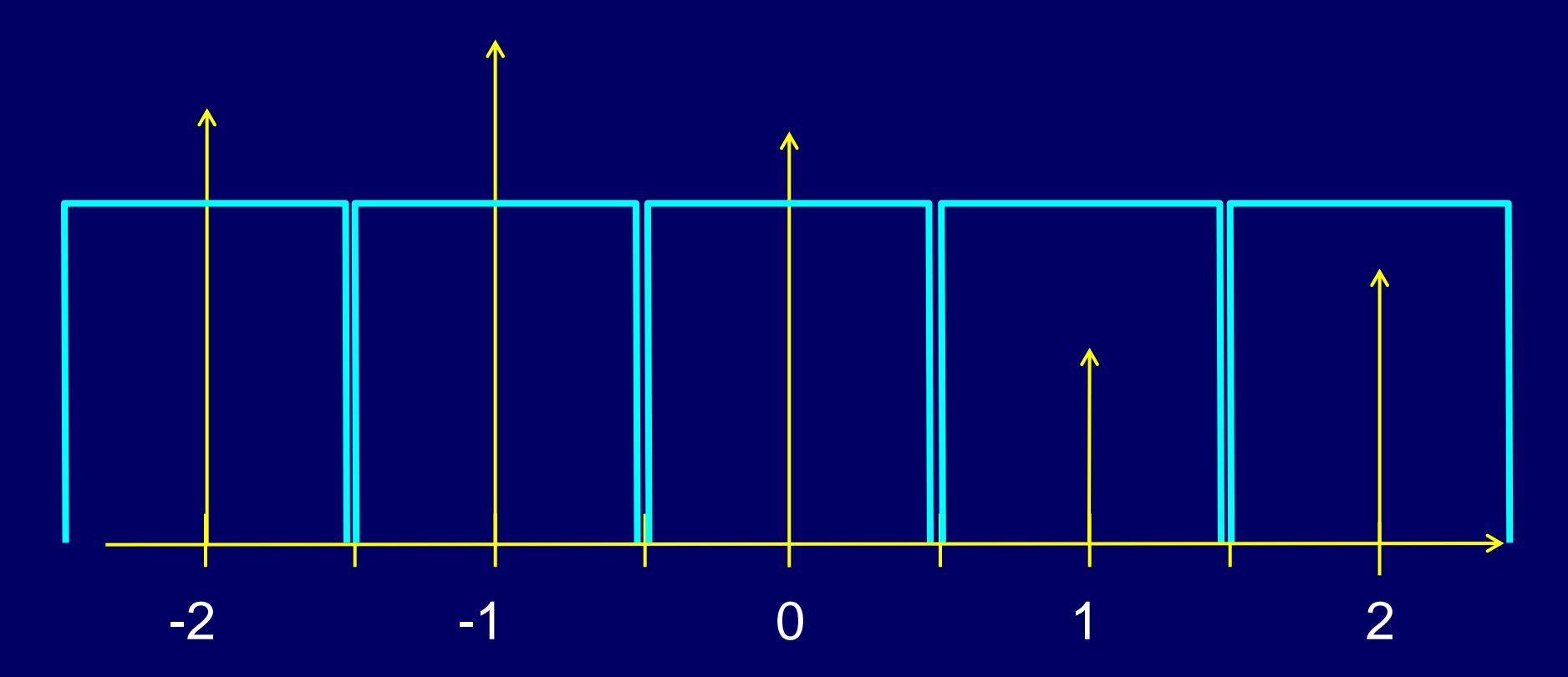

#### Zero Order Nearest Neighbor

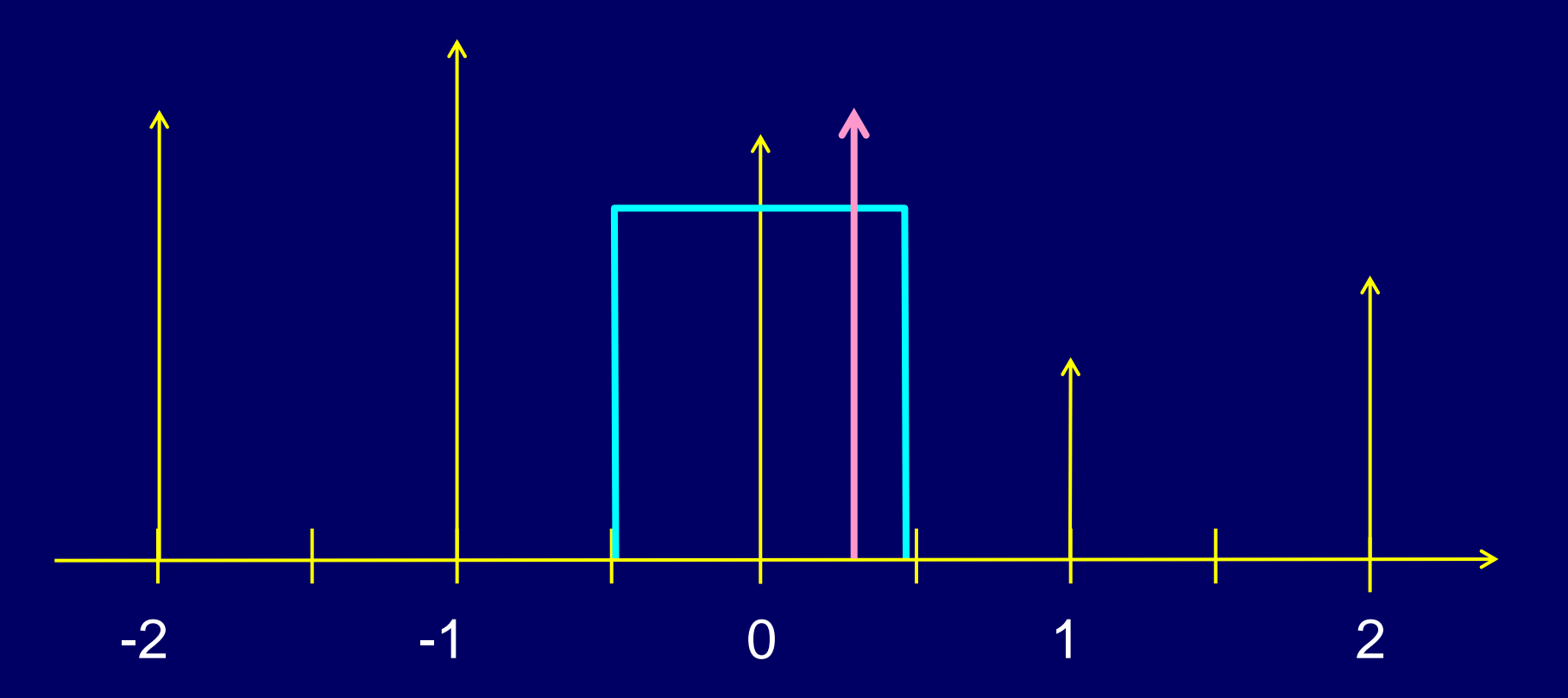

#### Zero Order Nearest Neighbor

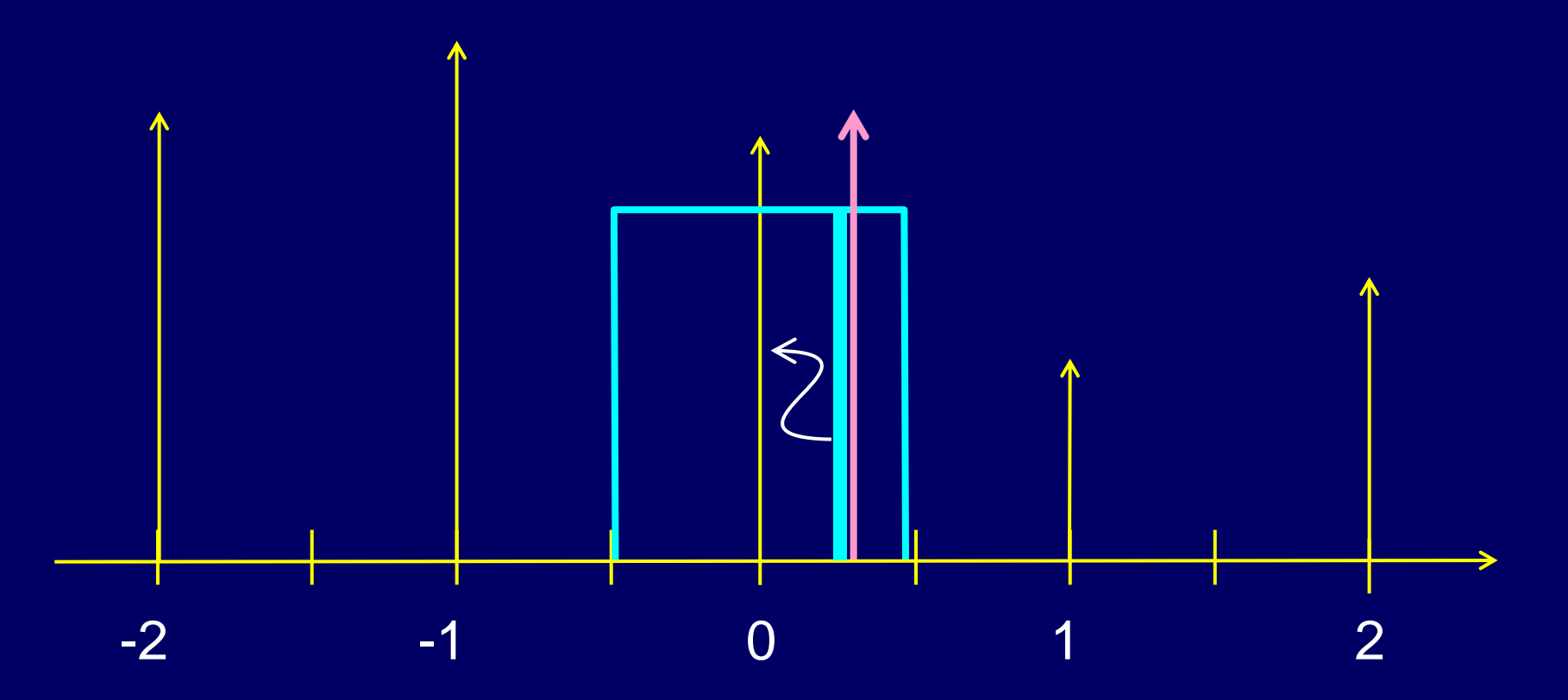

#### Zero Order Nearest Neighbor

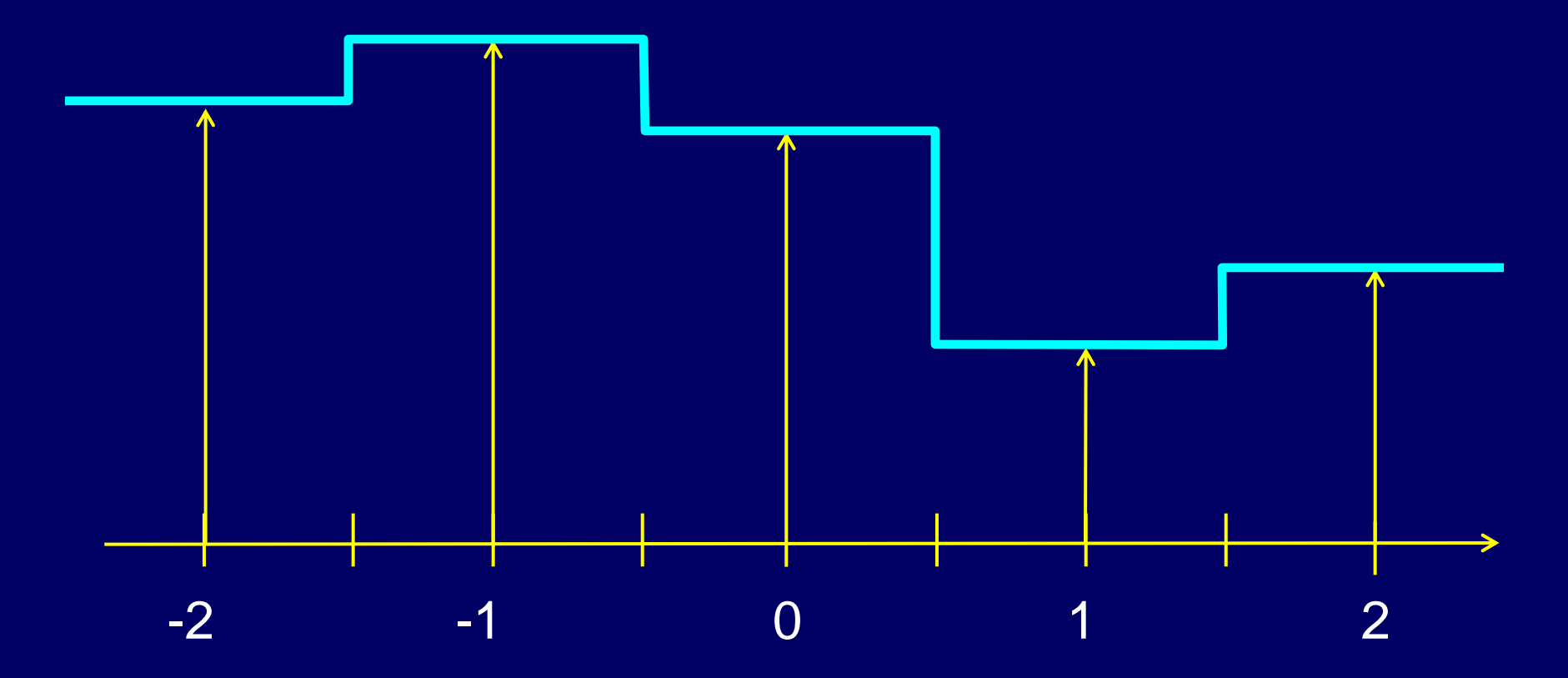
#### **First Order Linear Interpolation**

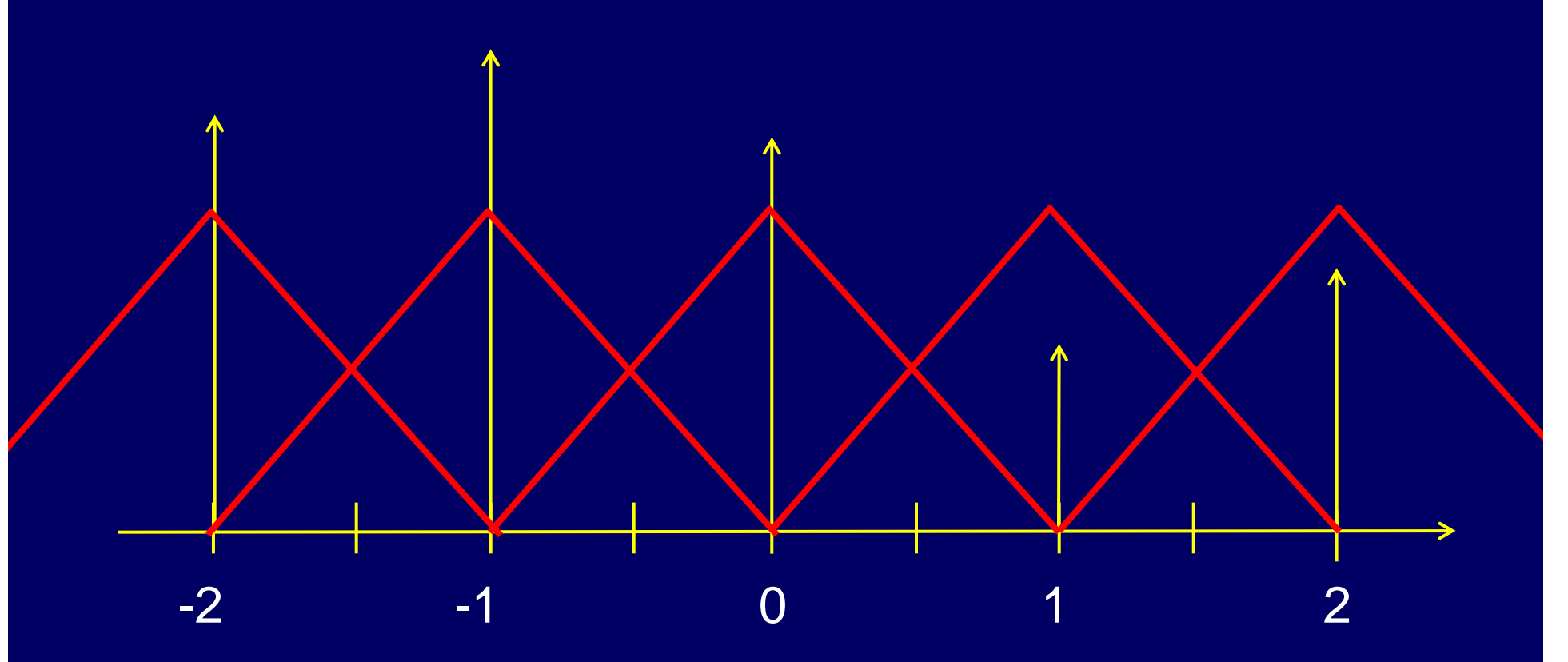

#### First Order **Linear Interpolation**

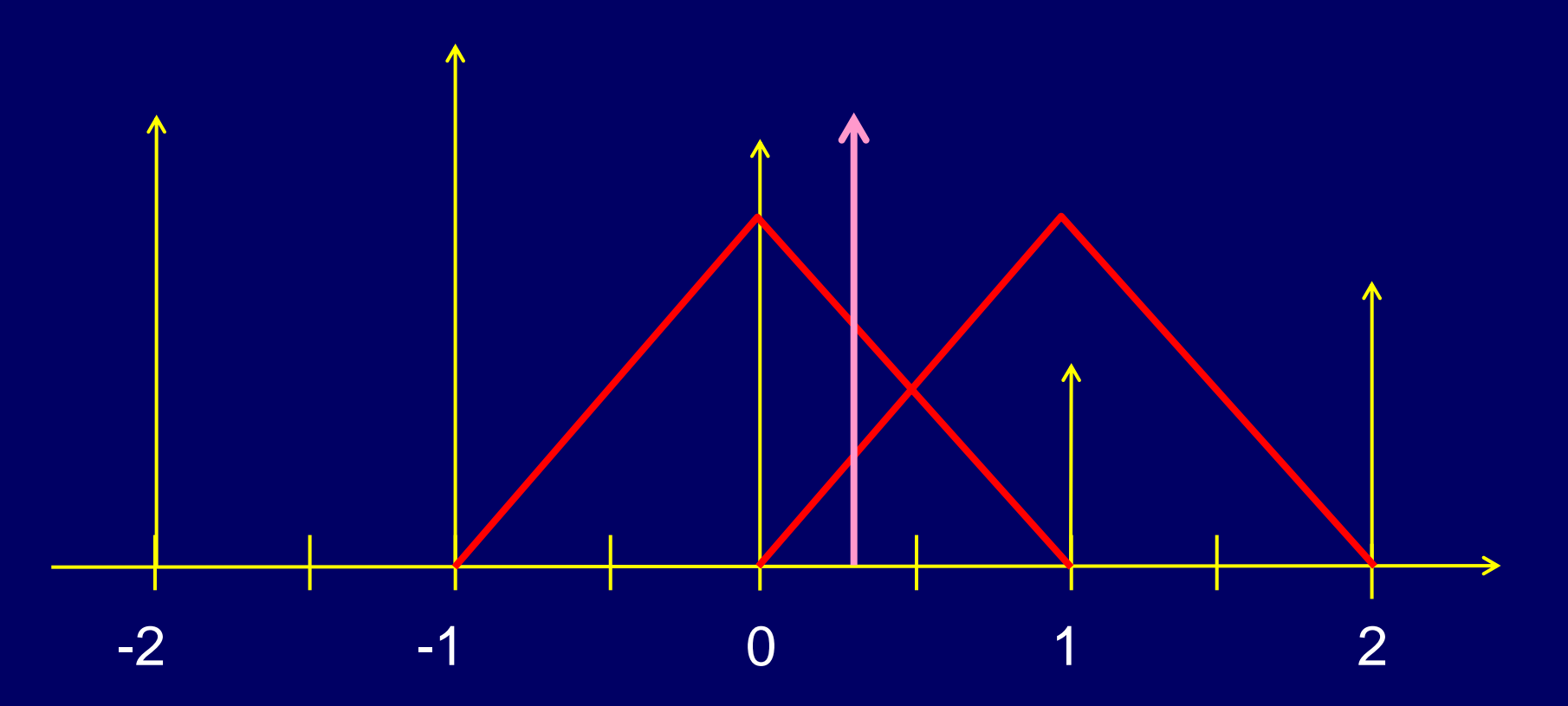

#### First Order **Linear Interpolation**

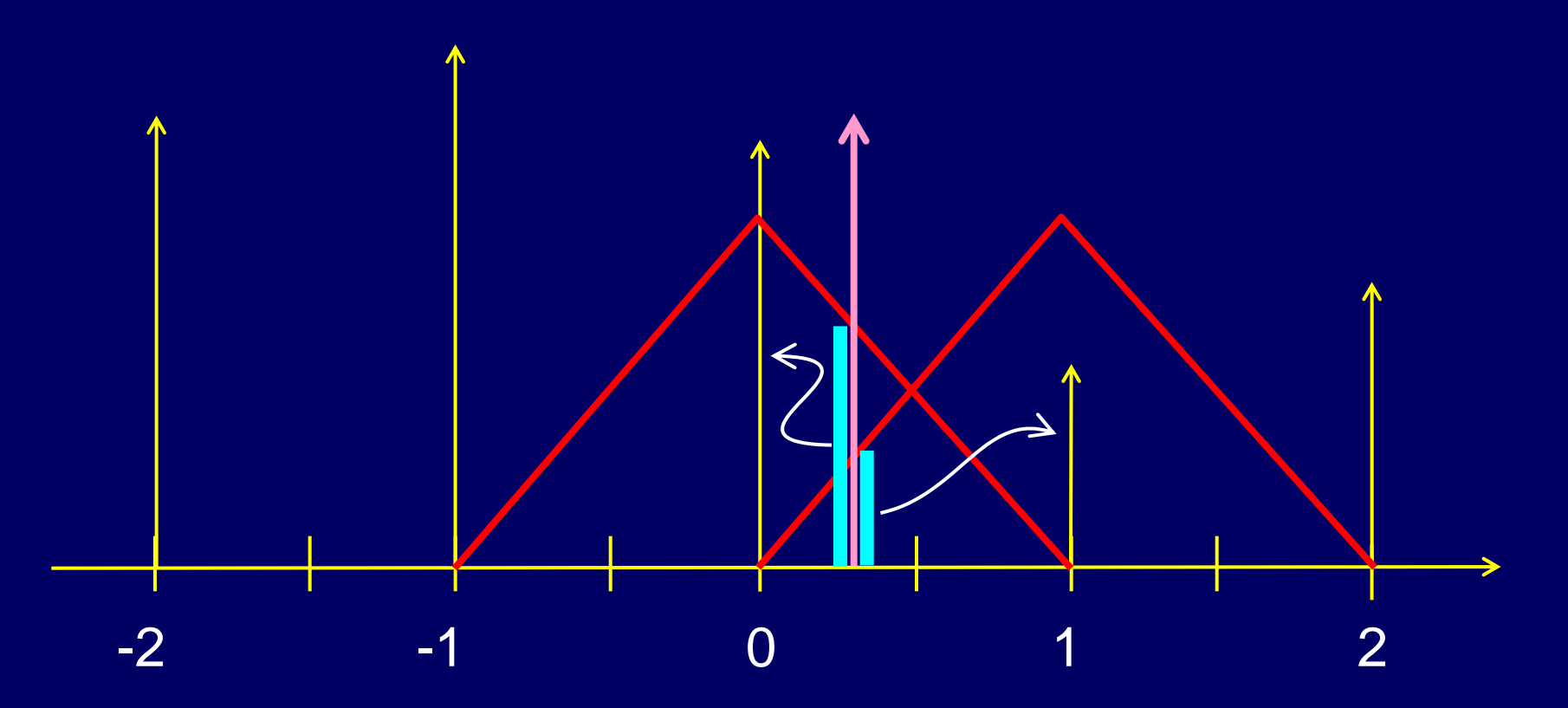

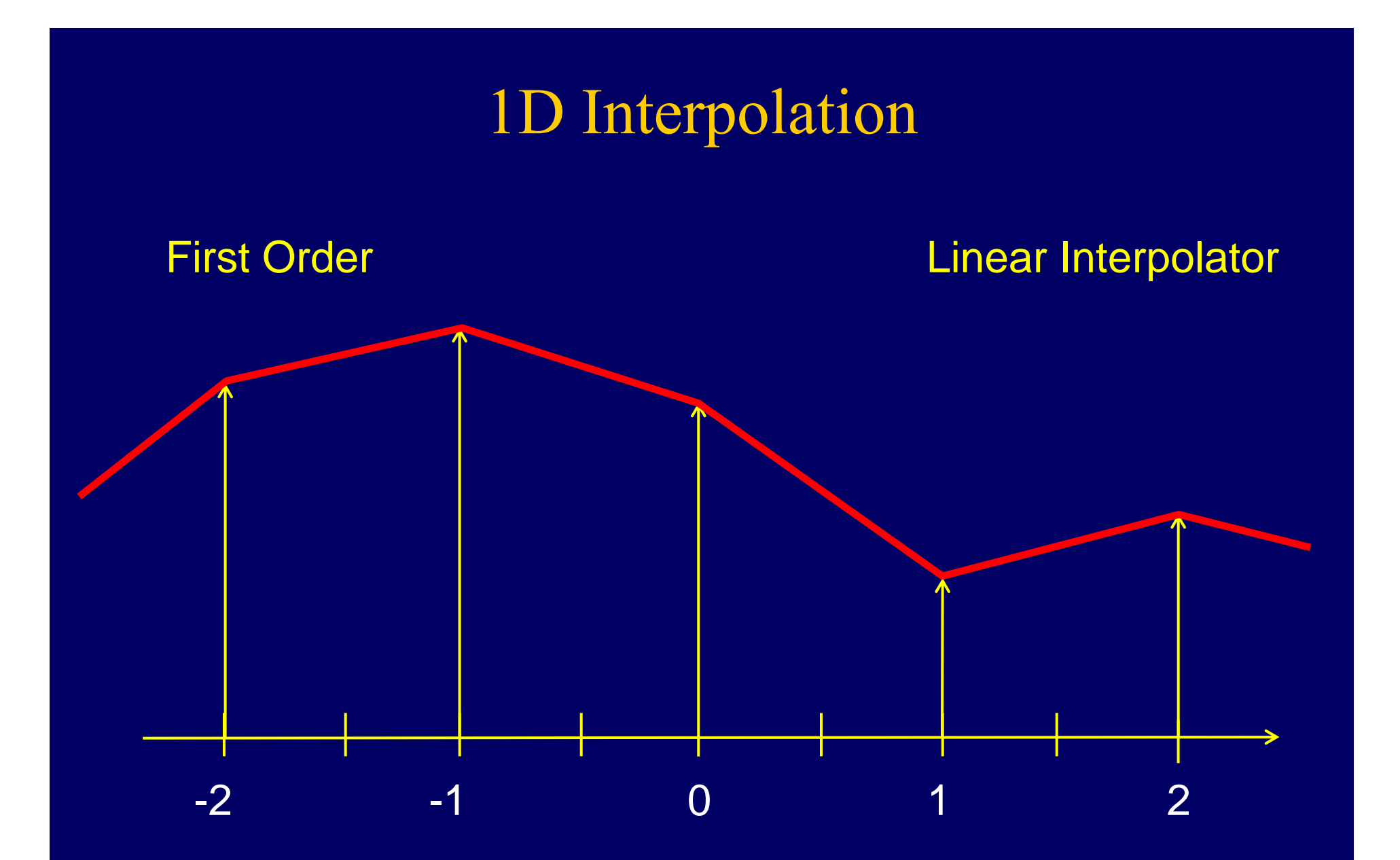

#### Second Order **Quadratic Interpolation**

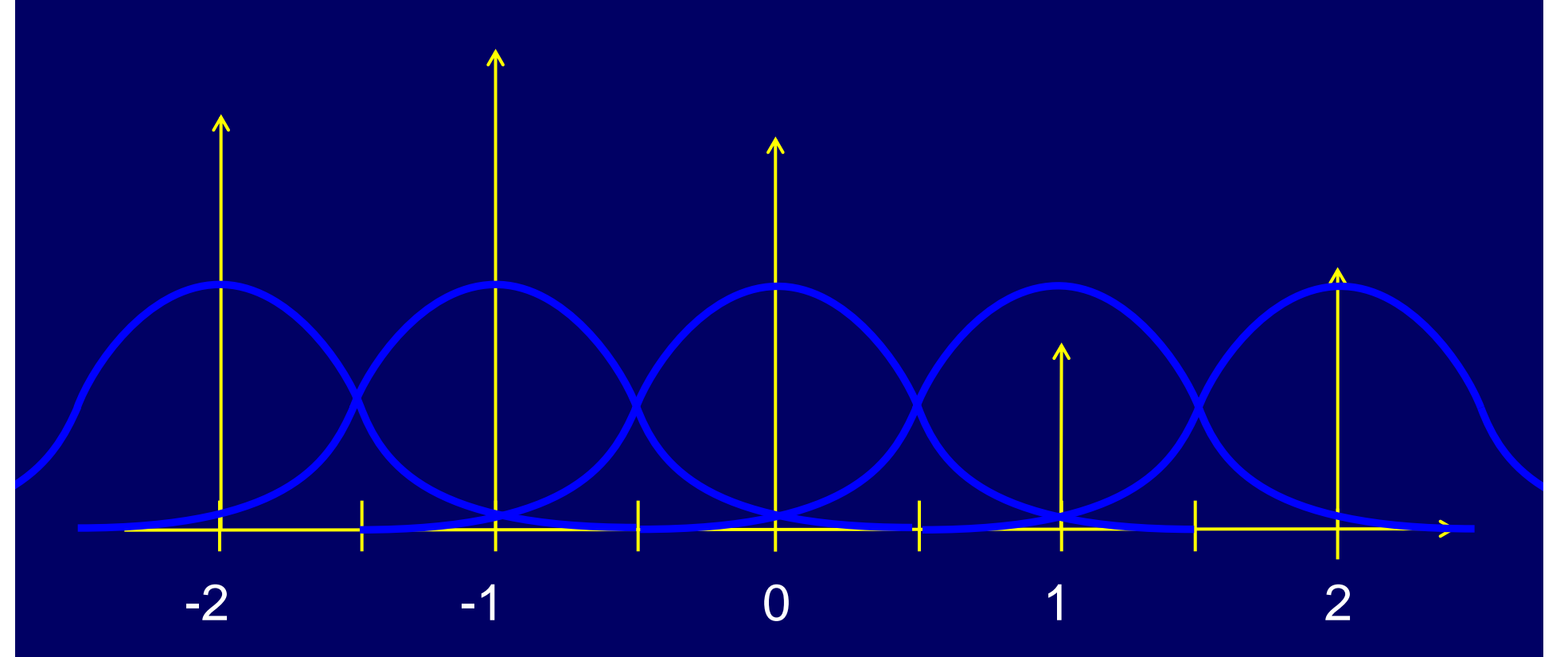

#### Second Order **Quadratic Interpolation**

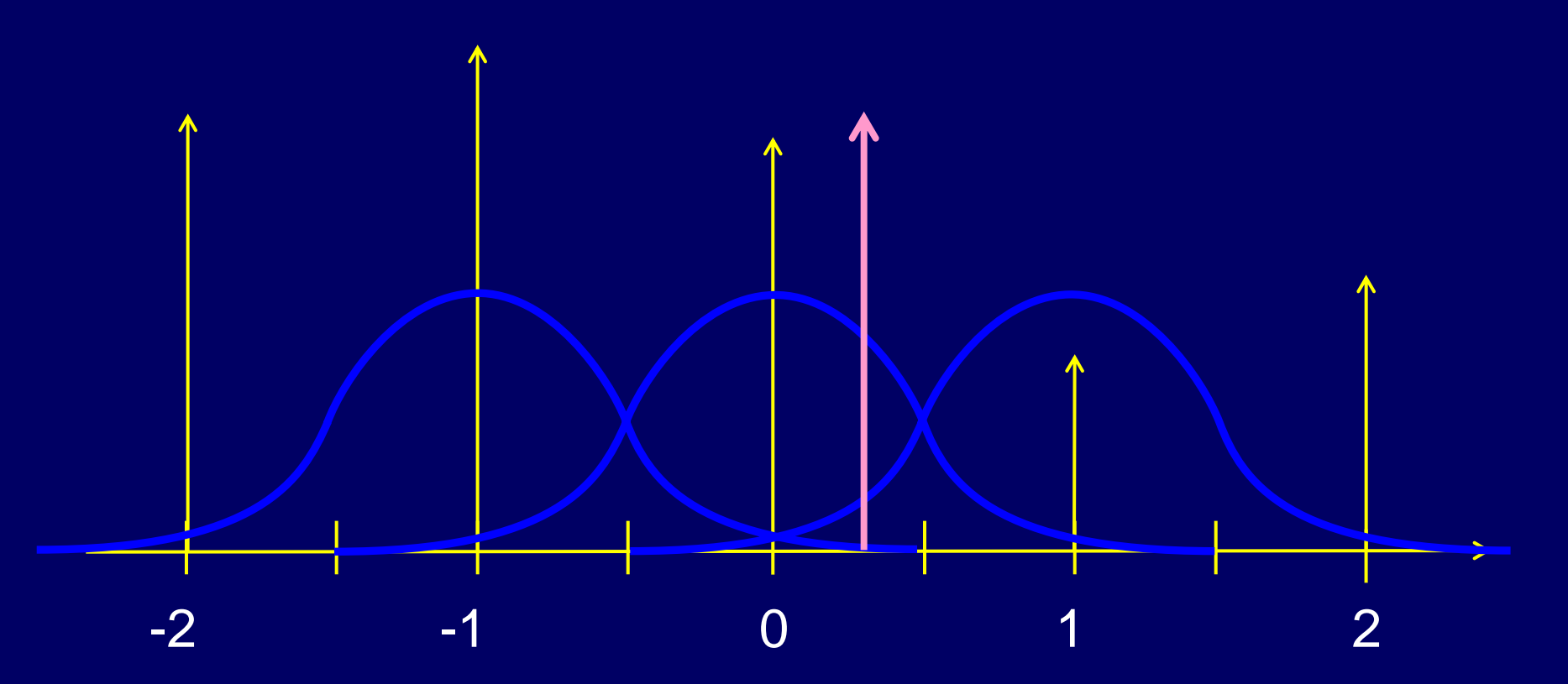

#### Second Order **Quadratic Interpolation**

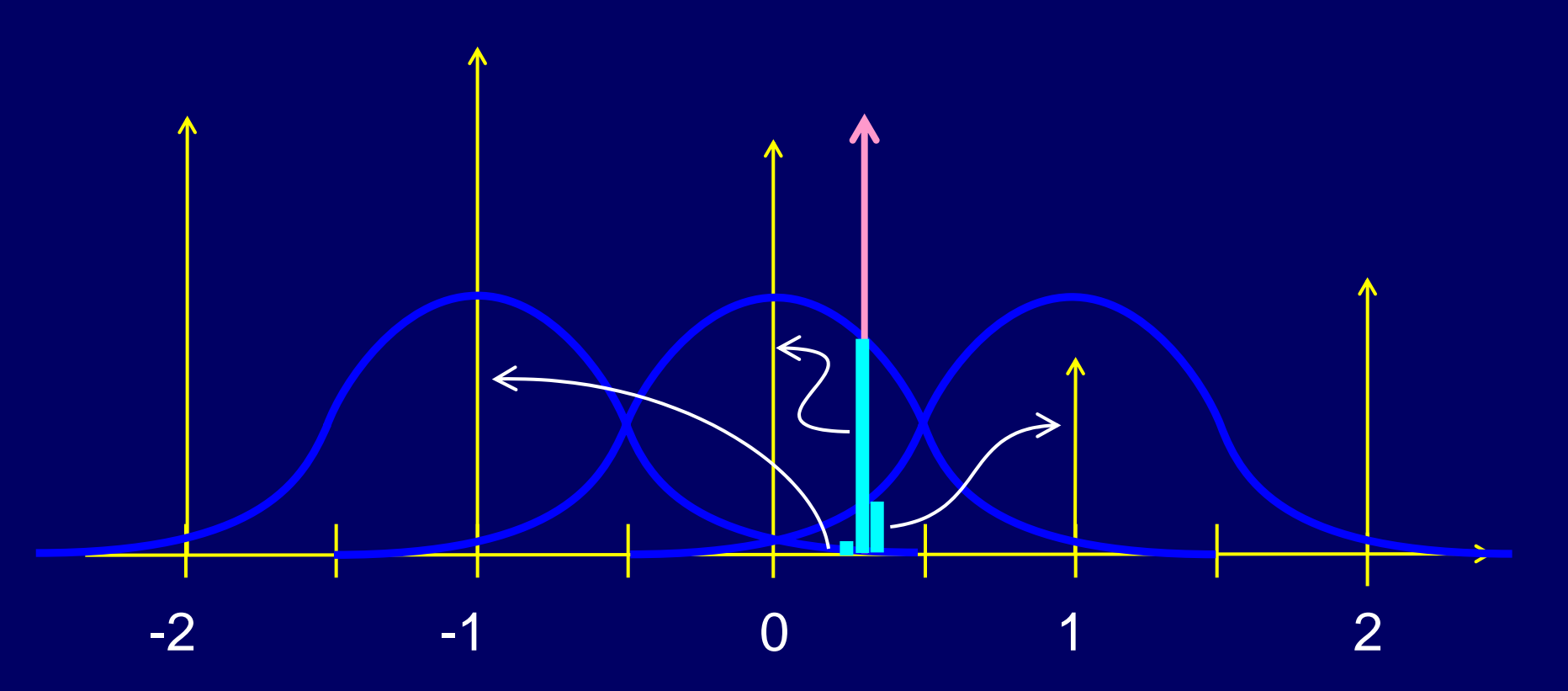

#### Second Order **Quadratic Interpolator**

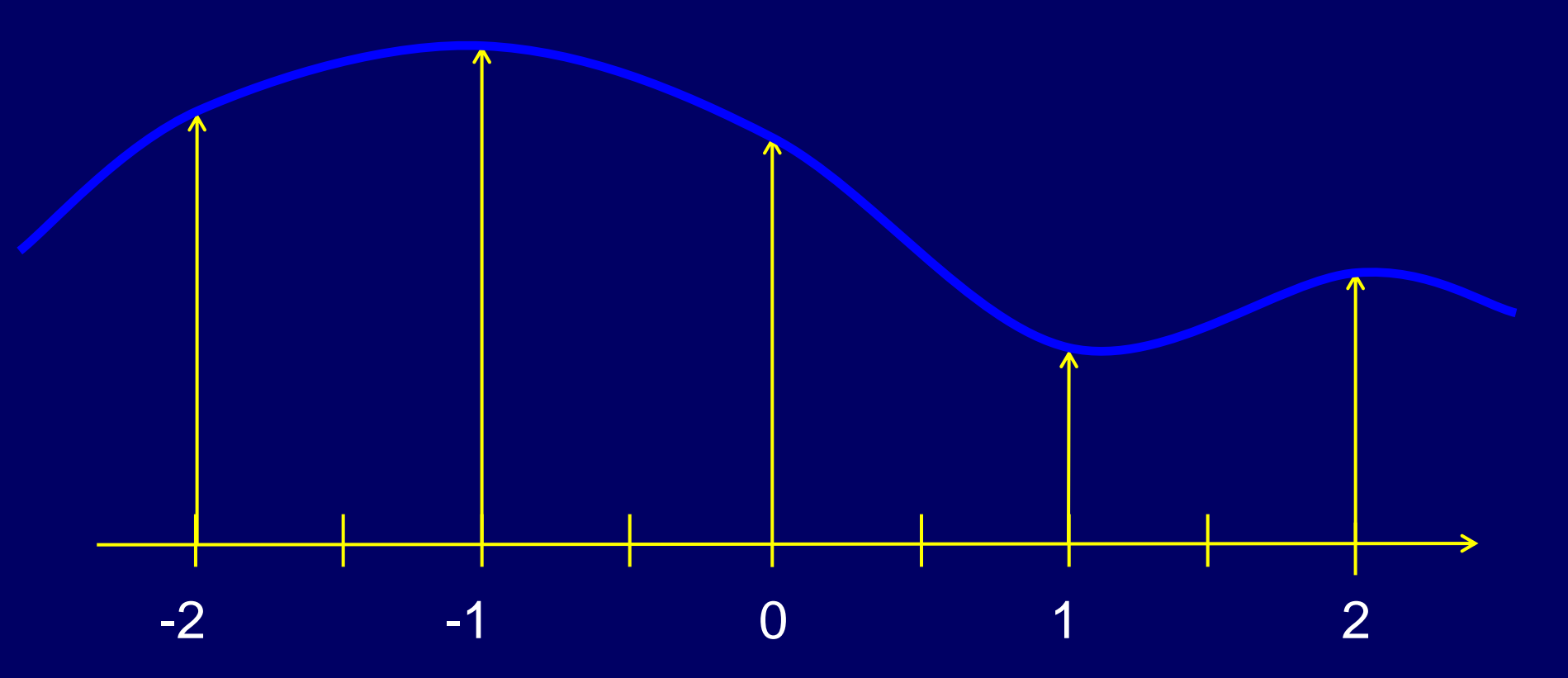

#### Third Order **Cubic Interpolation**

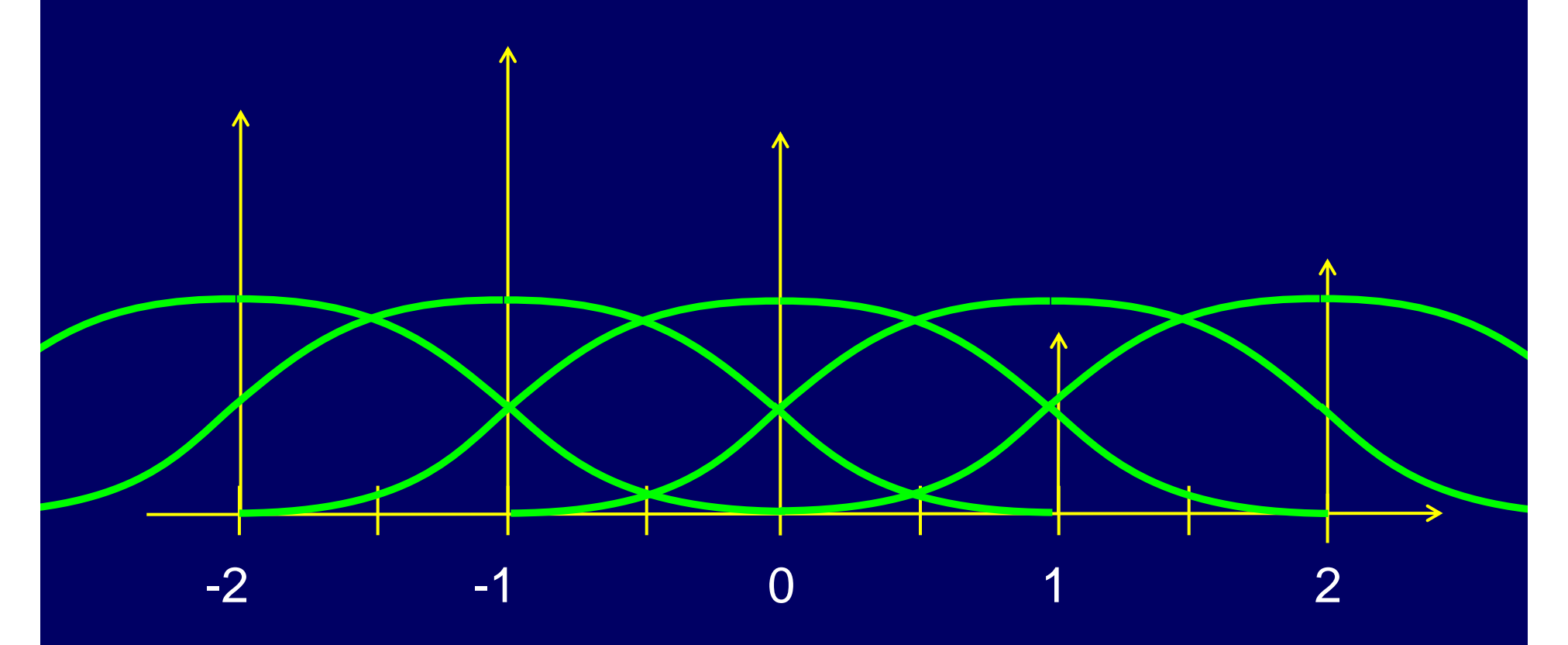

#### Third Order **Cubic Interpolation**

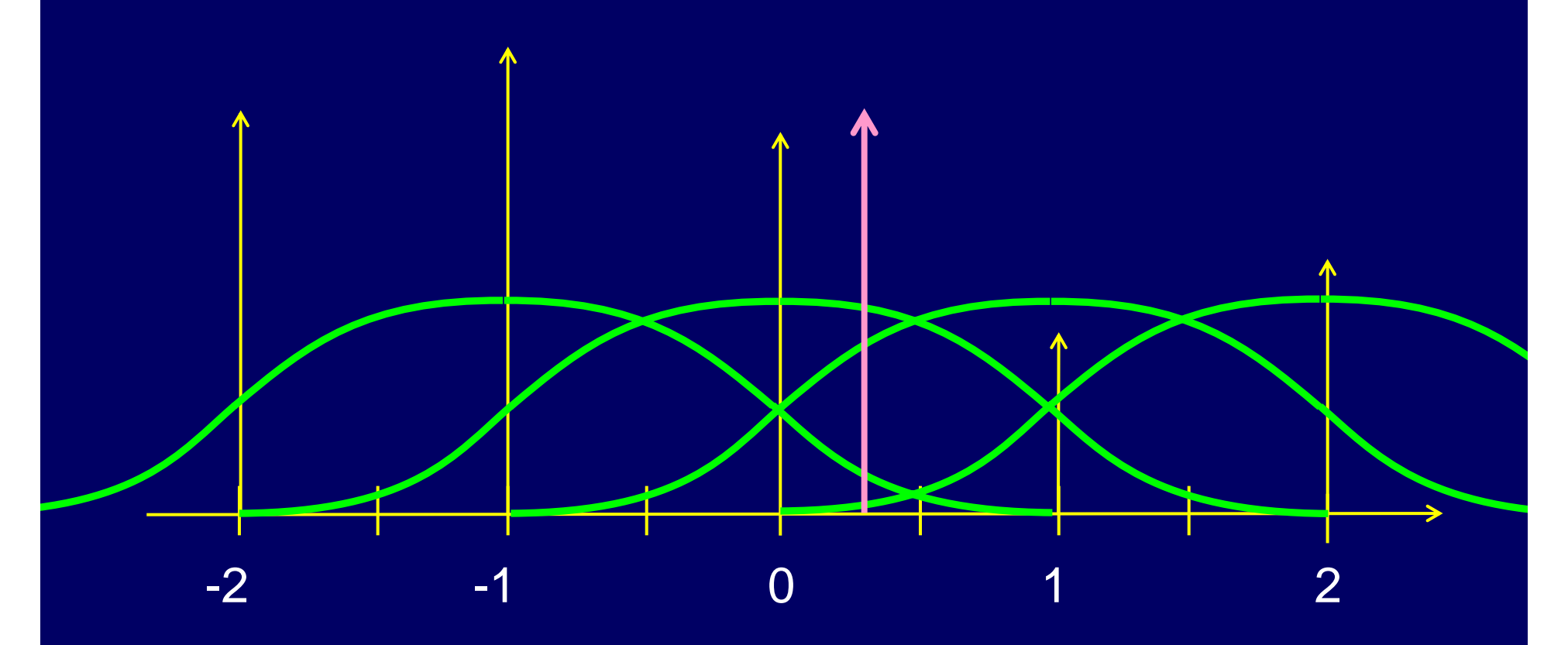

#### Third Order **Cubic Interpolation**

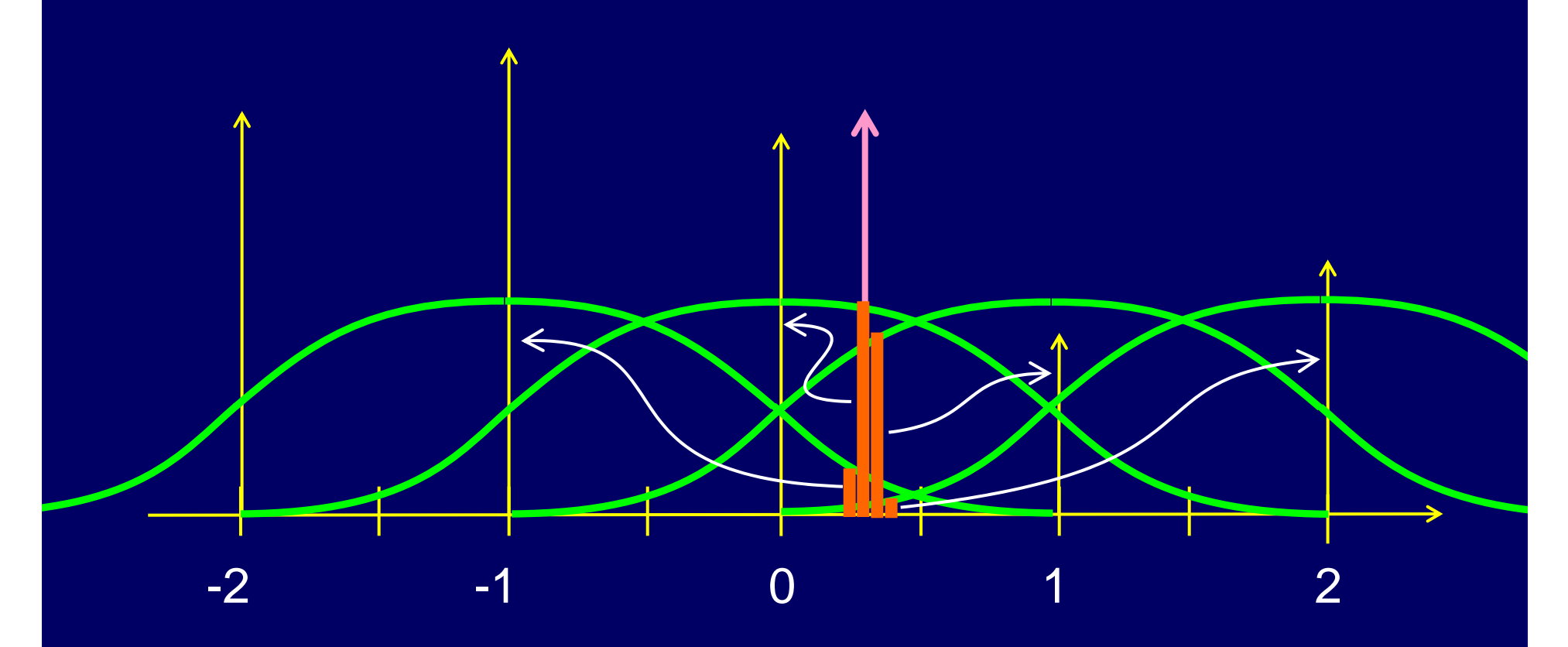

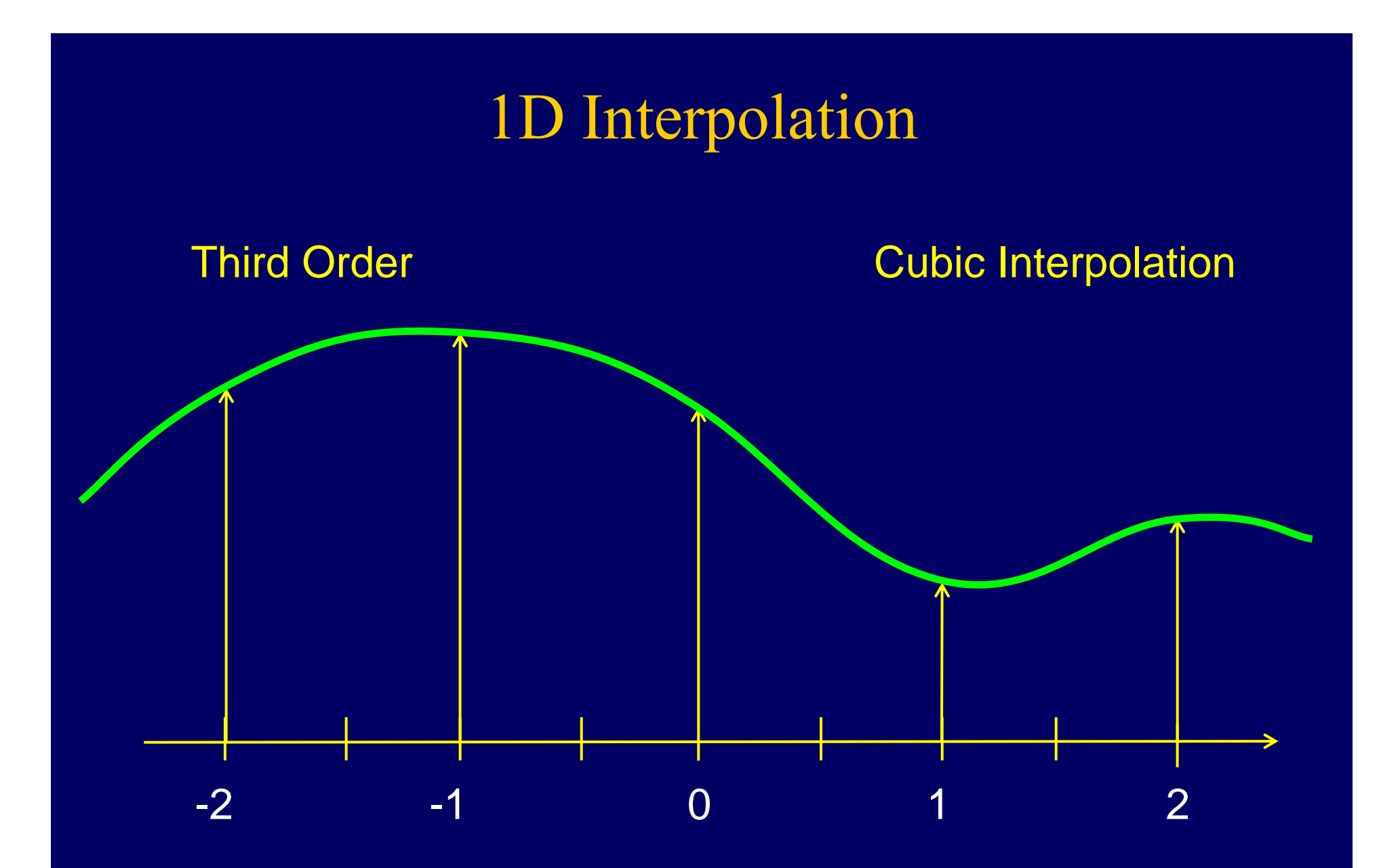

## Remarks About Higher-Order Interpolation

- Higher-degree polynomials:
	- –e.g., cubic
- Sometimes other interpolating functions
- Requires a larger neighborhood:
	- –e.g., bicubic requires a 4 <sup>×</sup>4 neighborhood
- More expensive

#### Another 3r<sup>d</sup> order (Cubic) Example

$$
R_3(u) = \begin{cases} 1.5 |u|^3 - 2.5 |u|^2 + 1 & \text{if } |u| \le 1 \\ -0.5 |u|^3 + 2.5 |u|^2 - 4 |u| + 2 & \text{if } 1 < |u| \le 2 \end{cases}
$$

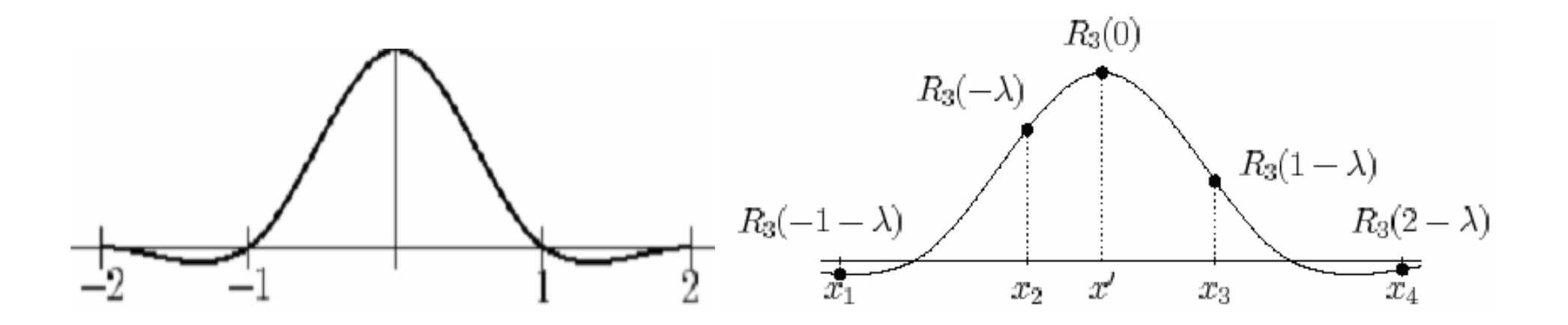

Now have 4 support points:

 $f(x') = R_3(-1 - \lambda) f(x_1) + R_3(-\lambda) f(x_2) + R_3(1 - \lambda) f(x_3) + R_3(2 - \lambda) f(x_4)$ 

#### Kernel Product

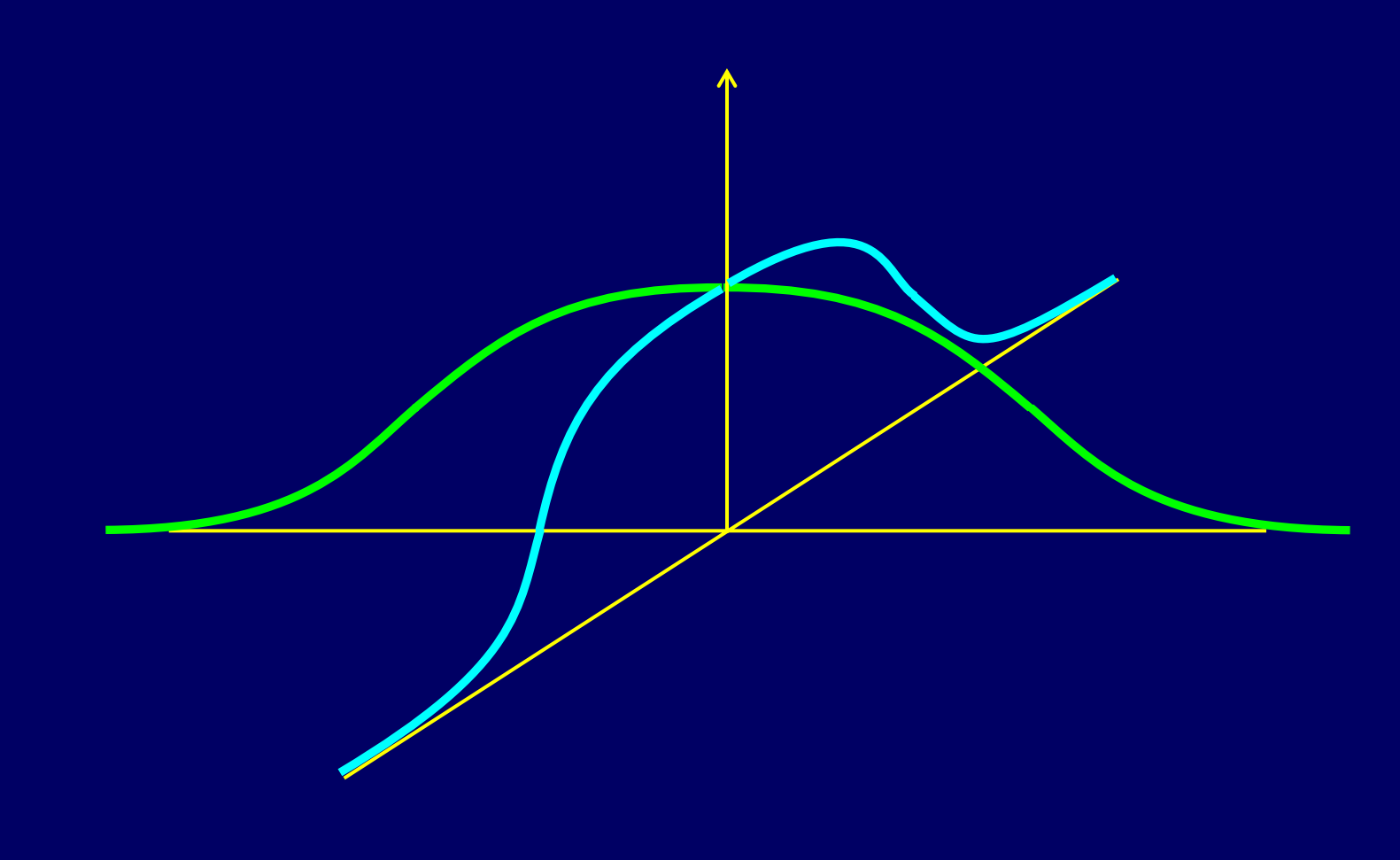

#### Kernel Product

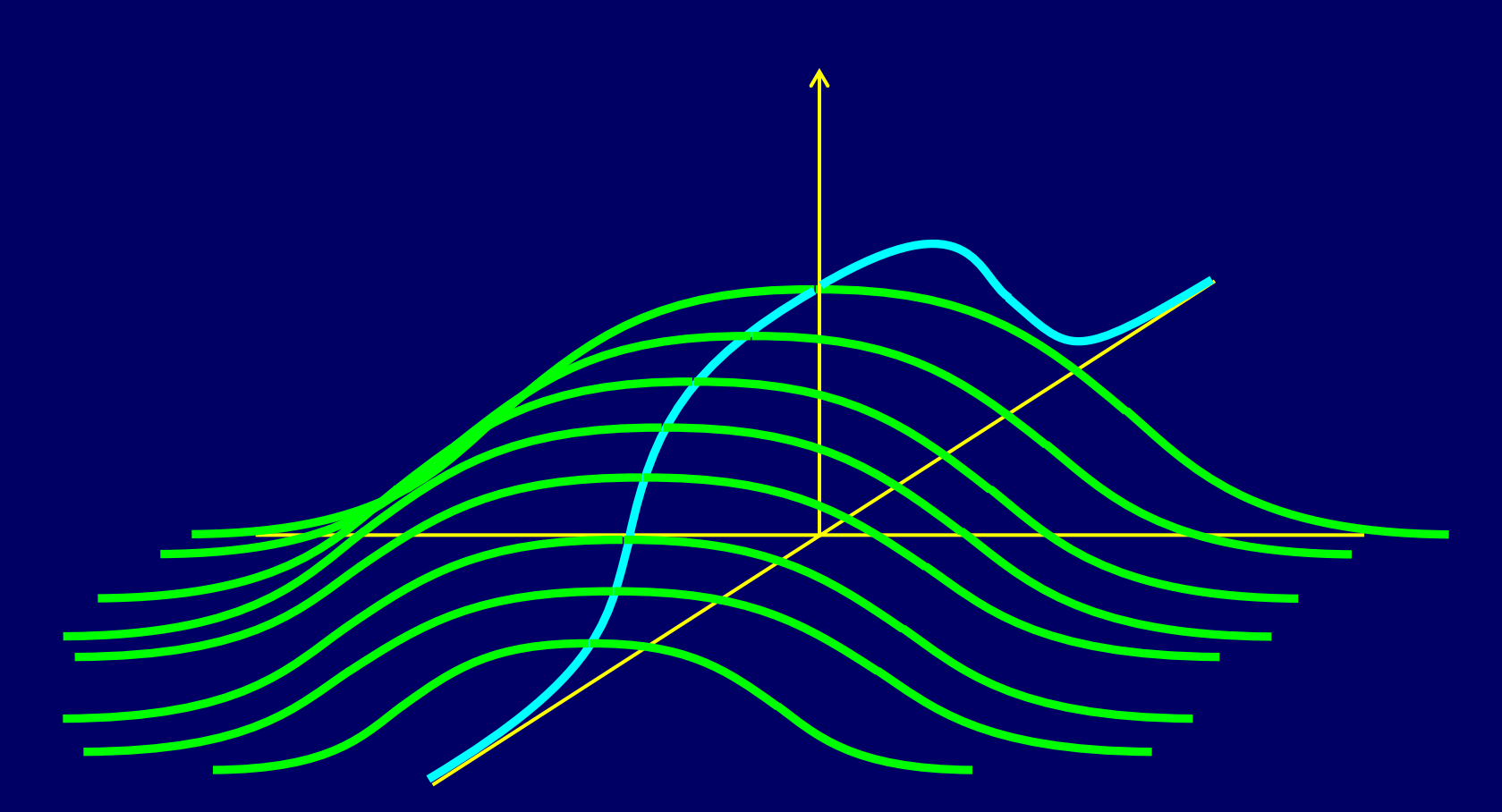

#### Kernel Product and the state of the system of the second way y separable

# variables

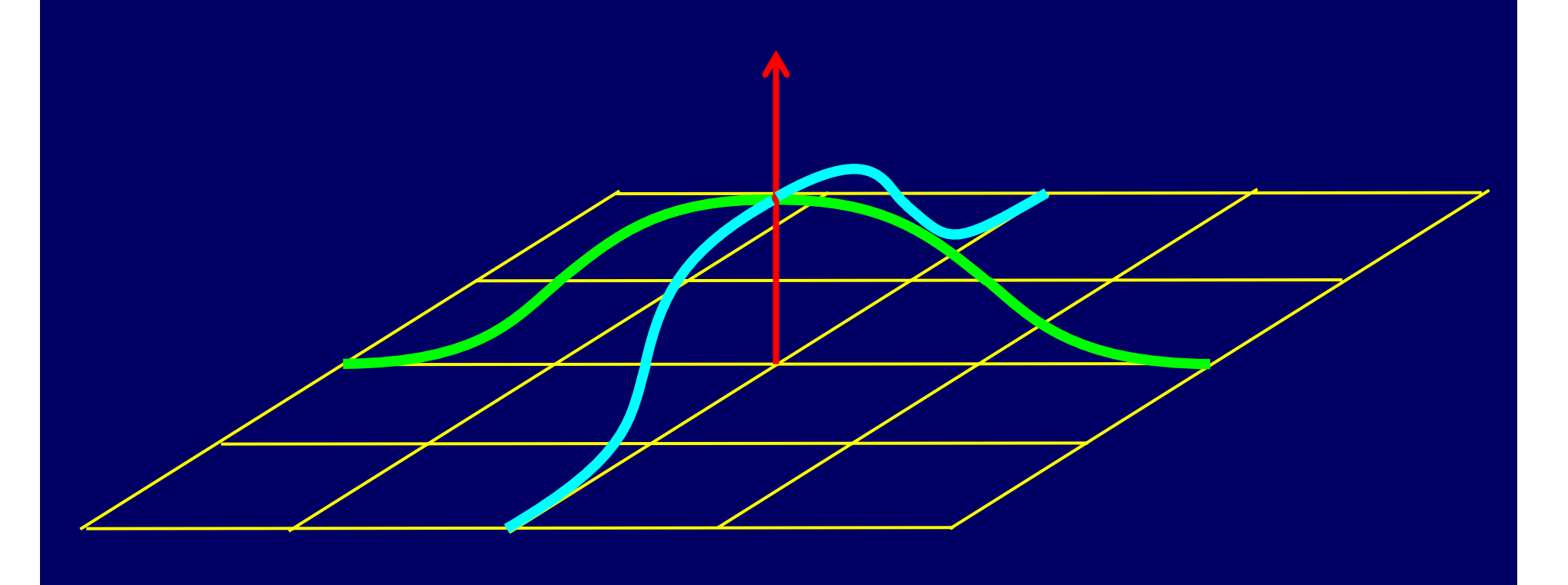

# Bicubic (2D)

- $\blacksquare$  Bicubic interpolation fits a series of cubic polynomials to the brightness values contained in the 4 x 4 array of pixels surrounding the calculated address.
	- Step 1: four cubic polynomials  $F(i)$ ,  $i = 0, 1, 2, 3$ are fit to the control points along the rows. The fractional part of the calculated pixel's address in the x-direction is used.

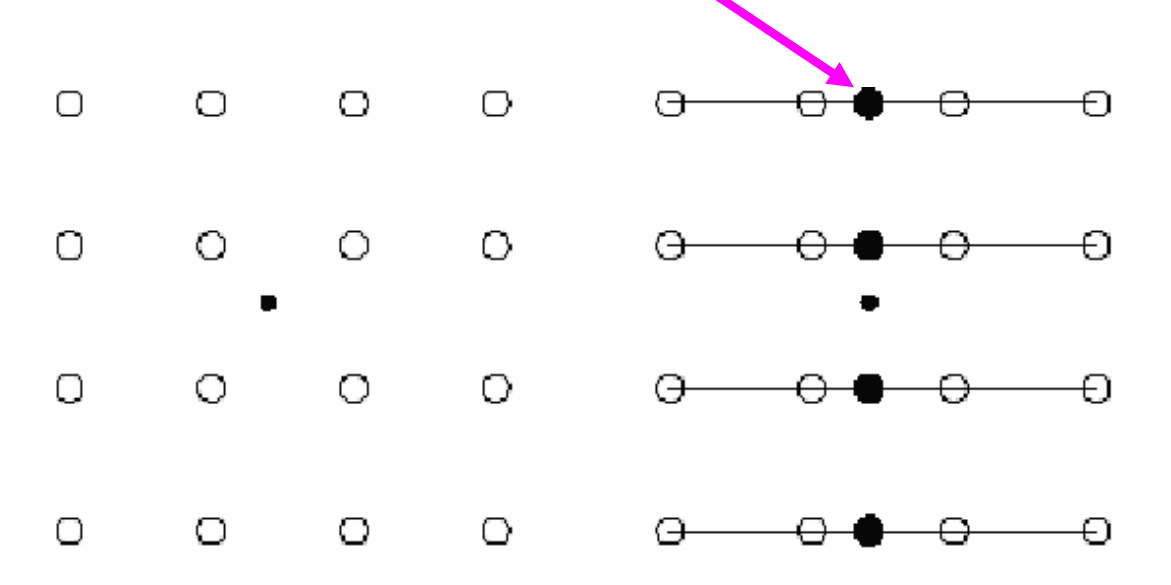

<sup>©</sup> 2005 Charlene Tsai, http://www.cs.ccu.edu.tw/~tsaic/teaching/spring2005\_undgrad/dip\_lecture6.ppt

# Bicubic (2D)

**Step 2: the fractional part of the calculated pixel's** address in the y-direction is used to fit another cubic polynomial down the column, based on the interpolated brightness values that lie on the curves  $F(i)$ ,  $i = 0, ..., 3$ .

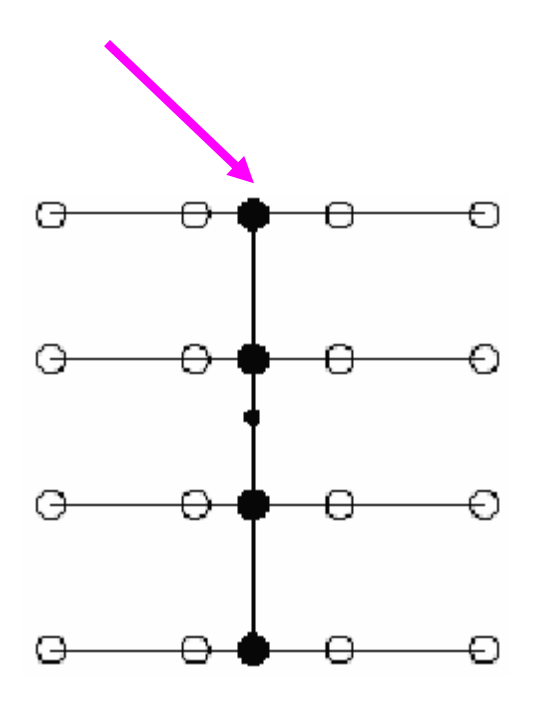

© 2005 Charlene Tsai, http://www.cs.ccu.edu.tw/~tsaic/teaching/spring2005\_undgrad/dip\_lecture6.ppt

# Bicubic (2D)

 $\bullet$  Substituting the fractional part of the calculated pixel's address in the x-direction into the resulting cubic polynomial then yields the interpolated pixel's brightness value.

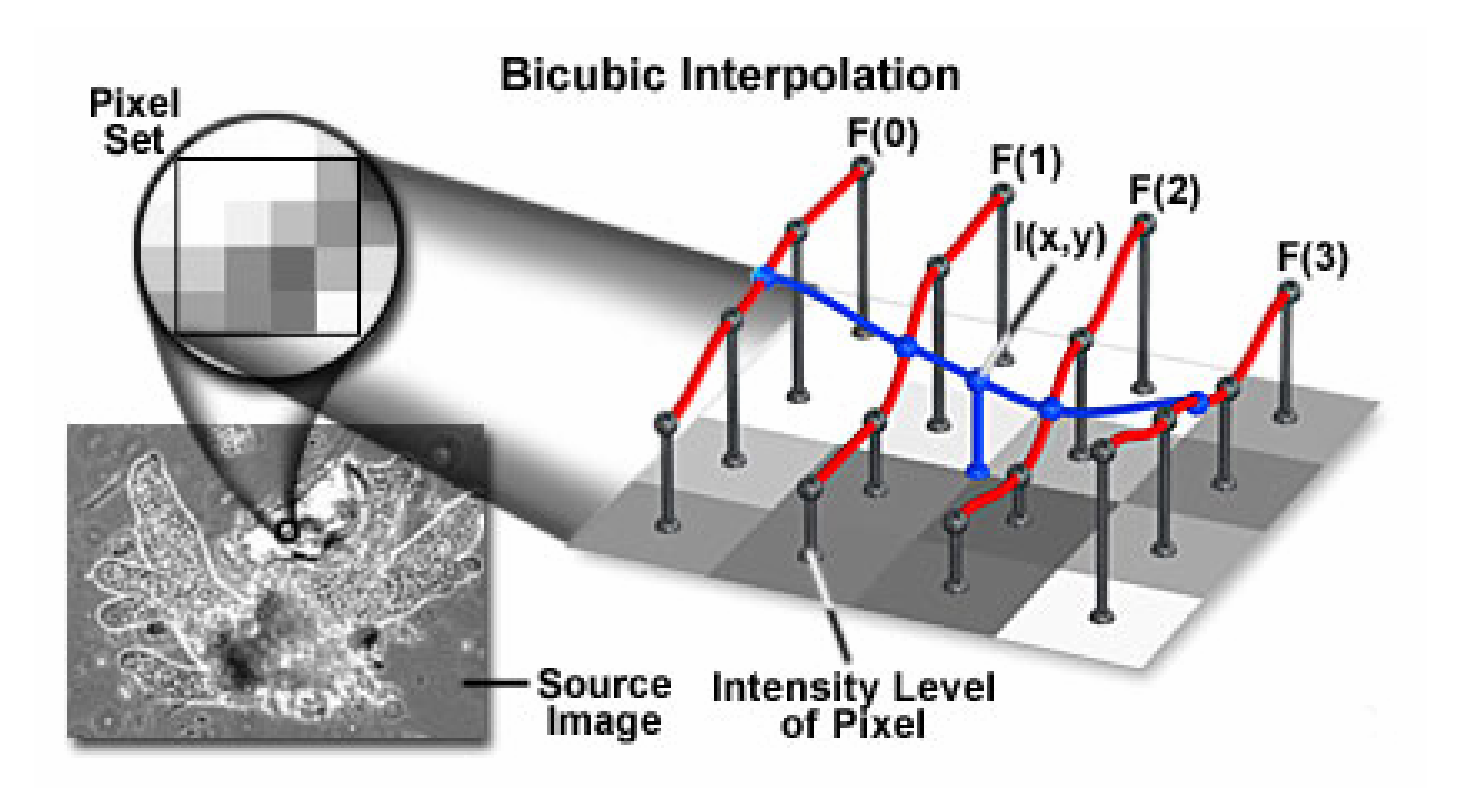

© 2005 Charlene Tsai, http://www.cs.ccu.edu.tw/~tsaic/teaching/spring2005\_undgrad/dip\_lecture6.ppt

## Three Interpolations Comparison

- Trade offs:
	- –Aliasing versus blurring
	- –Computation speed

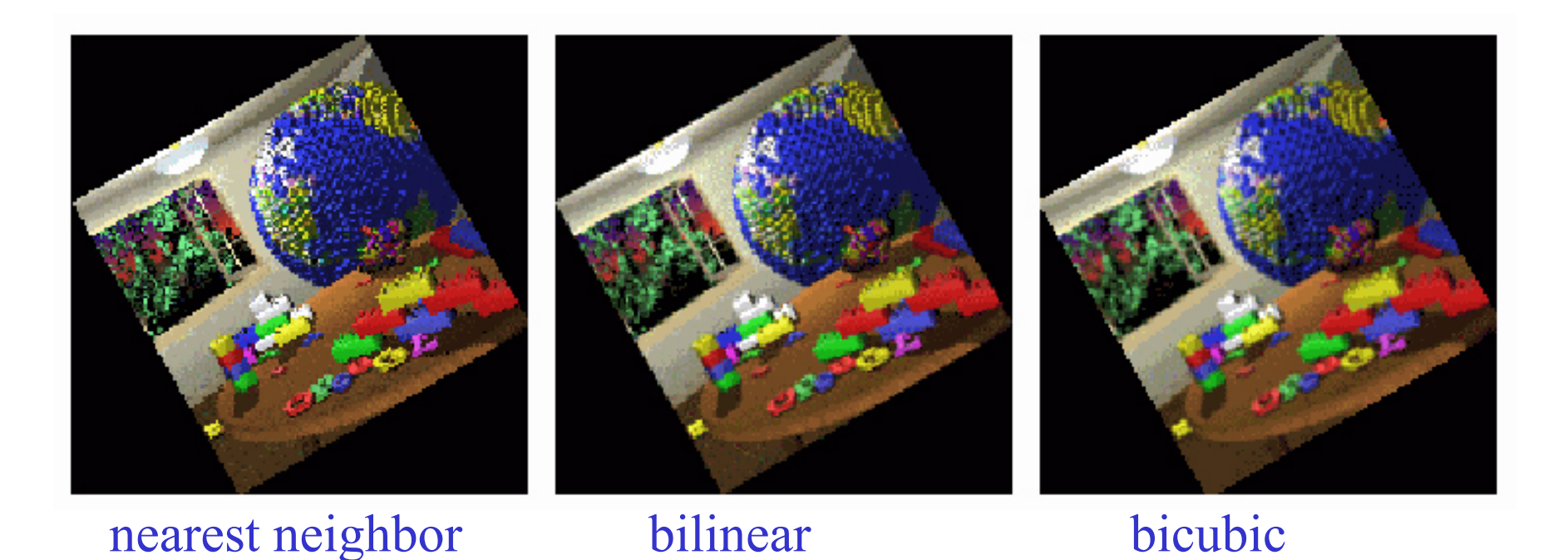

## General Interpolation: Summary

- $\blacksquare$  For NN interpolation, the output pixel is assigned the value of the pixel that the point falls within. No other pixels are considered.
- $\blacksquare$  For bilinear interpolation, the output pixel value is a weighted average of pixels in the nearest 2-by-2 neighborhood.
- $\blacksquare$  For bicubic interpolation, the output pixel value is a weighted average of pixels in the nearest 4-by-4 neighborhood.
- $\blacksquare$  Bilinear method takes longer than nearest neighbor interpolation, and the bicubic method takes longer than bilinear.
- $\blacksquare$  The greater the number of pixels considered, the more accurate the computation is, so there is a trade-off between processing time and quality.
- Only trade-off of higher order methods is edge-preservation.
- $\blacksquare$ Sometimes hybrid methods are used.

## 2D Geometric Operations

## 2D Geometric Operations: Translation

Shifting left-right and/or up-down:

$$
x' = x + x_0
$$
  

$$
y' = y + y_0
$$

Matrix form:

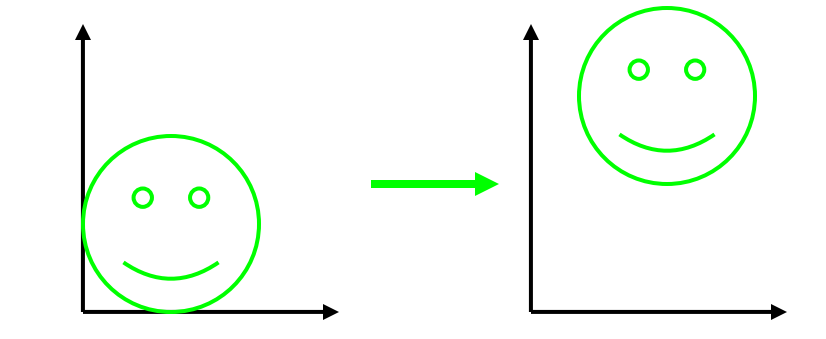

$$
\begin{bmatrix} x' \\ y' \\ 1 \end{bmatrix} = \begin{bmatrix} 1 & 0 & x_0 \\ 0 & 1 & y_0 \\ 0 & 0 & 1 \end{bmatrix} \begin{bmatrix} x \\ y \\ 1 \end{bmatrix} = \begin{bmatrix} x + x_0 \\ y + y_0 \\ 1 \end{bmatrix}
$$

Convenient Notation: *Homogeneous Coordinates*

- Add one dimension, treat transformations as matrix multiplication
- Can be generalized to 3D © 2003 http://web.engr.oregonstate.edu/~enm/cs519

## 2D Geometric Operations: Reflection Reflection Y

$$
\begin{bmatrix} t'_x \\ t'_y \\ 1 \end{bmatrix} = \begin{bmatrix} 1 & 0 & 0 \\ 0 & -1 & 0 \\ 0 & 0 & 1 \end{bmatrix} \cdot \begin{bmatrix} t_x \\ t_y \\ 1 \end{bmatrix}
$$

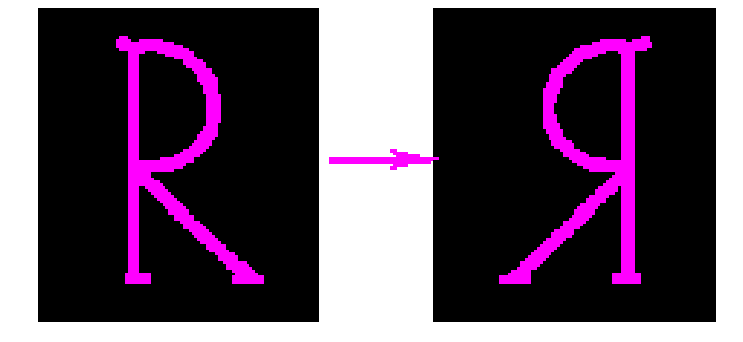

Reflection X

$$
\begin{bmatrix} t'_x \\ t'_y \\ 1 \end{bmatrix} = \begin{bmatrix} -1 & 0 & 0 \\ 0 & 1 & 0 \\ 0 & 0 & 1 \end{bmatrix} \cdot \begin{bmatrix} t_x \\ t_y \\ 1 \end{bmatrix}
$$

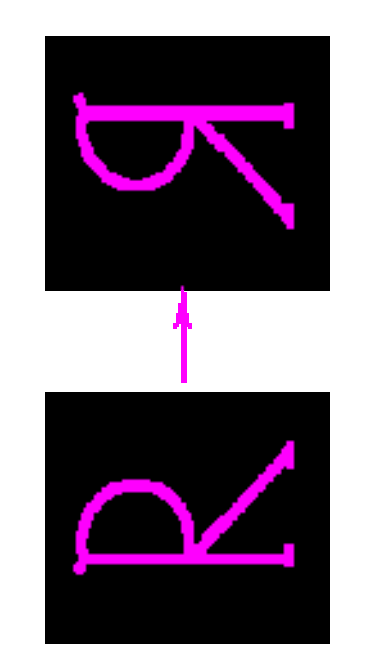

## 2D Geometric Operations: Scaling

Enlarging or reducing horizontally and/or vertically:

*y*<sup>'=</sup> *Sy y* Matrix form:

 $y' = S_x x$ 

 $\boldsymbol{\mathcal{X}}$ 

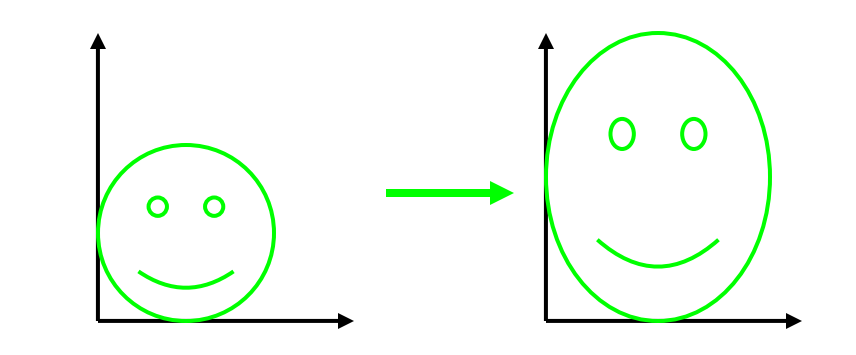

$$
\begin{bmatrix} x' \\ y' \\ 1 \end{bmatrix} = \begin{bmatrix} S_x & 0 & 0 \\ 0 & S_y & 0 \\ 0 & 0 & 1 \end{bmatrix} \begin{bmatrix} x \\ y \\ 1 \end{bmatrix} = \begin{bmatrix} S_x x \\ S_y y \\ 1 \end{bmatrix}
$$

### 2D Geometric Operations: Rotation

Result components dependent on *both x* & *y*:

 $y' = cos(\theta)x - sin(\theta)y$ *x*  $y' = \sin(\theta) x + \cos(\theta) y$  $\begin{array}{|c|c|c|}\n\hline\n\end{array}$ Matrix form:  $\begin{bmatrix} x' \\ y' \end{bmatrix} = \begin{bmatrix} \cos(\theta) & -\sin(\theta) & 0 \\ \sin(\theta) & \cos(\theta) & 0 \end{bmatrix} \begin{bmatrix} x \\ y \end{bmatrix} = \begin{bmatrix} \cos(\theta) & x - \sin(\theta) & y \\ \sin(\theta) & x + \cos(\theta) & y \end{bmatrix}$ ′ $\cos(\theta)$  $-\mathrm{sin}(\theta)$  $\pmb{0}$  $cos(\theta) x - sin(\theta) y$ *x*  $\boldsymbol{\mathcal{X}}$  $\begin{bmatrix} y' \\ 1 \end{bmatrix} = \begin{bmatrix} \sin(\theta) & \cos(\theta) & 0 \\ 0 & 0 & 1 \end{bmatrix} \begin{bmatrix} y \\ 1 \end{bmatrix} = \begin{bmatrix} \sin(\theta) x + \cos(\theta) y \\ 1 \end{bmatrix}$  $= |\sin(\theta) \cos(\theta) \theta| |y|$ *y* ′ $\sin(\theta)$  $\cos(\theta)$  $\pmb{0}$  $\sin(\theta) x + \cos(\theta) y$ *y* ==1 $\rm 0$  $\pmb{0}$ 111

## Rotation Operation: Problems

 $\bullet$  In image space, when rotating a collection of points, what could go wrong?

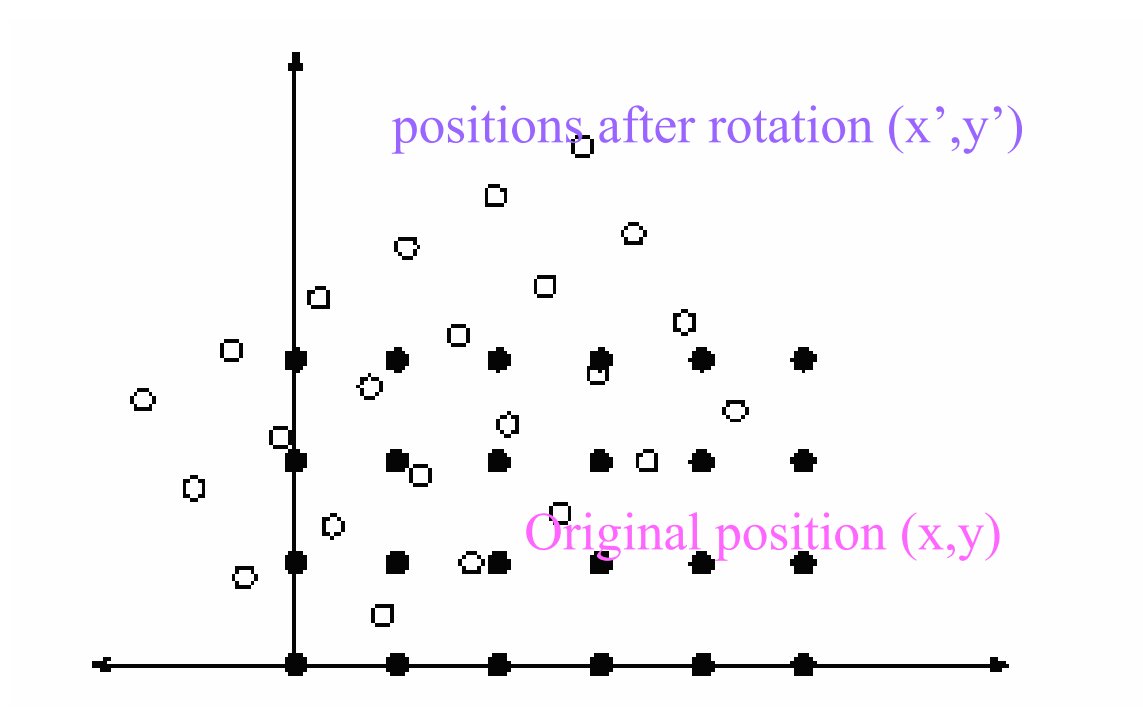

## Rotation Operation: Problems

- $\bullet$  Problem1: part of rotated image might fall out of valid image range.
- $\bullet$  Problem2: how to obtain the intensity values in the rotated image?

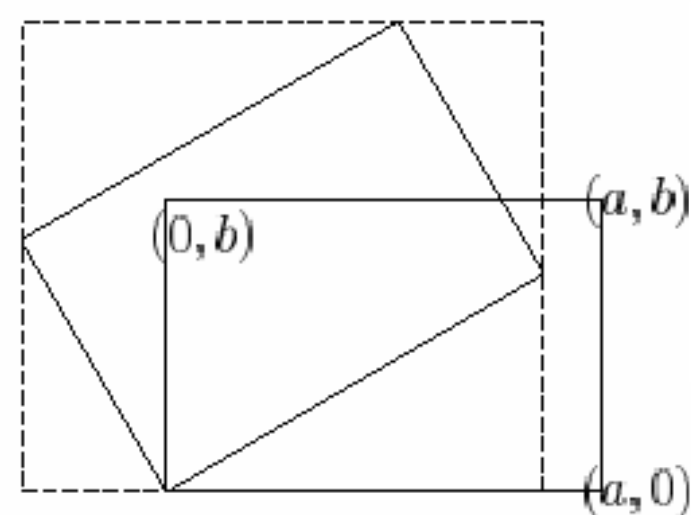

Consider all integer-valued points (x',y') in the dashed rectangle.

 $(a, b)$  A point will be in the image if, when rotated back, it lies within the original image limits.

 $0 \le x' \cos \theta + y' \sin \theta \le a$ 

A rectangle surrounding a rotated image  $0 \leq -x$  '  $\sin\theta + y$  '  $\cos\theta \leq b$ 

#### See homework assignment 2!

#### 2D Geometric Operations: Affine Transforms

Linear combinations of x, y, and 1: encompasses all translation, scaling, & rotation (also skew and shear):

> $\boldsymbol{\mathcal{X}}$  $y' = ax + by + c$ *y* ′ <sup>=</sup>*d <sup>x</sup>* + *ey* + *f*

Matrix form:

$$
\begin{bmatrix} x' \\ y' \\ 1 \end{bmatrix} = \begin{bmatrix} a & b & c \\ d & e & f \\ 0 & 0 & 1 \end{bmatrix} \begin{bmatrix} x \\ y \\ 1 \end{bmatrix} = \begin{bmatrix} ax + by + c \\ dx + ey + f \\ 1 \end{bmatrix}
$$

## Affine Transformations (cont.)

- Translations and rotations are *rigid body* transformations
- General affine transformations also include non-rigid transformations (e.g., skew or shear)
	- –Affine means that parallel lines transform to parallel lines

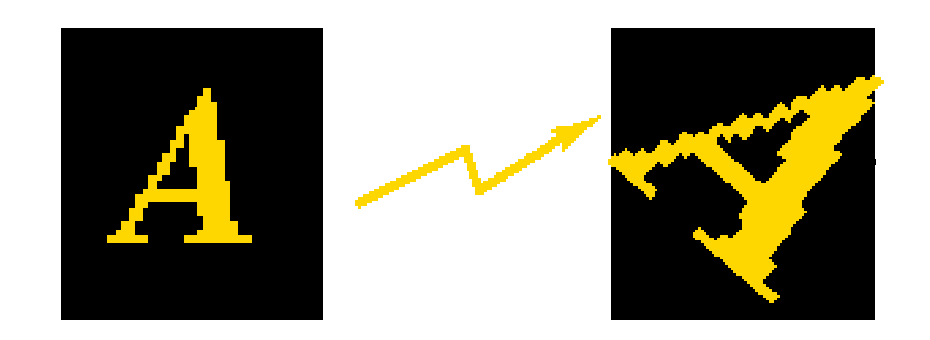

## Compound Transformations

Example: rotation around the point  $(x_0, y_0)$ 

$$
\begin{bmatrix} 1 & 0 & x_0 \ 0 & 1 & y_0 \ 0 & 0 & 1 \end{bmatrix} \begin{bmatrix} \cos(\theta) & -\sin(\theta) & 0 \\ \sin(\theta) & \cos(\theta) & 0 \\ 0 & 0 & 1 \end{bmatrix} \begin{bmatrix} 1 & 0 & -x_0 \ 0 & 1 & -y_0 \ 0 & 0 & 1 \end{bmatrix} \begin{bmatrix} x \\ y \\ 1 \end{bmatrix}
$$

Matrix multiplication is associative (but not commutative):

 $B(Av) = (BA)v = Cv$ 

where *C* <sup>=</sup>*BA*

- –Can compose multiple transformations into a single matrix
- Much faster when applying same transform to many pixels

## Compound Transformations

Example:

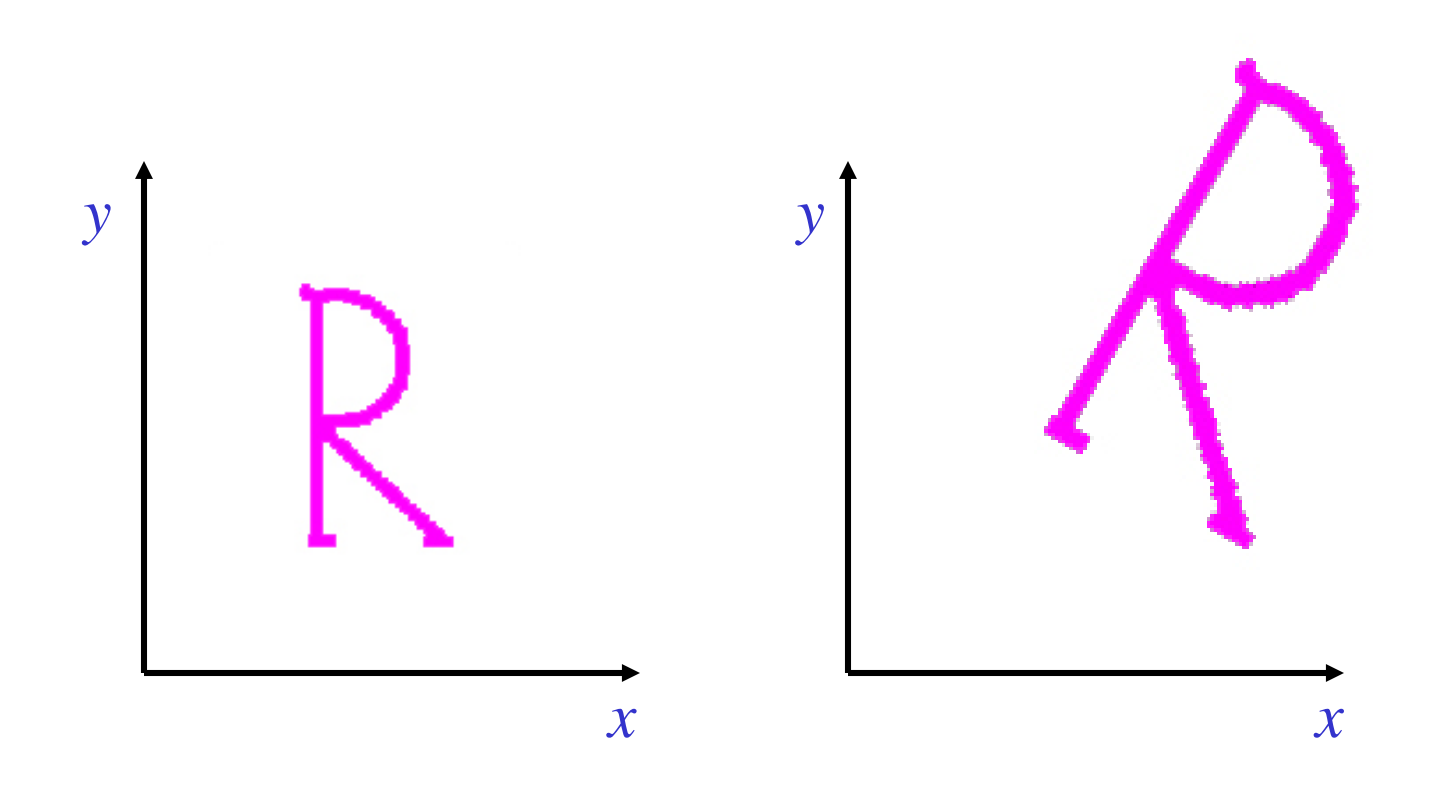

## Inverting Matrix Transformations

If

 $\nu$  $' = M \nu$ 

then

 $\nu = M^{-1} \nu'$ 

Thus, to invert the transformation, invert the matrix

Useful for computing the backward mapping given the forward transform

For more info see e.g. http://home.earthlink.net/~jimlux/radio/math/matinv.htm

## Morphing: Deformations in 2D and 3D

- 
- -
	-
	-
- -

### Morphing: Deformations in 2D and 3D

- Parametric Deformations
- Cross-Dissolve
- Mesh Warping
- Control Points
#### Parametric Deformations

#### Parametric Deformations - Taper

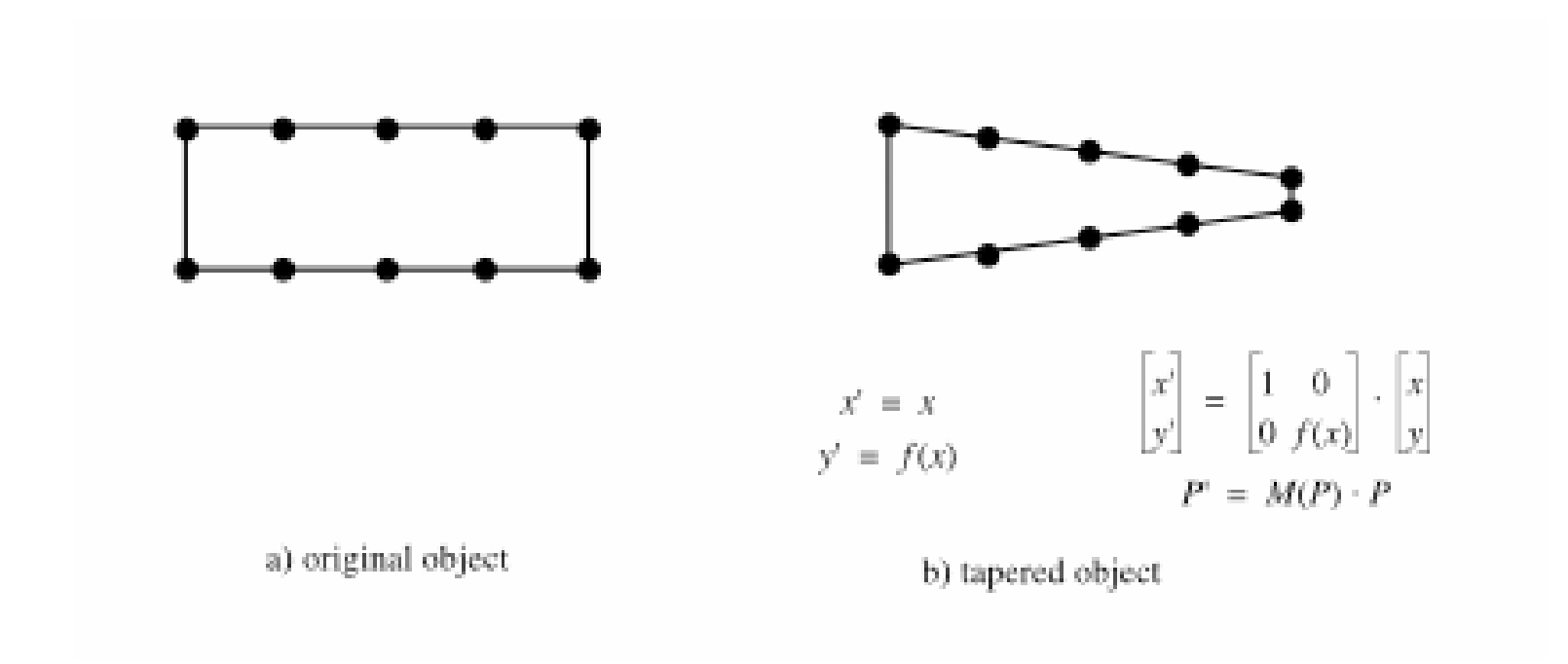

# Parametric Deformations - Taper

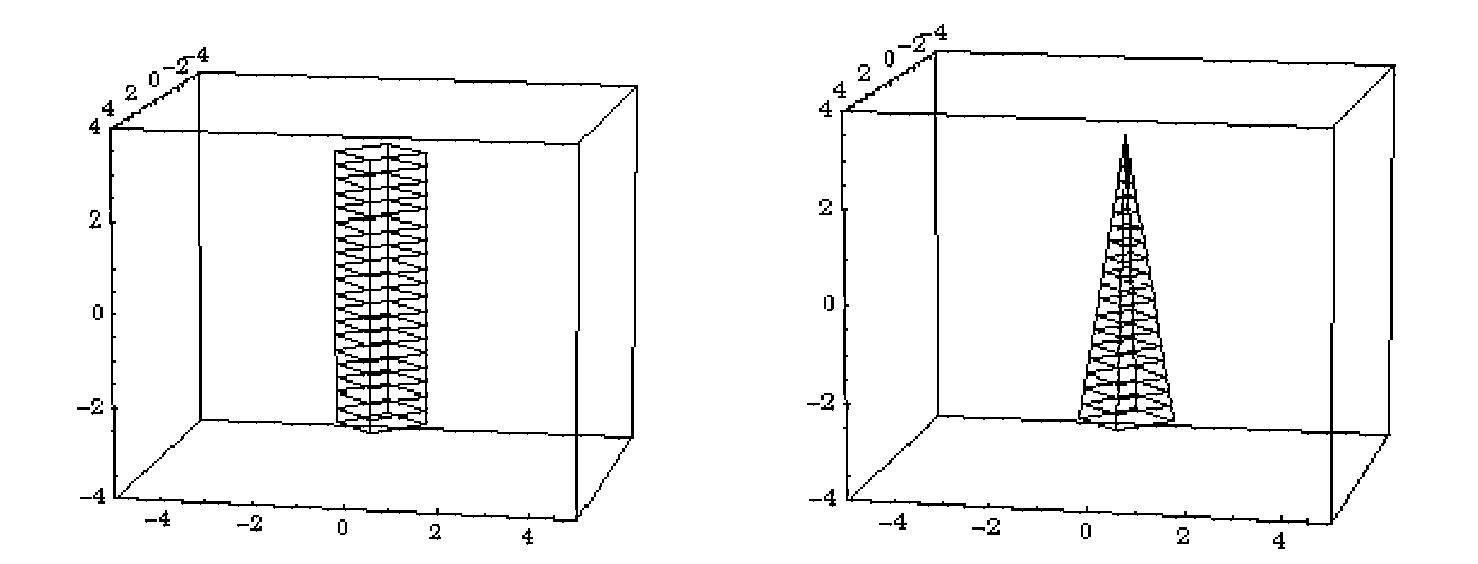

#### Parametric Deformations - Twist

$$
x' = s(z) \cdot x
$$
  
\n
$$
y' = s(z) \cdot y
$$
  
\n
$$
z' = z
$$

Where 
$$
s(z) = \frac{(maxz - z)}{(maxz - minz)}
$$

#### Parametric Deformations - Twist

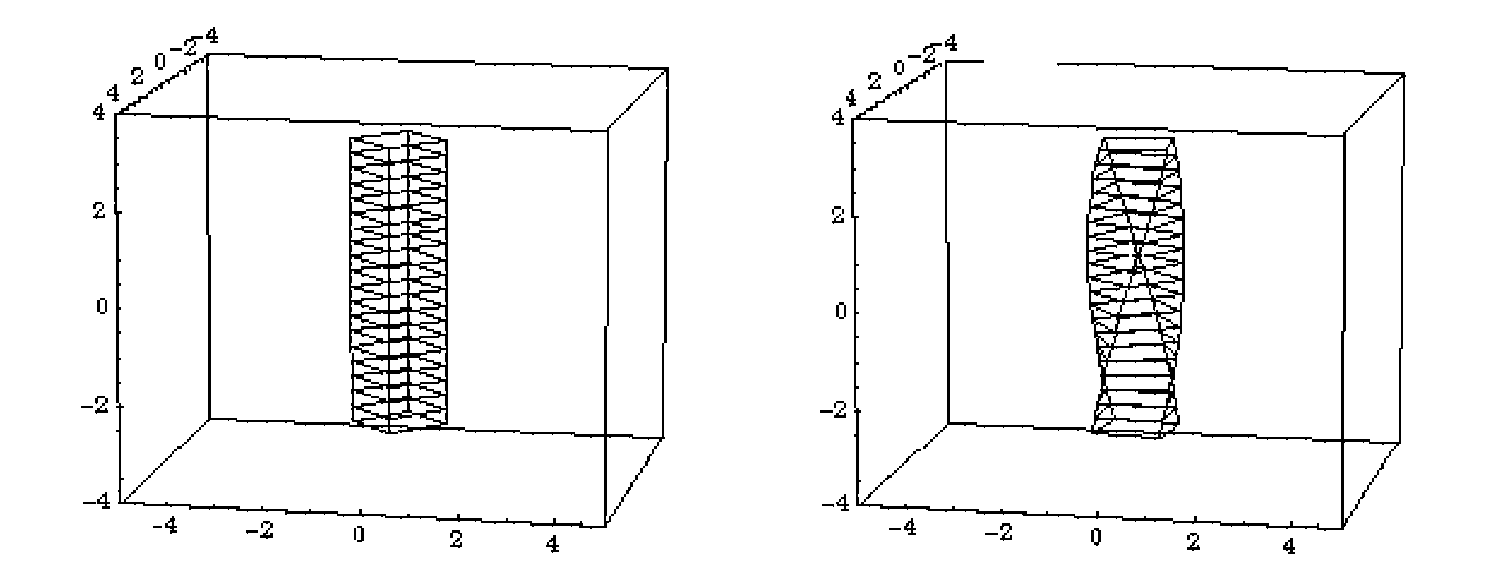

### Parametric Deformations - Bend

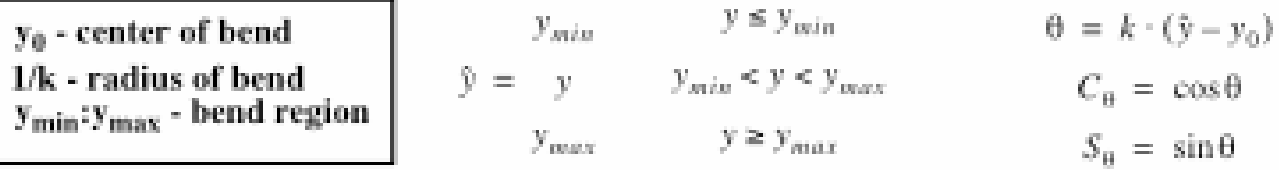

$$
x' \ = \ x
$$

$$
y' = \begin{pmatrix} -S_{\theta} \cdot z - \frac{1}{k} + y_0 & y_{min} \le y \le y_{max} \\ -\left(S_{\theta} \cdot \left(z - \frac{1}{k}\right)\right) + y_0 + C_{\theta} \cdot \left(y - y_{min}\right) & y < y_{min} \\ \left(-\left(S_{\theta} \cdot \left(z - \frac{1}{k}\right)\right) + y_0 + C_{\theta} \cdot \left(y - y_{max}\right)\right) & y > y_{max} \end{pmatrix}
$$

$$
z' = \begin{cases} -C_{\Theta} \cdot z - \frac{1}{k} + \frac{1}{k} & y_{min} \le y \le y_{max} \\ -\left(C_{\Theta} \cdot \left(z - \frac{1}{k}\right)\right) + \frac{1}{k} + S_{\Theta} \cdot \left(y - y_{min}\right) & y < y_{min} \\ \left(-\left(C_{\Theta} \cdot \left(z - \frac{1}{k}\right)\right) + \frac{1}{k} + S_{\Theta} \cdot \left(y - y_{max}\right)\right) & y > y_{max} \end{cases}
$$

© Rick Parent, www.cse.ohio-state.edu/~parent/classes/682/Lectures/L06\_Deformations

#### Parametric Deformations - Bend

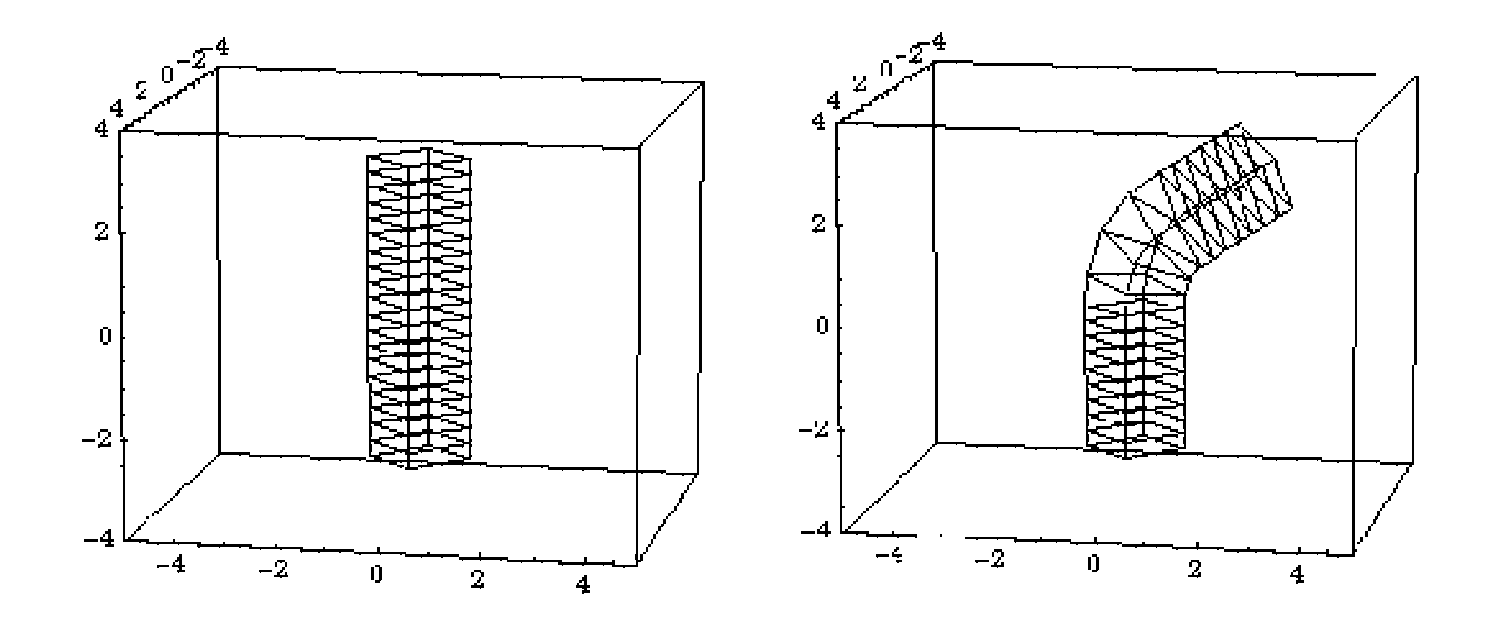

### Parametric Deformations - Compound

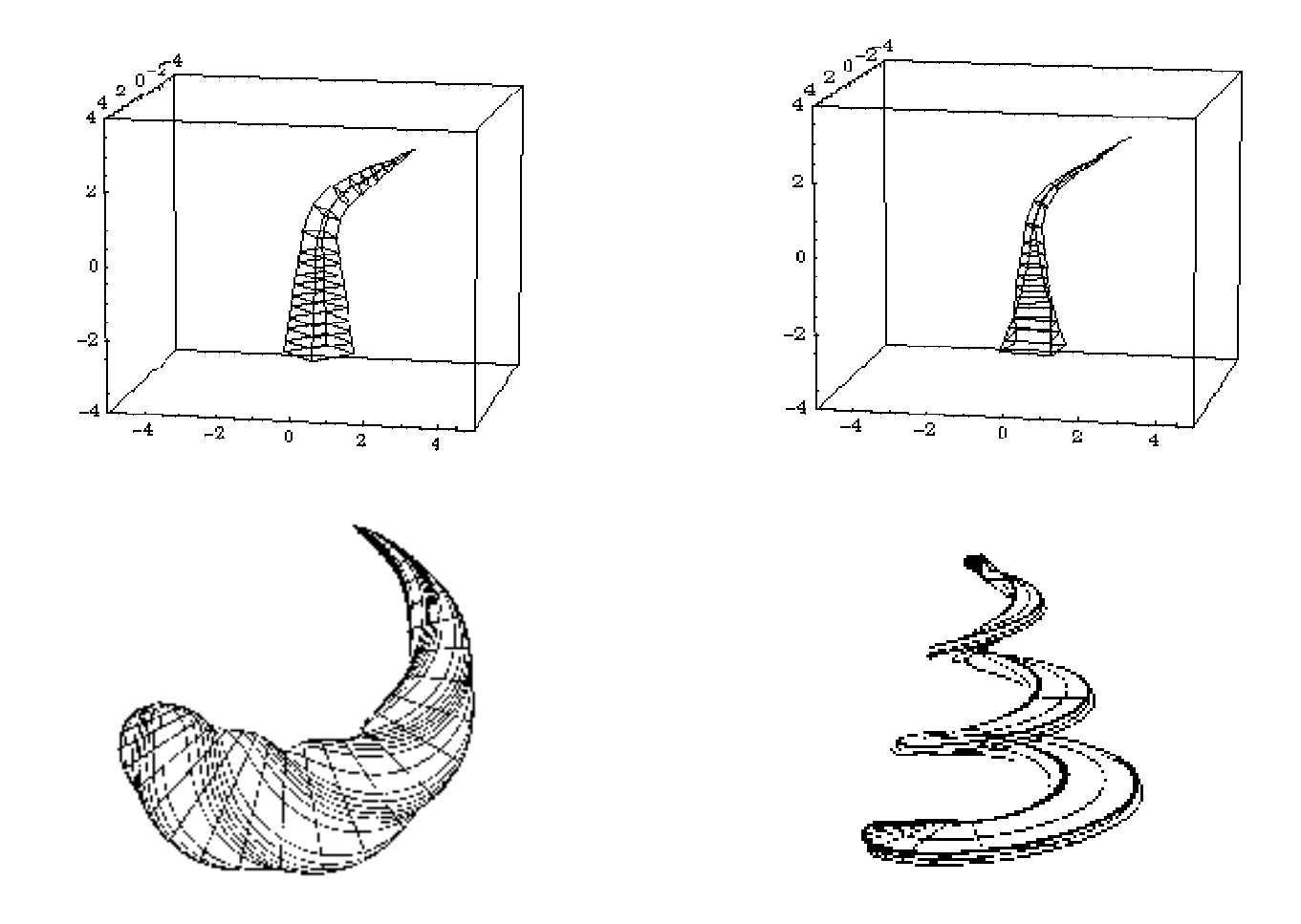

# Image Blending

# Image Blending

- Goal is smooth transformation between image of one object and another
- The idea is to get a sequence of intermediate images which when put together with the original images would represent the change from one image to the other
- Realized by
	- Image warping
	- –Color blending
- Image blending has been widely used in creating movies, music videos and television commercials
	- Terminator 2

# Cross-Dissolve (Cross-Fading)

- Simplest approach is **cross-dissolve**:
	- linear interpolation to fade from one image (or volume) to another
- No geometrical alignment between images (or volumes)
- Pixel-by-pixel (or voxel by voxel) interpolation
- No smooth transitions, intermediate states not realistic

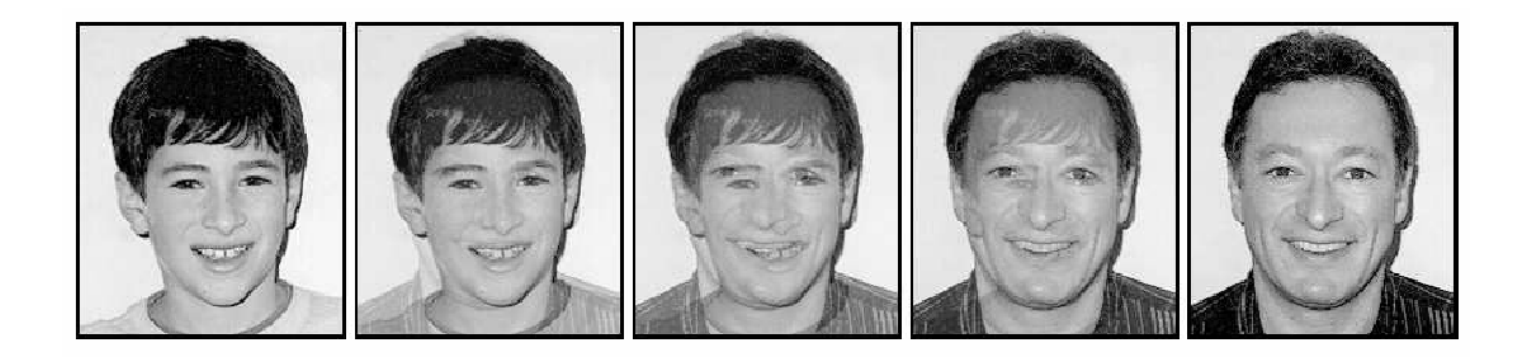

from G. Wolberg, CGI '96

# Problems

- Problem with cross-dissolve is that if features don't line up exactly, we get a double image
- Can try shifting/scaling/etc. one **entire** image to get better alignment, but this doesn't always fix problem
- Can handle more situations by applying different warps to different **pieces** of image
	- –Manually chosen
	- Takes care of feature correspondences

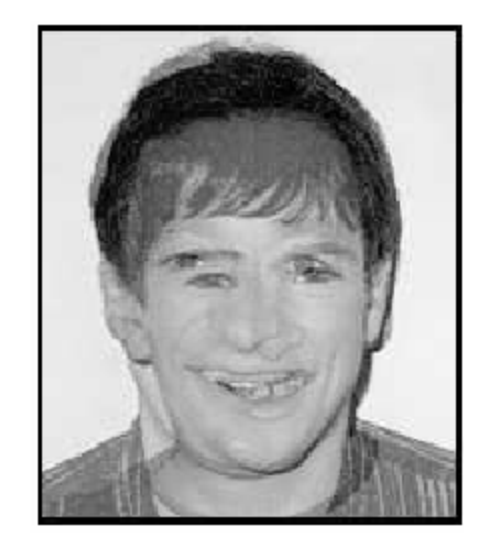

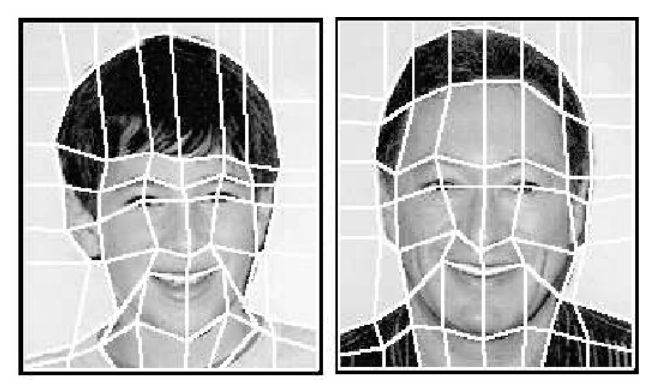

Image  $\mathsf{I}_\mathsf{S}$  with mesh  $\textsf{M}_\textsf{S}$  defining pieces Image  $I_T$ , mesh  $M_T$ 

from G. Wolberg, CGI '96

# Mesh Warping

## Mesh Warping Application

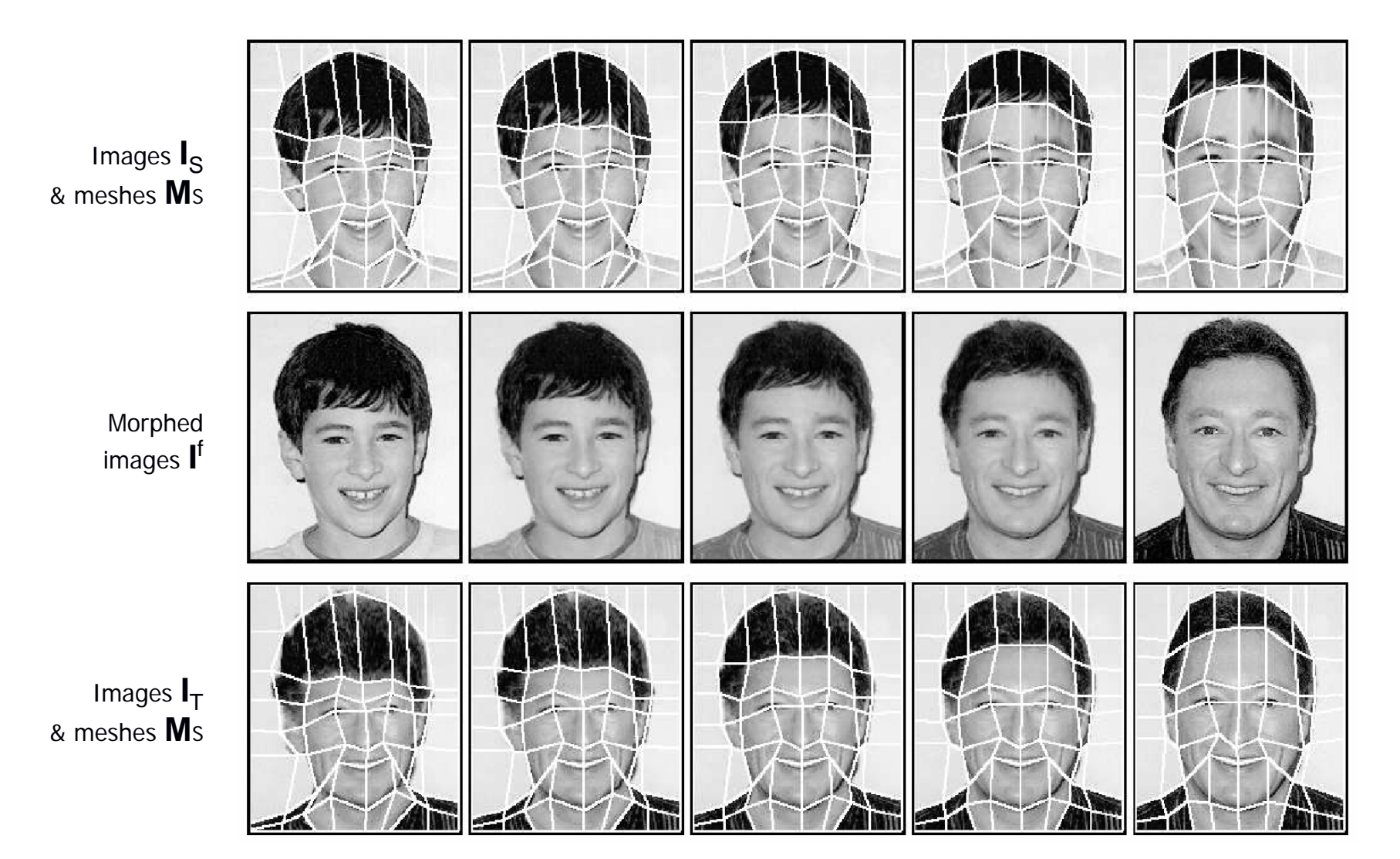

from G. Wolberg, CGI '96

# Mesh Warping

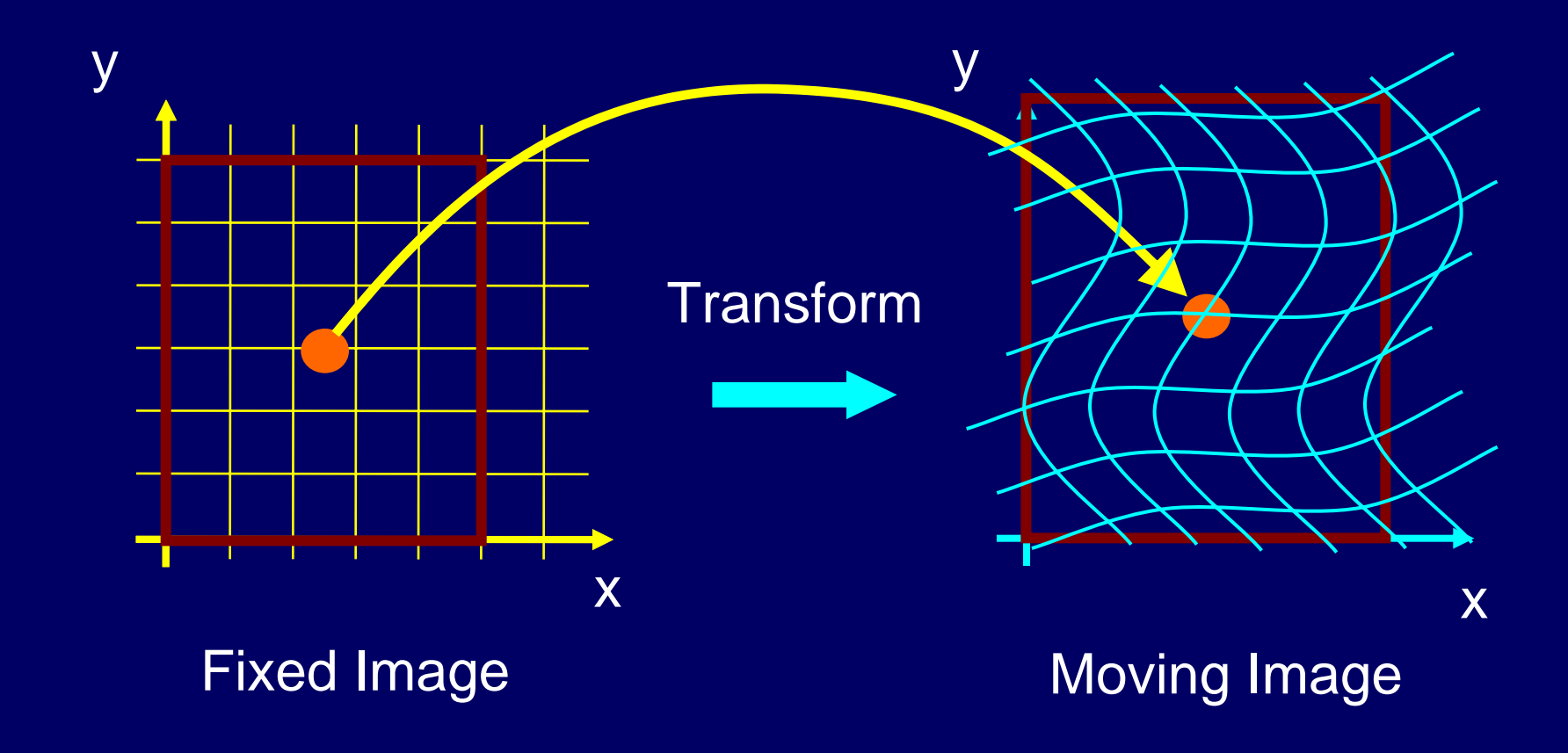

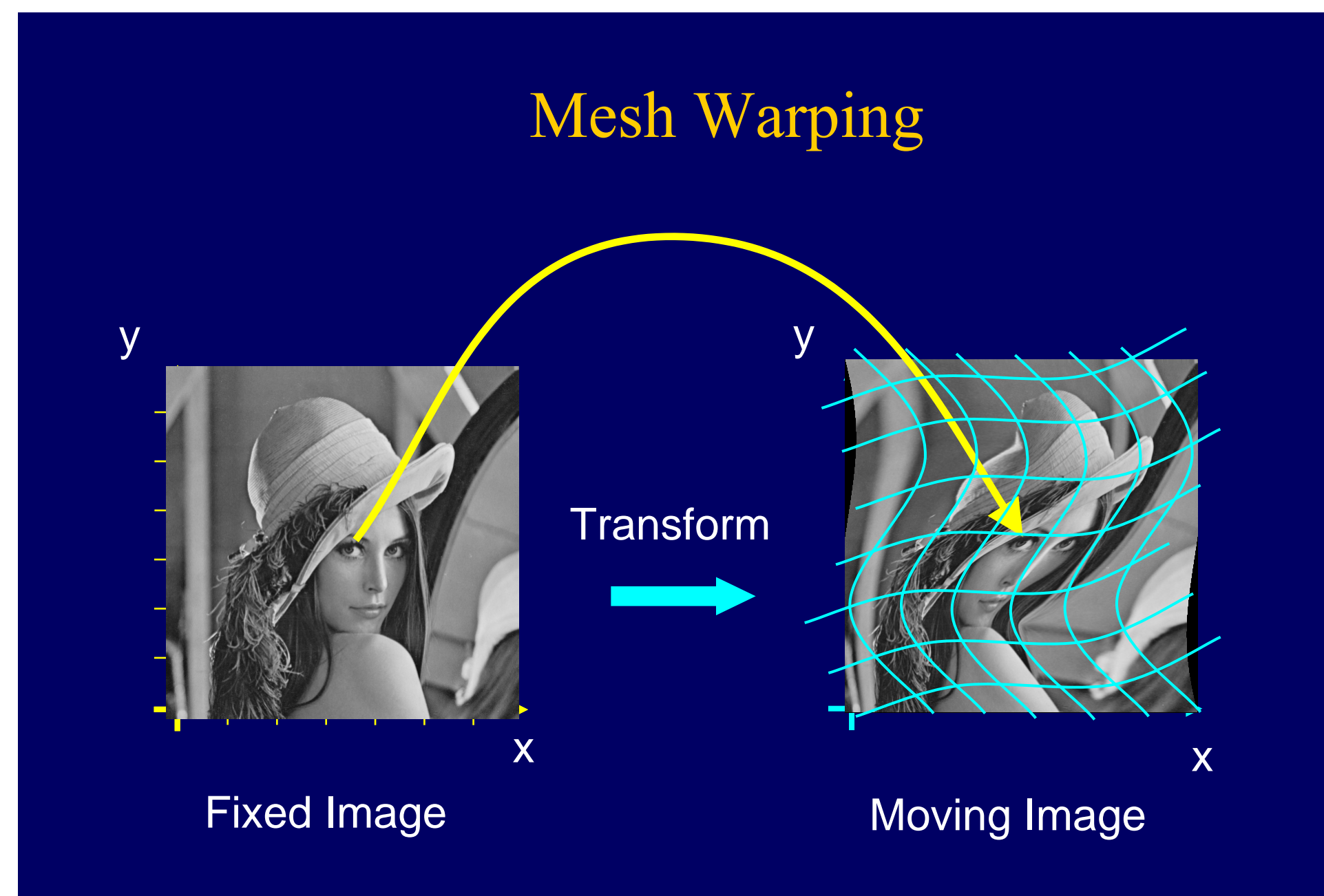

# Mesh Warping

- Source and target images are meshed
- The meshes for both images are interpolated
- The intermediate images are cross-dissolved
- Here, we look at 2D example

# Mesh Warping Algorithm

• Algorithm

#### **for** each frame *f* **do**

- –interpolate mesh M, between  $M_s$  and  $M_t$
- –warp Image  $I_s$  to  $I_1$ , using meshes  $M_s$  and M
- warp Image  $I_t$  to  $I_2$ , using meshes  $M_t$  and M
- –interpolate image  $I_1$  and  $I_2$

#### **end**

- $-I_s$ : source image,  $I_t$ : target image
- –source image has mesh  $M_{s}$ , target image has mesh  $M_{t}$

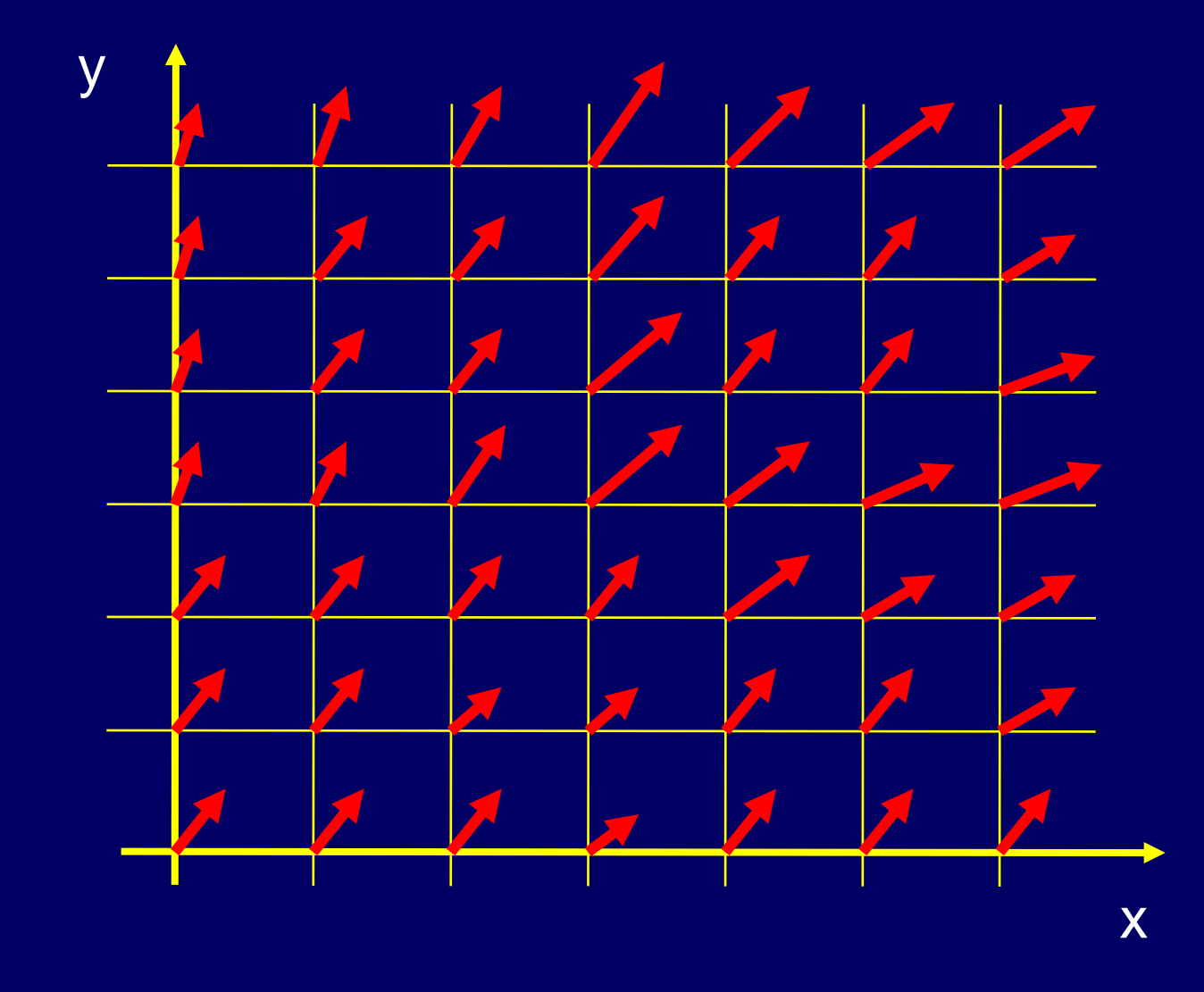

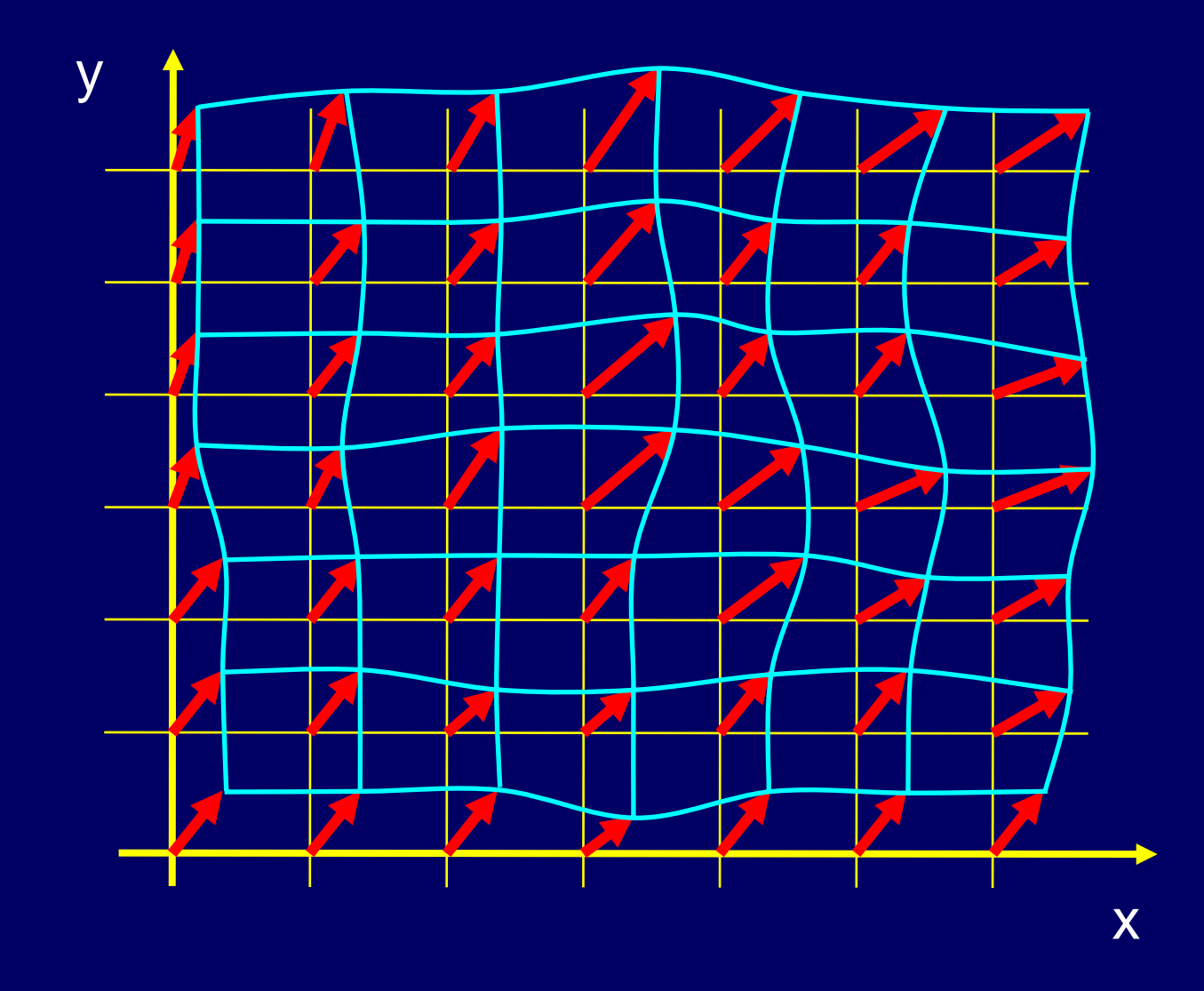

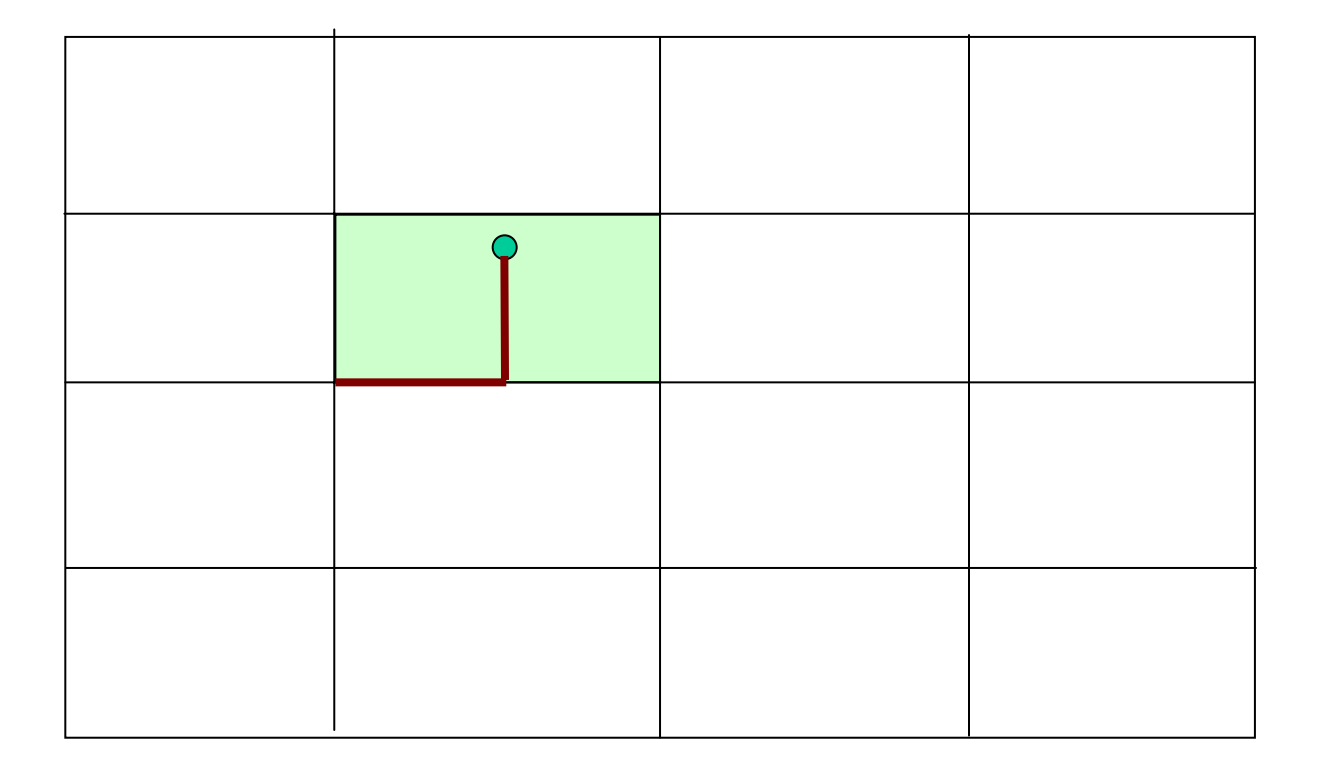

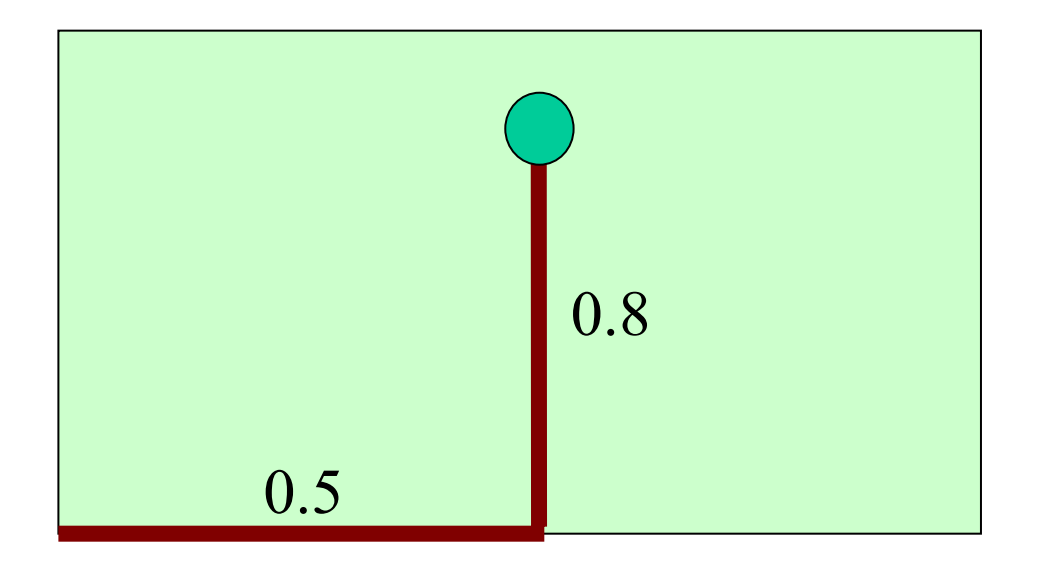

For each vertexidentify cell, fractional u,v coordinate in unit cell

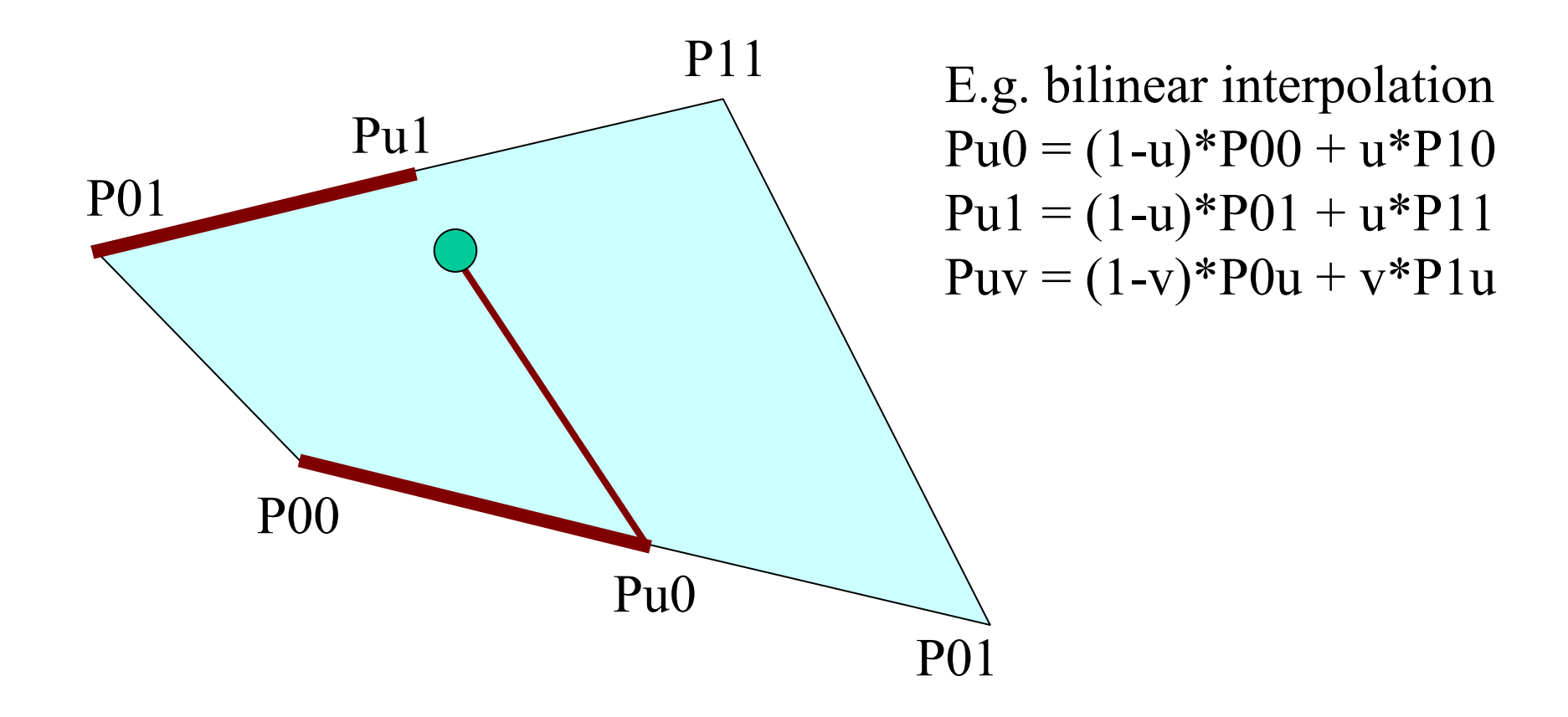

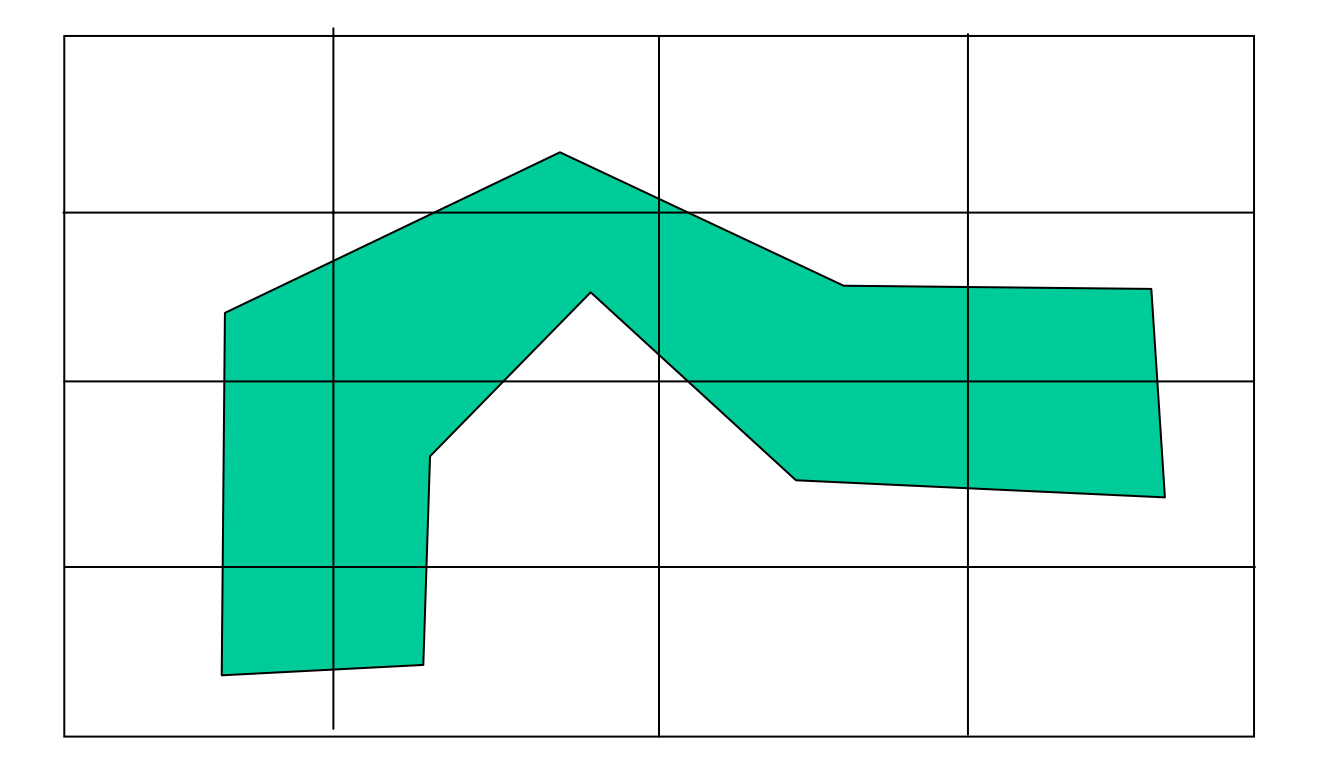

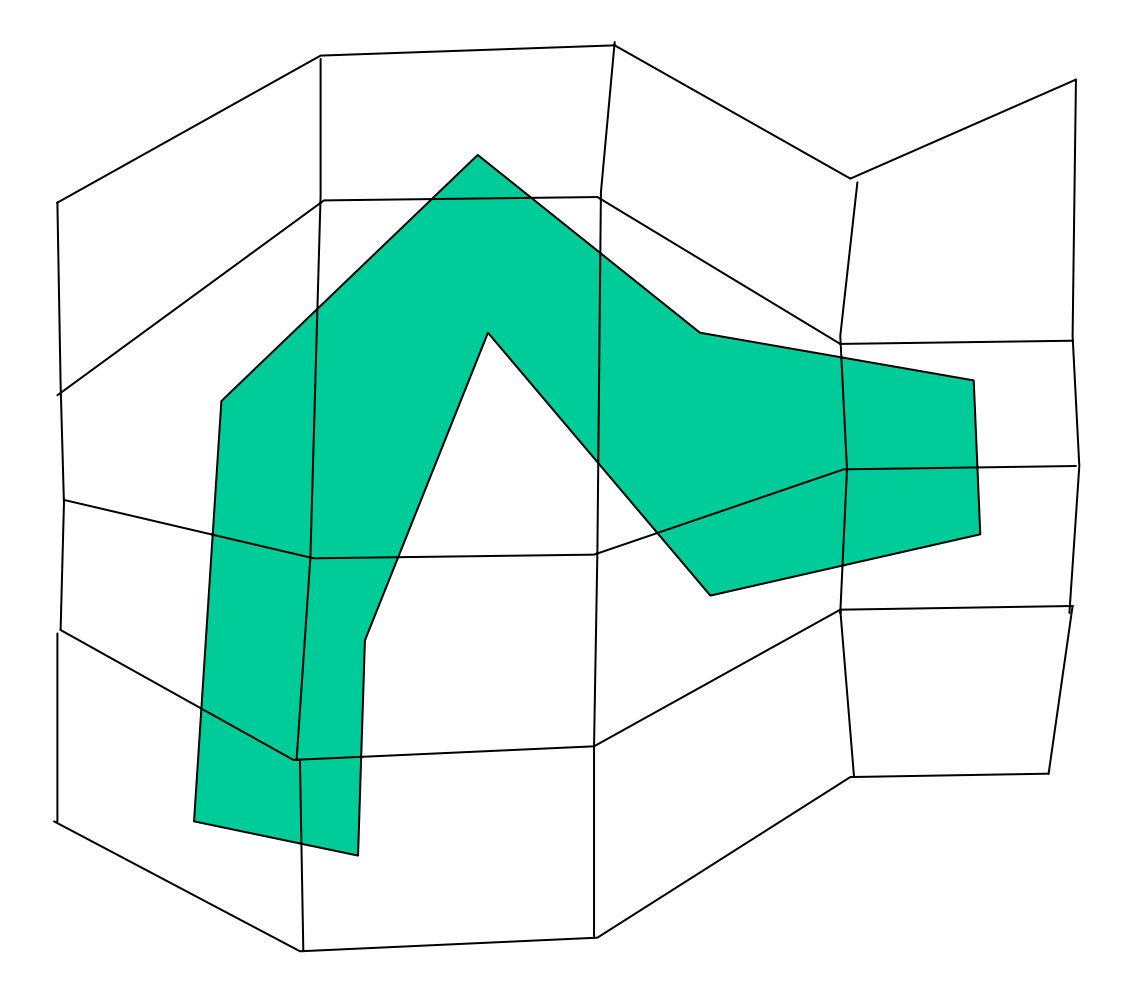

### Free-Form Deformations

Define local coordinate system for deformation

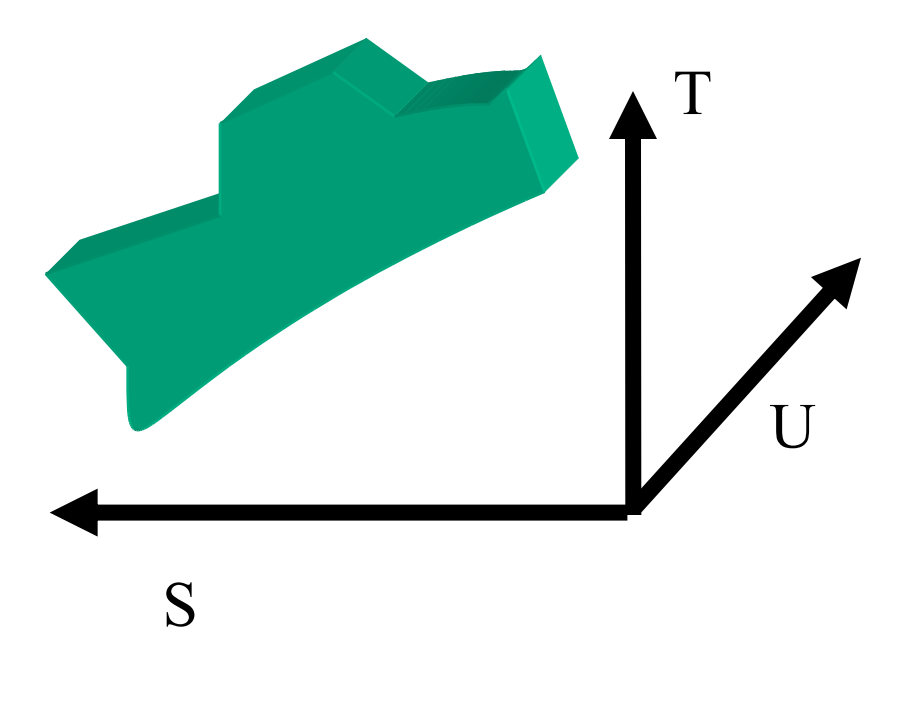

(not necessarily orthogonal)

### FFD – Register Point in Cell

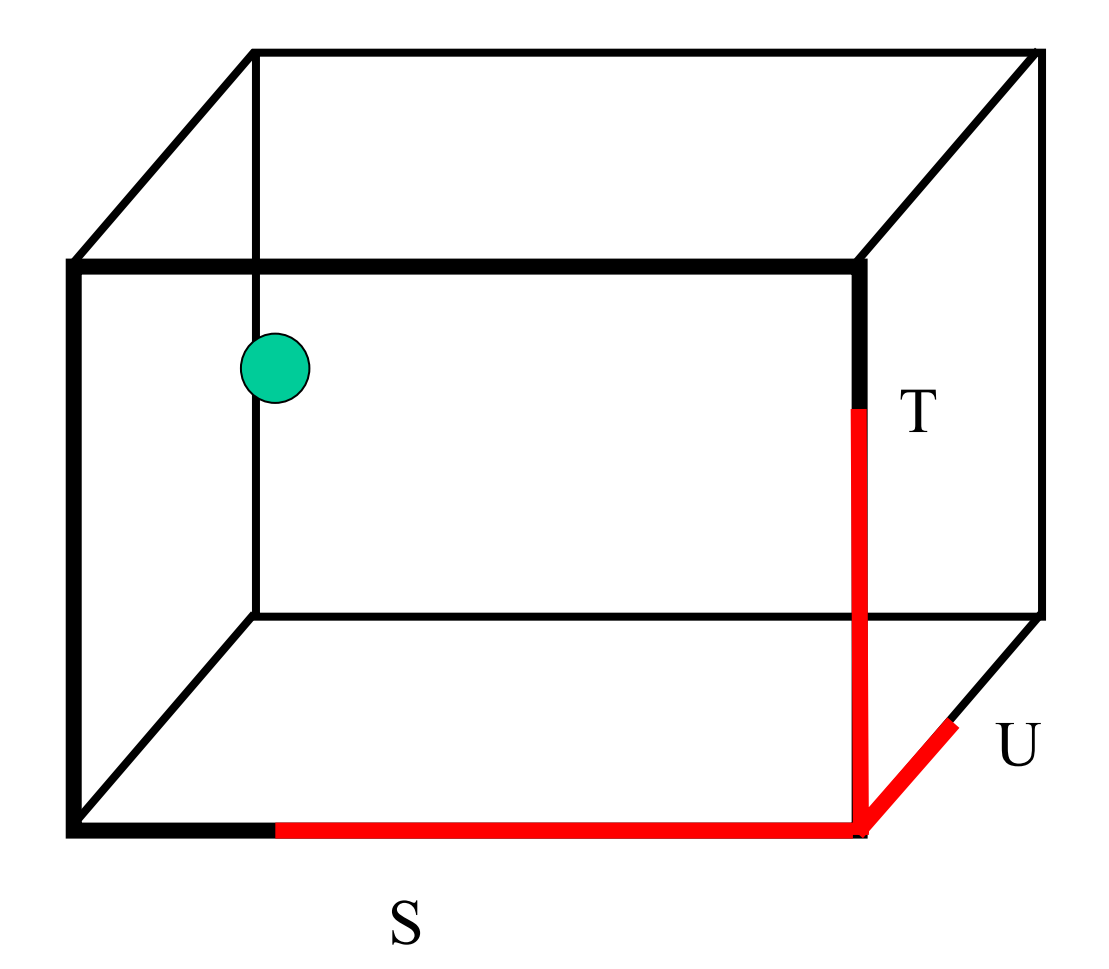

#### FFD – Register Point in Cell

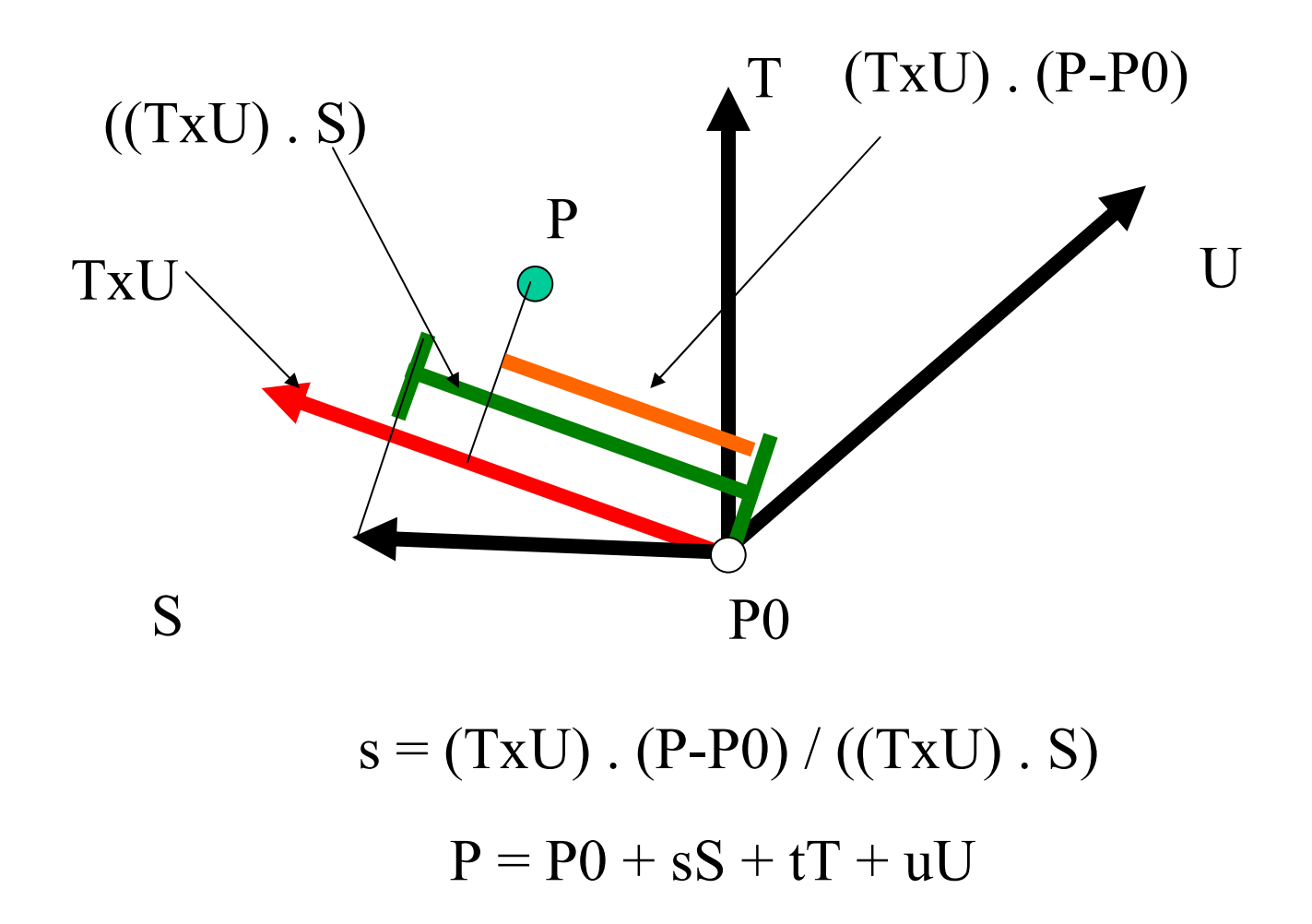

### FFD – Create Control Grid

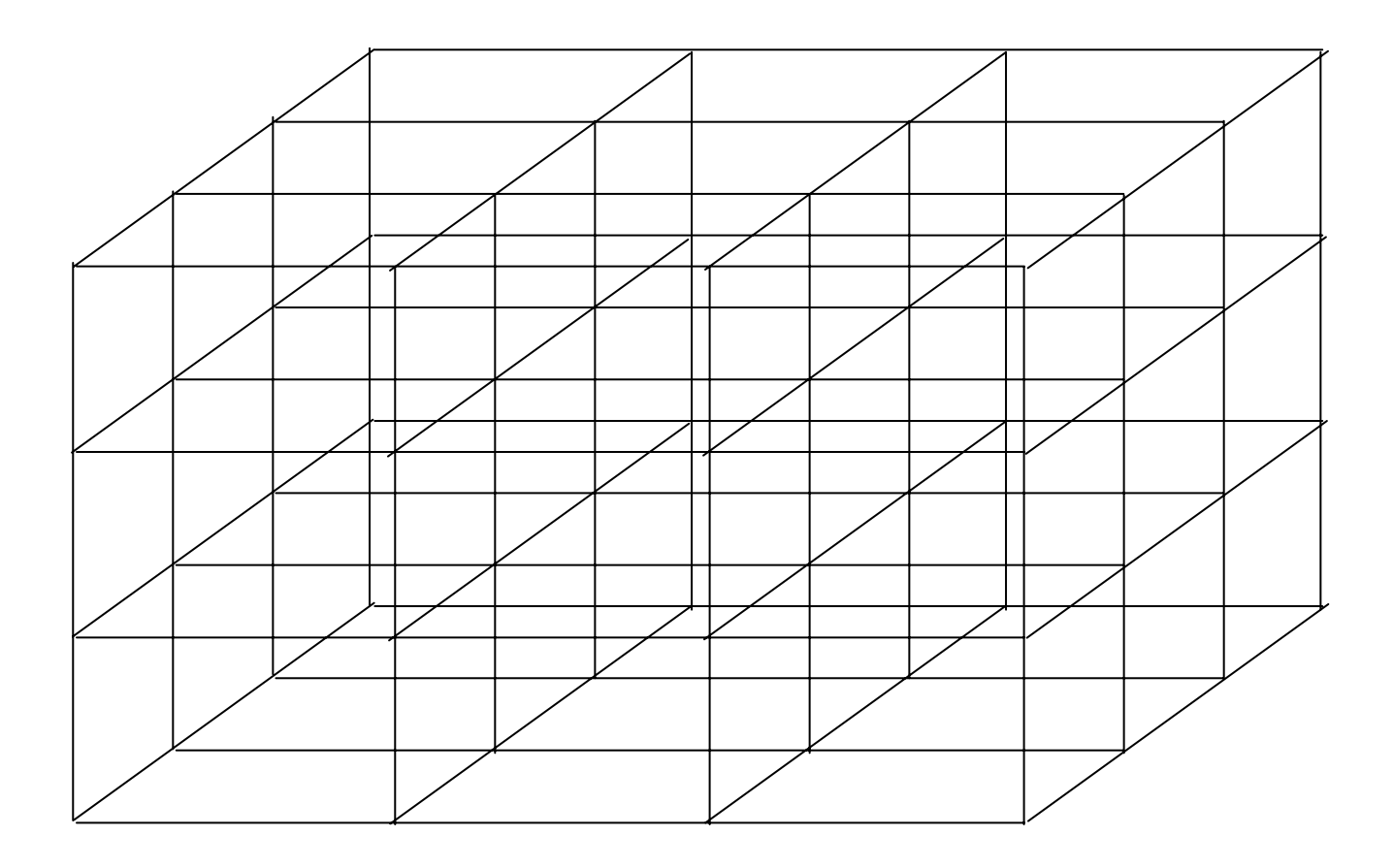

(not necessarily orthogonal)

#### FFD – Move and Reposition

Move control grid points

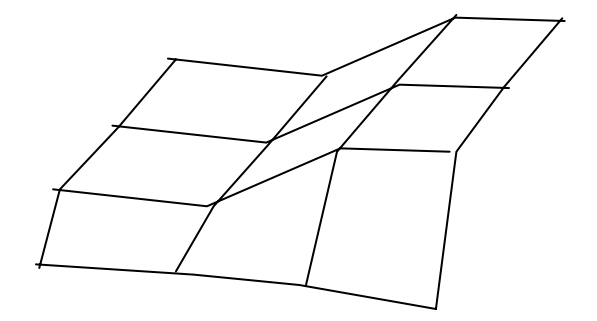

Usually tri-cubic interpolation is used with FFDs

Originally, Bezier interpolation was used.

B-spline and Catmull-Romm interpolation have also been used (as well as tri-linear interpolation)

# FFD Example

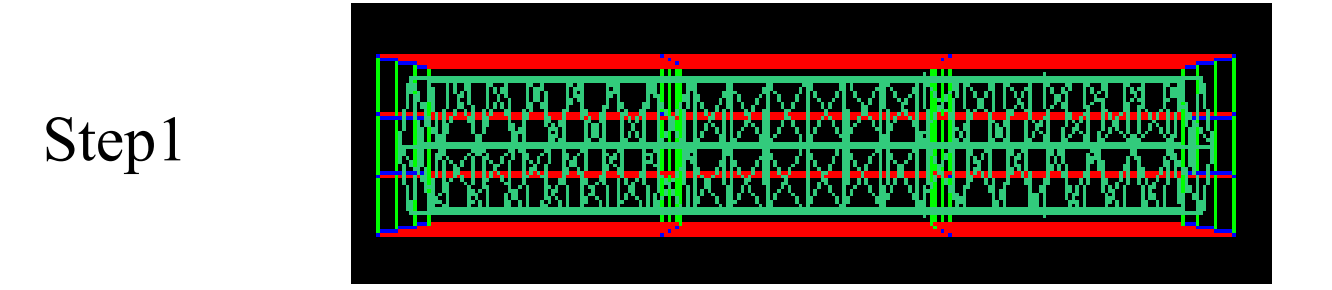

It is originally a cylinder.

Red boundary is FFD block embedded with that cylinder.

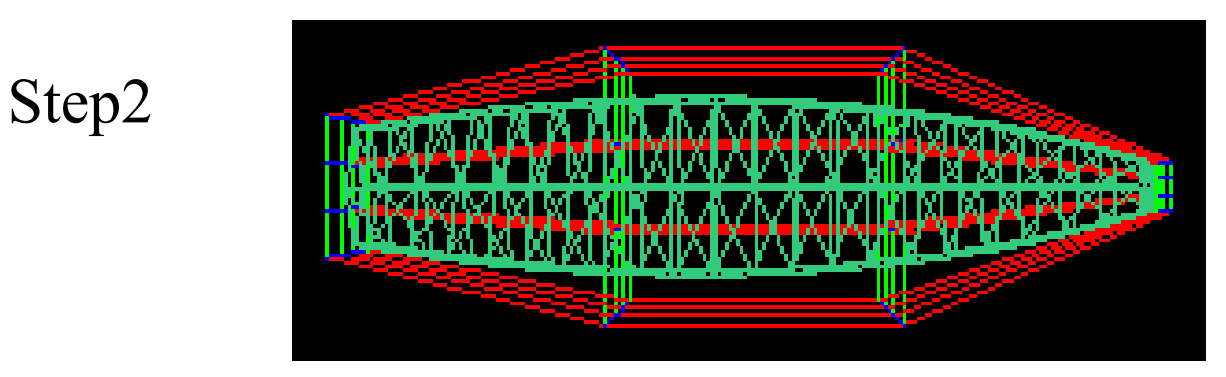

Move control points of each end, and you can see cylinder inside also changes.

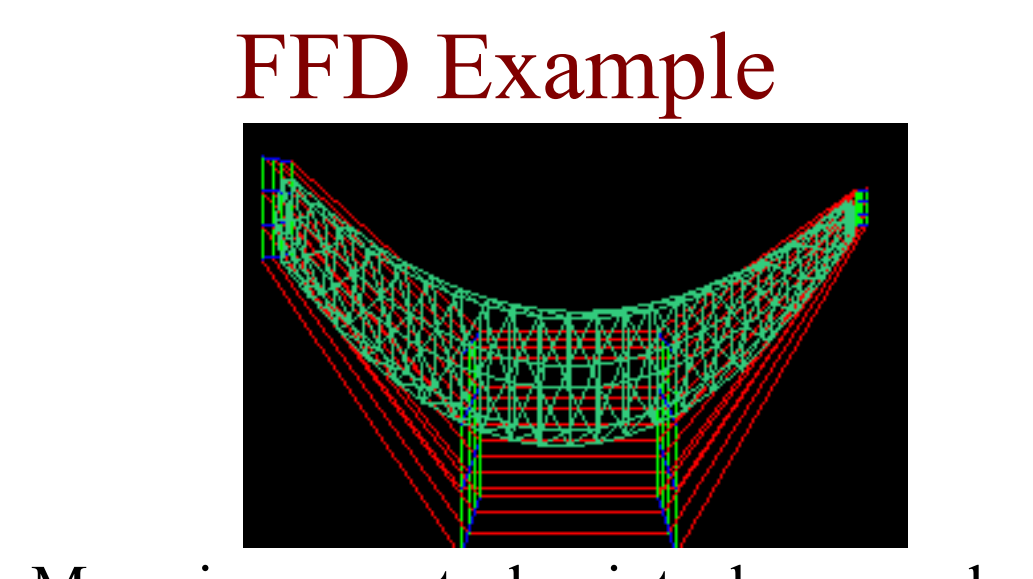

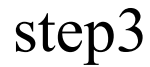

Move inner control points downwards.

step4

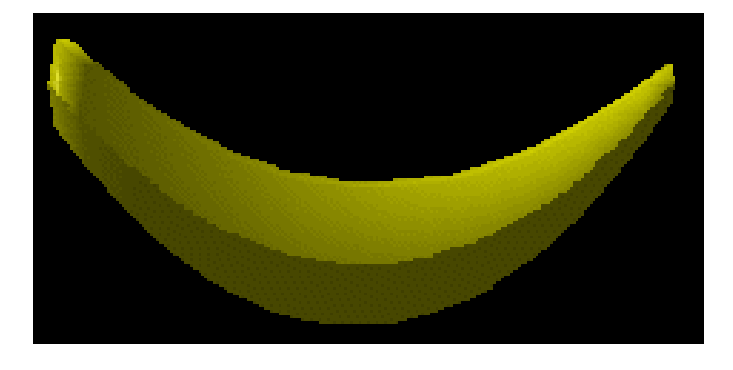

Finally, get a shaded version of banana!

## BSplines (Cubic) Interpolation

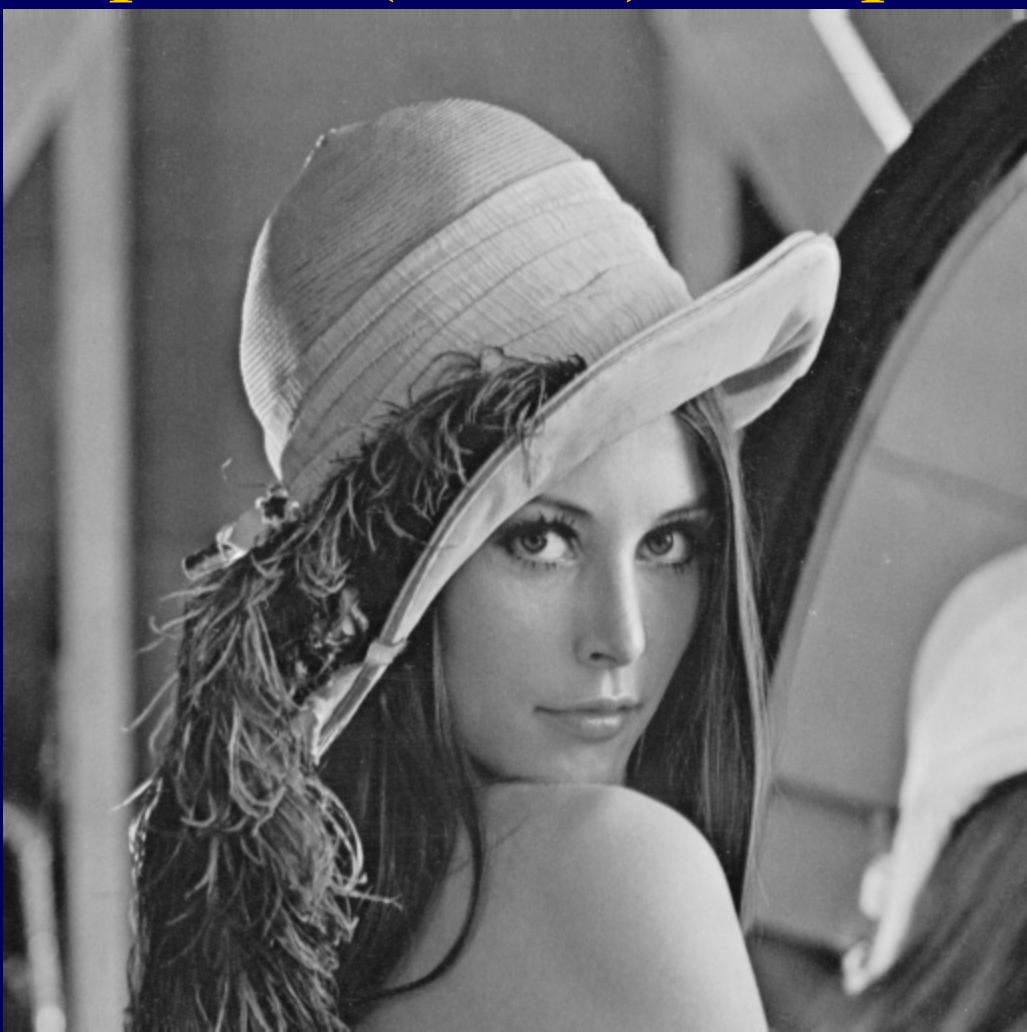

#### Original Lena

### BSplines (Cubic) Interpolation

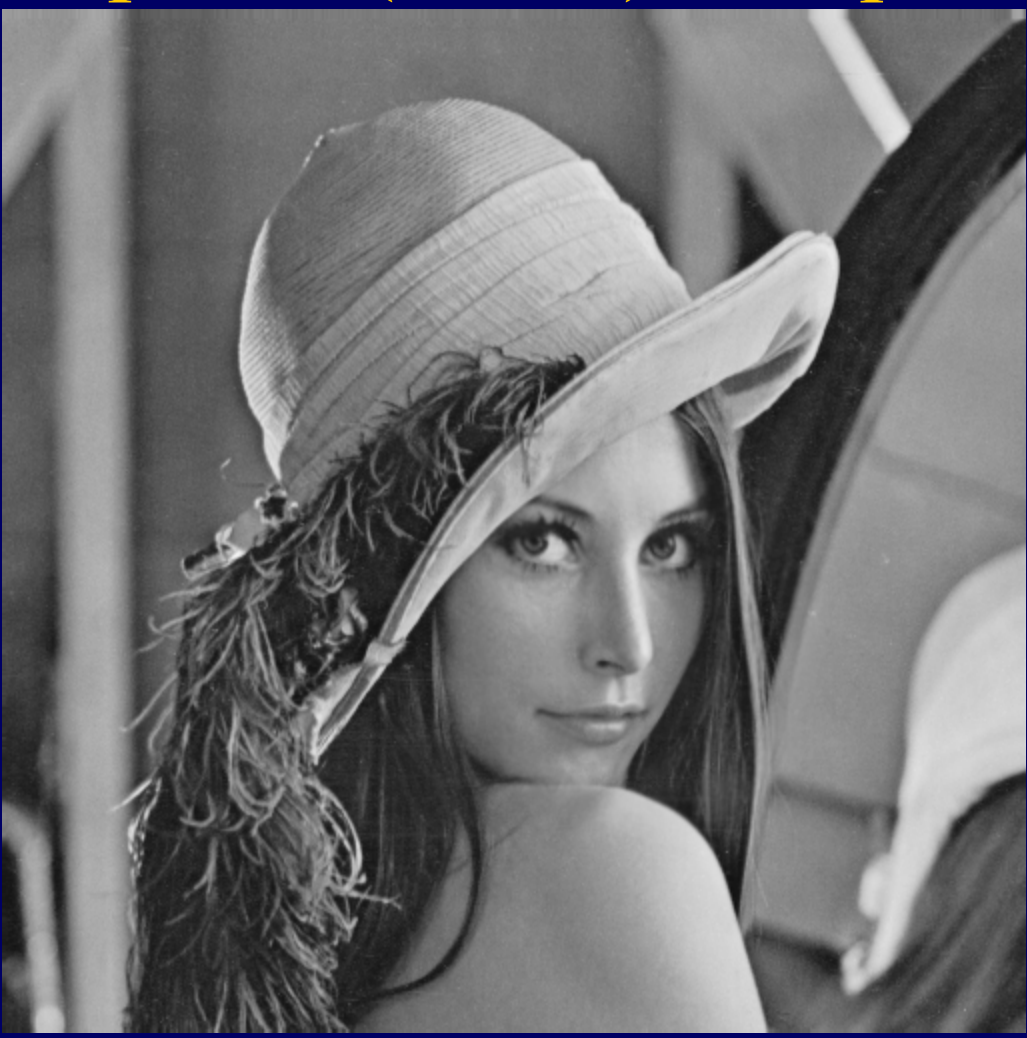

#### Deformed with BSpline Transform

### Deformable Registration Framework

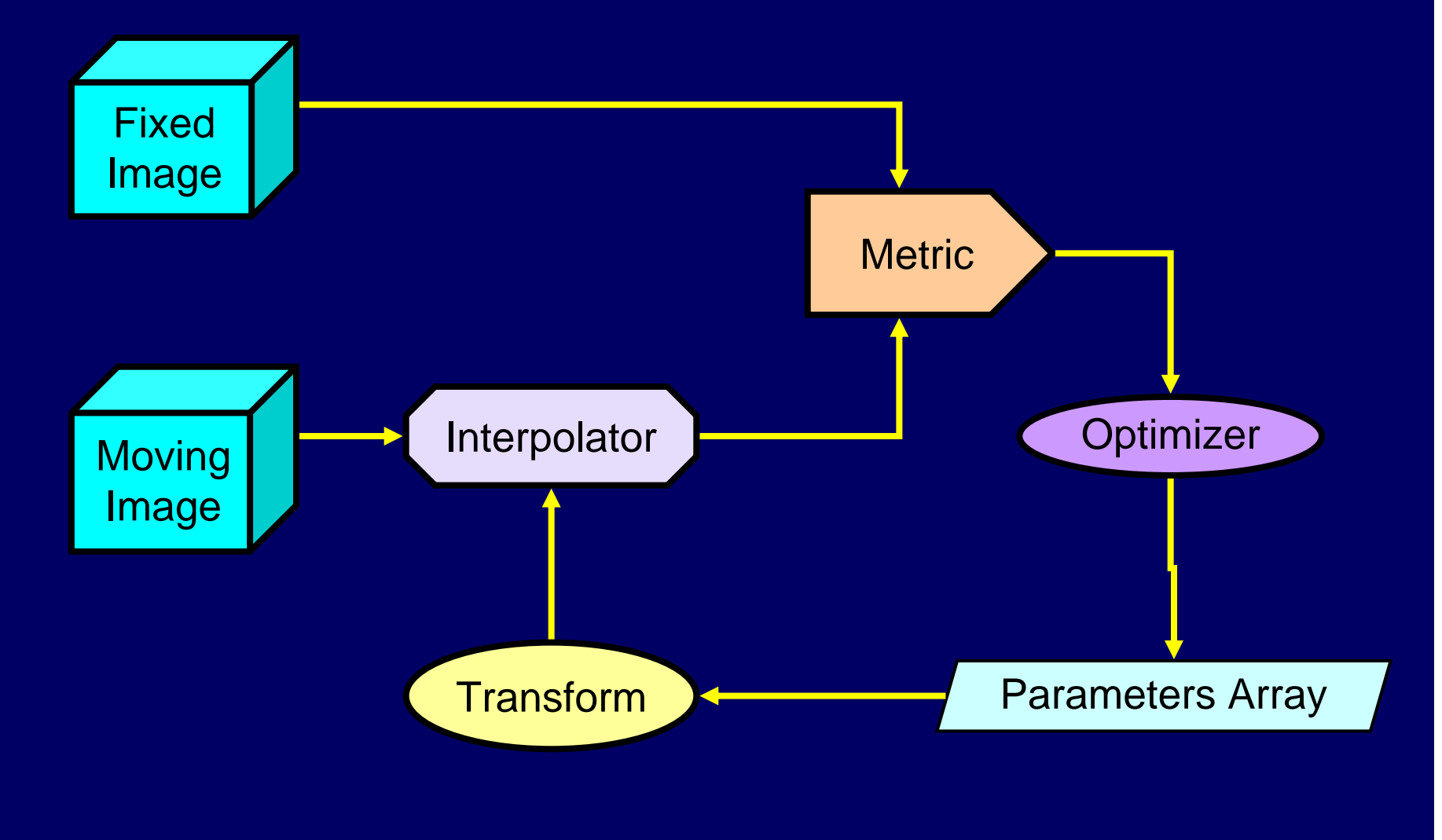

#### Deformable Registration

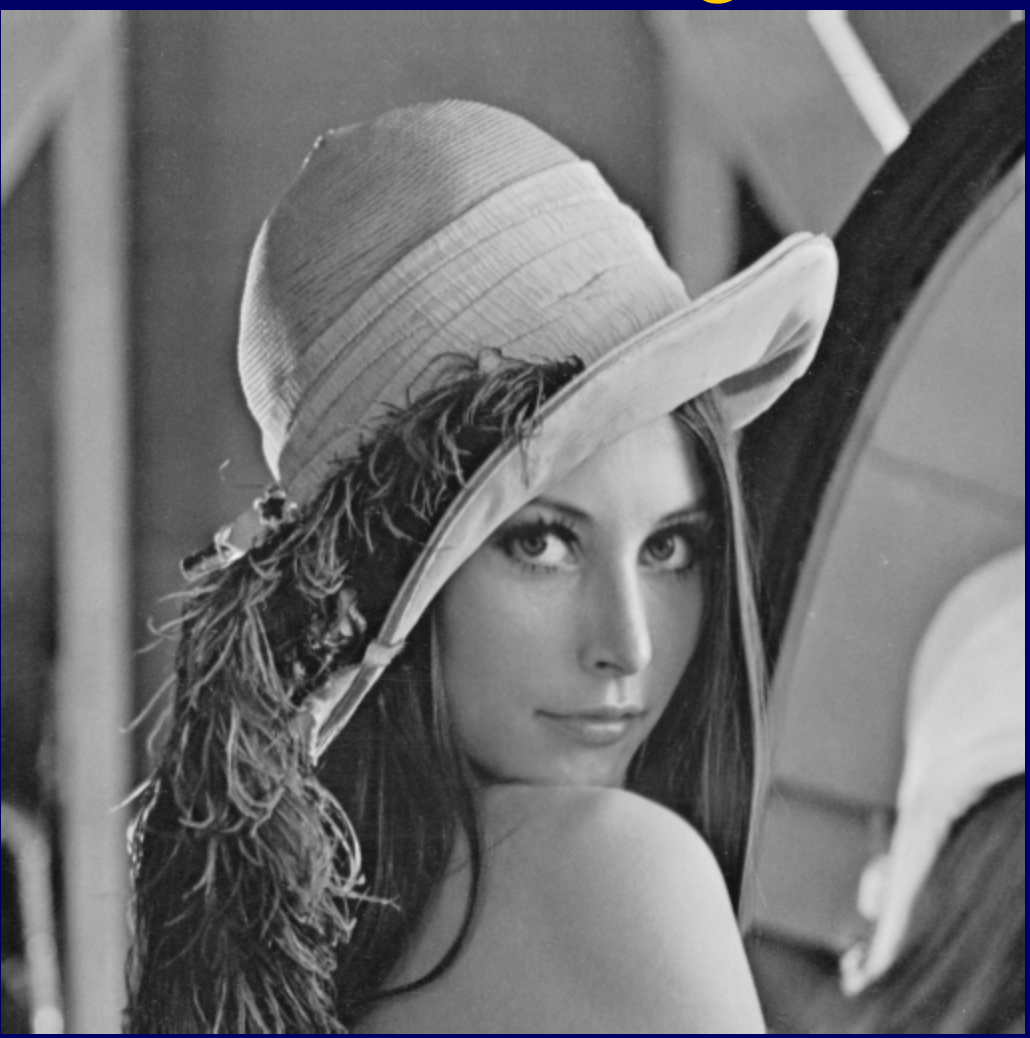

#### Deformed with BSpline Transform
## Deformable Registration

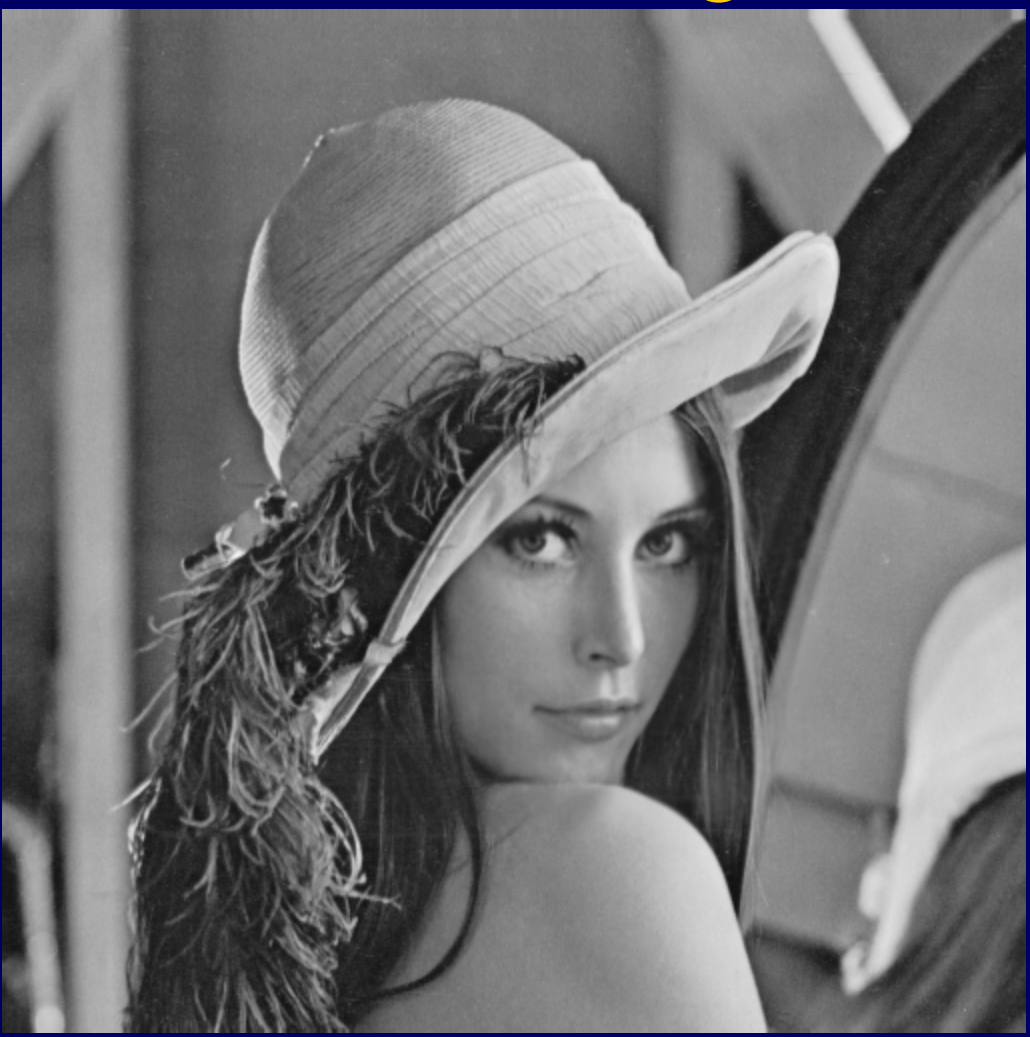

### Registered with BSpline Transform

© 2004, Chuck Stewart & Luis Ibanez, http://www.cs.rpi.edu/courses/spring04/imagereg/lectureBSplines.ppt

## Deformable Registration

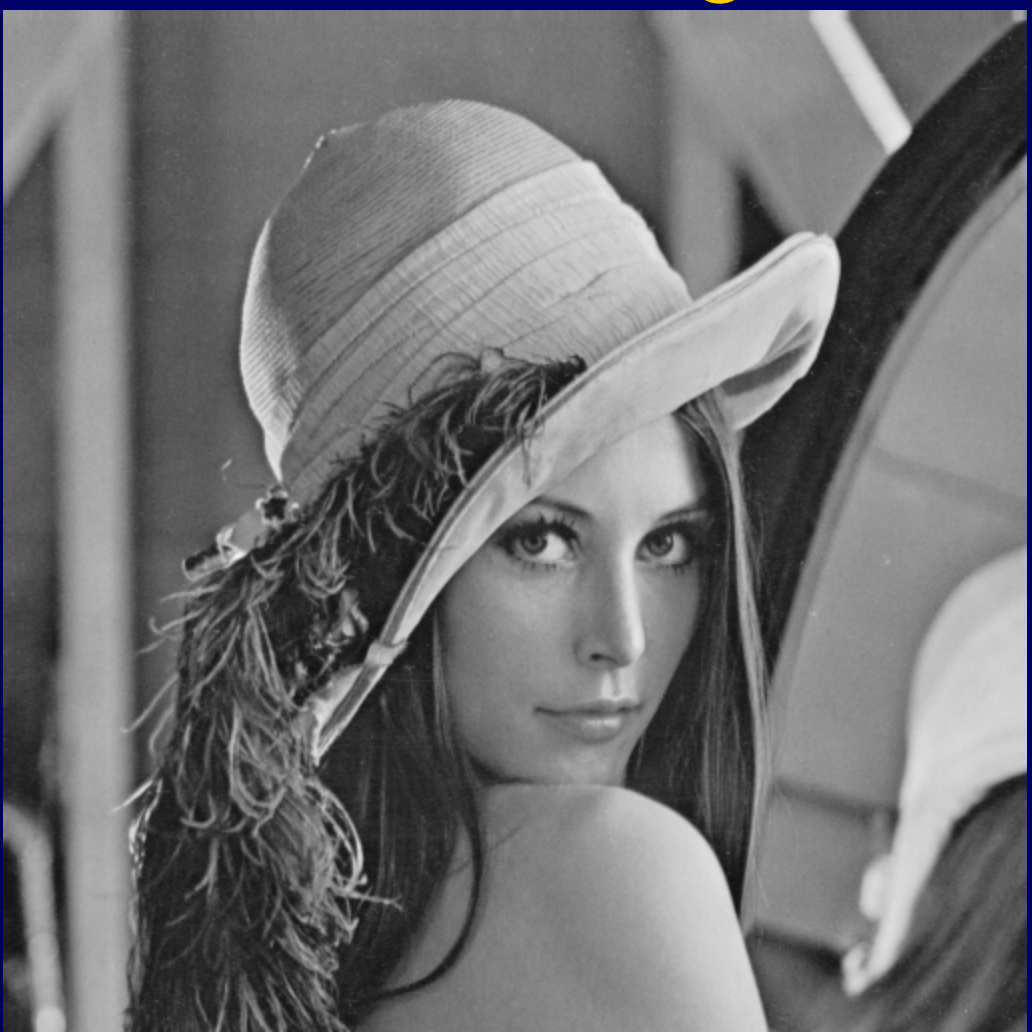

### Original Lena

© 2004, Chuck Stewart & Luis Ibanez, http://www.cs.rpi.edu/courses/spring04/imagereg/lectureBSplines.ppt

### Deformable Registration

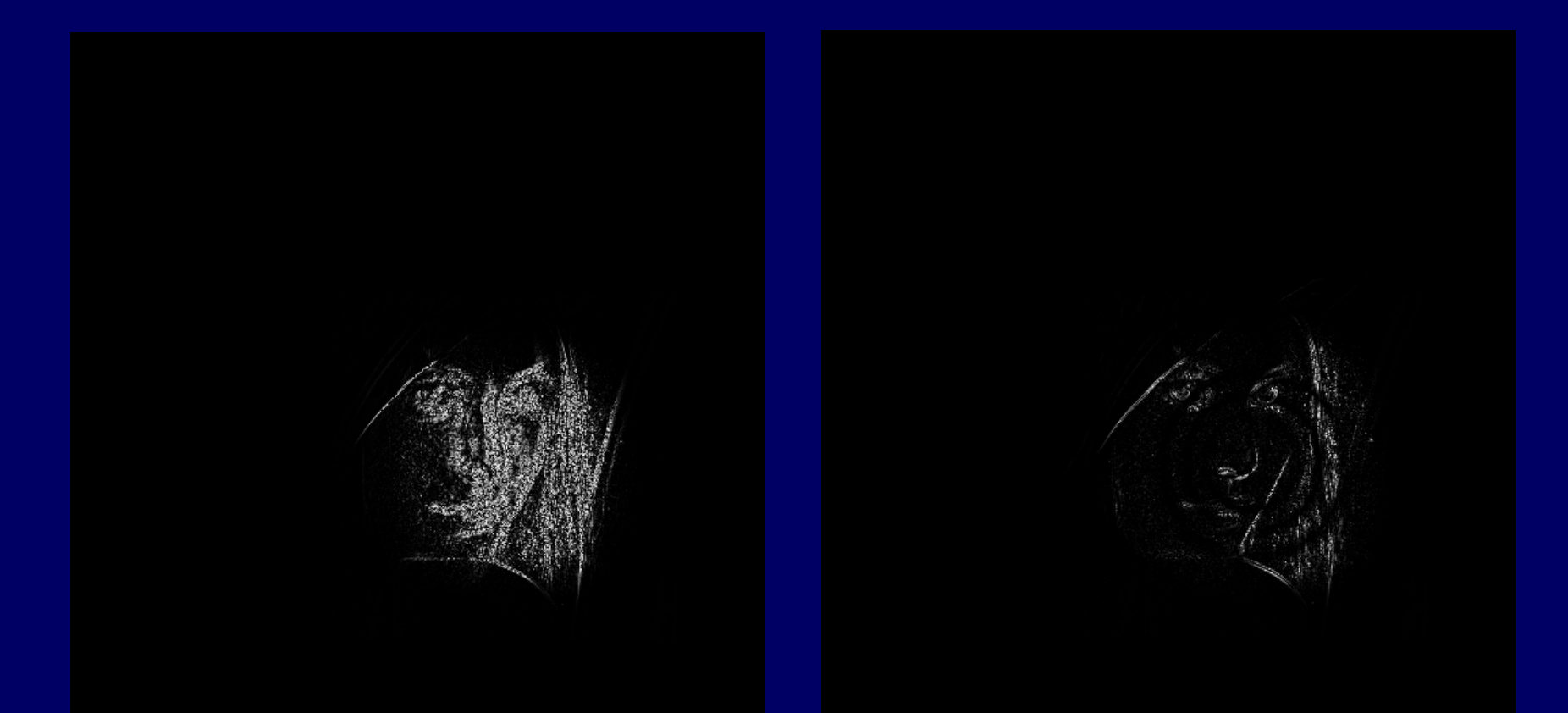

#### Difference Before **Registration**

#### Difference After **Registration**

© 2004, Chuck Stewart & Luis Ibanez, http://www.cs.rpi.edu/courses/spring04/imagereg/lectureBSplines.ppt

# Control Point Warping

# Control Point Warping

Instead of a warping mesh, use arbitrary correspondence points:

Tip of one person's nose to the tip of another, eyes to eyes, etc.

Interpolate between correspondence points to determine how points move

Apply standard warping (forward or backward):

In-between image is a weighted average of the source and destination corresponding pixels

Here we look at 3D example…

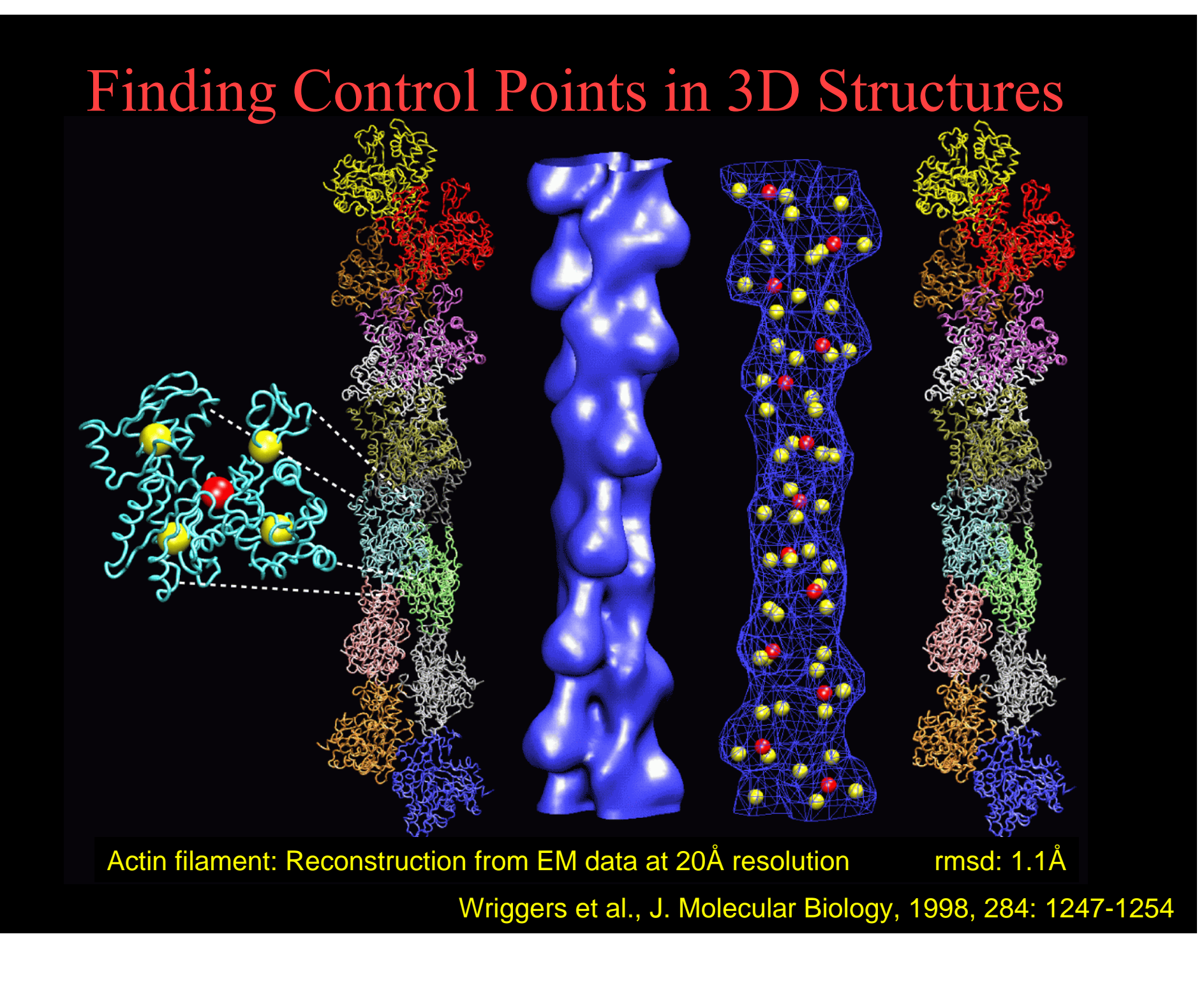

## Control Point Displacements

Have 2 conformations, both source and target characterized by control points

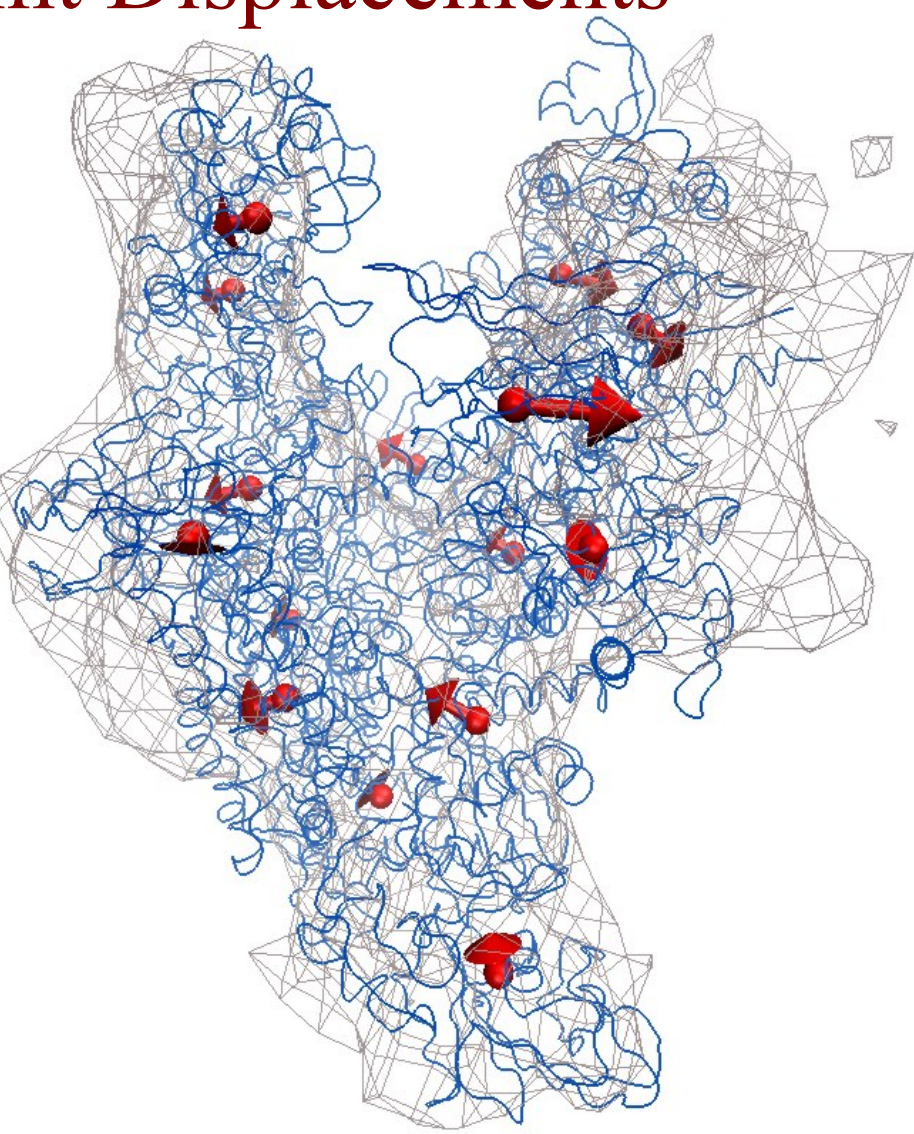

RNA Polymerase, Wriggers, Structure, 2004, Vol. 12, pp. 1-2.

## Piecewise-Linear Inter- / Extrapolation

For each probe position find 4 closest control points.

Ansatz:  $F_x(x, y, z) = ax + by + cz + d$  $F_x(\mathbf{w}_1) = f_{1,x}$  $F_x(\mathbf{w}_2) = f_{2,x}$  $F_x(\mathbf{w}_3) = f_{3,x}$  $F_x(\mathbf{w}_4) = f_{4,x}$  (similar for  $F_y, F_z$ ).

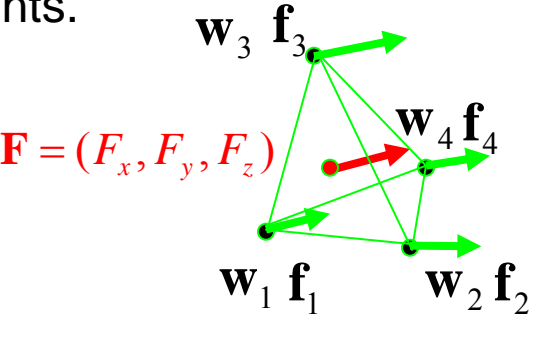

Cramer's rule:  
\n
$$
\begin{bmatrix}\nf_{1,x} & w_{1,y} & w_{1,z} & 1 \\
f_{2,x} & w_{2,y} & w_{2,z} & 1 \\
f_{3,x} & w_{3,y} & w_{3,z} & 1 \\
f_{4,x} & w_{4,y} & w_{4,z} & 1\n\end{bmatrix}
$$
\n
$$
\begin{bmatrix}\nw_{1,x} & f_{1,y} & w_{1,z} & 1 \\
w_{2,x} & f_{2,y} & w_{2,z} & 1 \\
w_{3,x} & f_{3,y} & w_{3,z} & 1 \\
w_{4,x} & f_{4,y} & w_{4,z} & 1\n\end{bmatrix}
$$
\n
$$
D = \begin{bmatrix}\nw_{1,x} & w_{1,y} & w_{1,z} & 1 \\
w_{2,x} & w_{2,y} & w_{2,z} & 1 \\
w_{3,x} & w_{3,y} & w_{3,z} & 1 \\
w_{4,x} & w_{4,y} & w_{4,z} & 1\n\end{bmatrix}
$$

See e.g. http://mathworld.wolfram.com/CramersRule.html

## Non-Linear Kernel Interpolation

Consider all *k* control points and interpolation kernel function *U*(*r*).

Ansatz:

$$
F_x(x, y, z) = a_1 + a_x x + a_y y + a_z z + \sum_{k=1}^{k} b_i \cdot U(|\mathbf{w}_i - (x, y, z)|)
$$
  

$$
F_x(\mathbf{w}_i) = f_{i,x}, \forall i \text{ (similar for } F_y, F_z).
$$

Solve :

$$
L^{-1}(f_{1,x},...,f_{k,x},0,0,0,0)=(b_1,...,b_k,a_1,a_x,a_y,a_z)^T,
$$
  
where 
$$
L = \left(\frac{P}{Q^T} \middle| \begin{array}{c} Q \end{array}\right), \quad Q = \begin{pmatrix} 1 & w_{1,x} & w_{1,y} & w_{1,z} \\ \cdots & \cdots & \cdots & \cdots \\ 1 & w_{k,x} & w_{k,y} & w_{k,z} \end{array}\right), k \times 4,
$$

$$
P = \begin{pmatrix} 0 & U(w_{12}) & \cdots & U(w_{1k}) \\ U(w_{21}) & 0 & \cdots & U(w_{2k}) \\ \cdots & \cdots & \cdots & \cdots \\ U(w_{k1}) & U(w_{k2}) & \cdots & 0 \end{pmatrix}, k \times k.
$$

# Bookstein "Thin-Plate" Splines

• kernel function *U*(*r*) is principal solution of biharmonic equation that arises in elasticity theory of thin plates:

$$
\Delta^2 U(r) = \nabla^4 U(r) = \delta(r).
$$

- variational principle: *U*(*r*) minimizes the bending energy (not shown).
- 1D: *U*(*r*) = |*r3*| (cubic spline)
- 2D: *U*(*r*) = *r2* log *r2* • 3D: *U*(*r*) = |*r*| 2D: *U*(*r*)  $\mathbf{F}(x, y)$

See Bookstein, Morphometric Tools for Landmark Data, Cambridge U Press, 1997

# RNAP Example: Source Structure

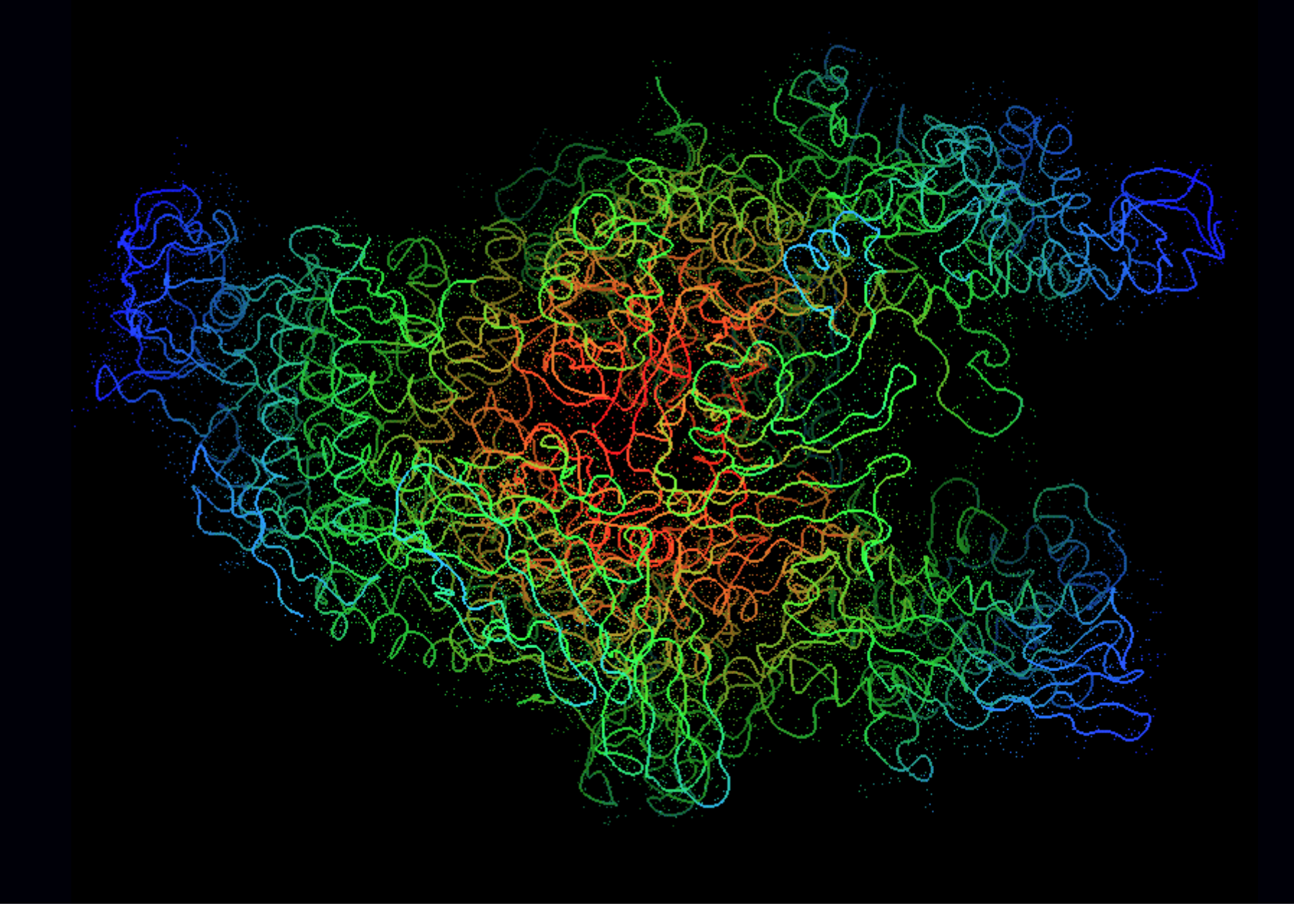

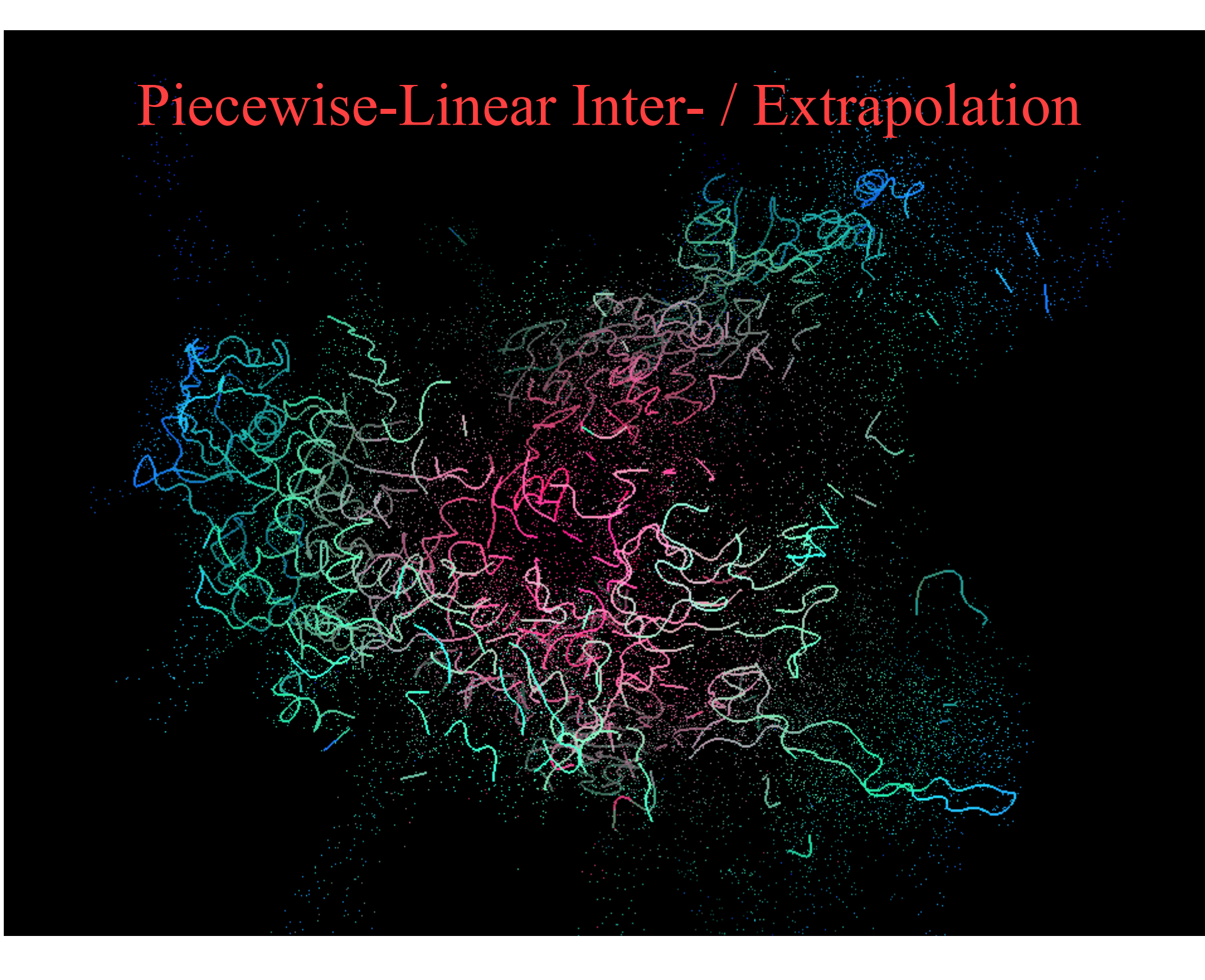

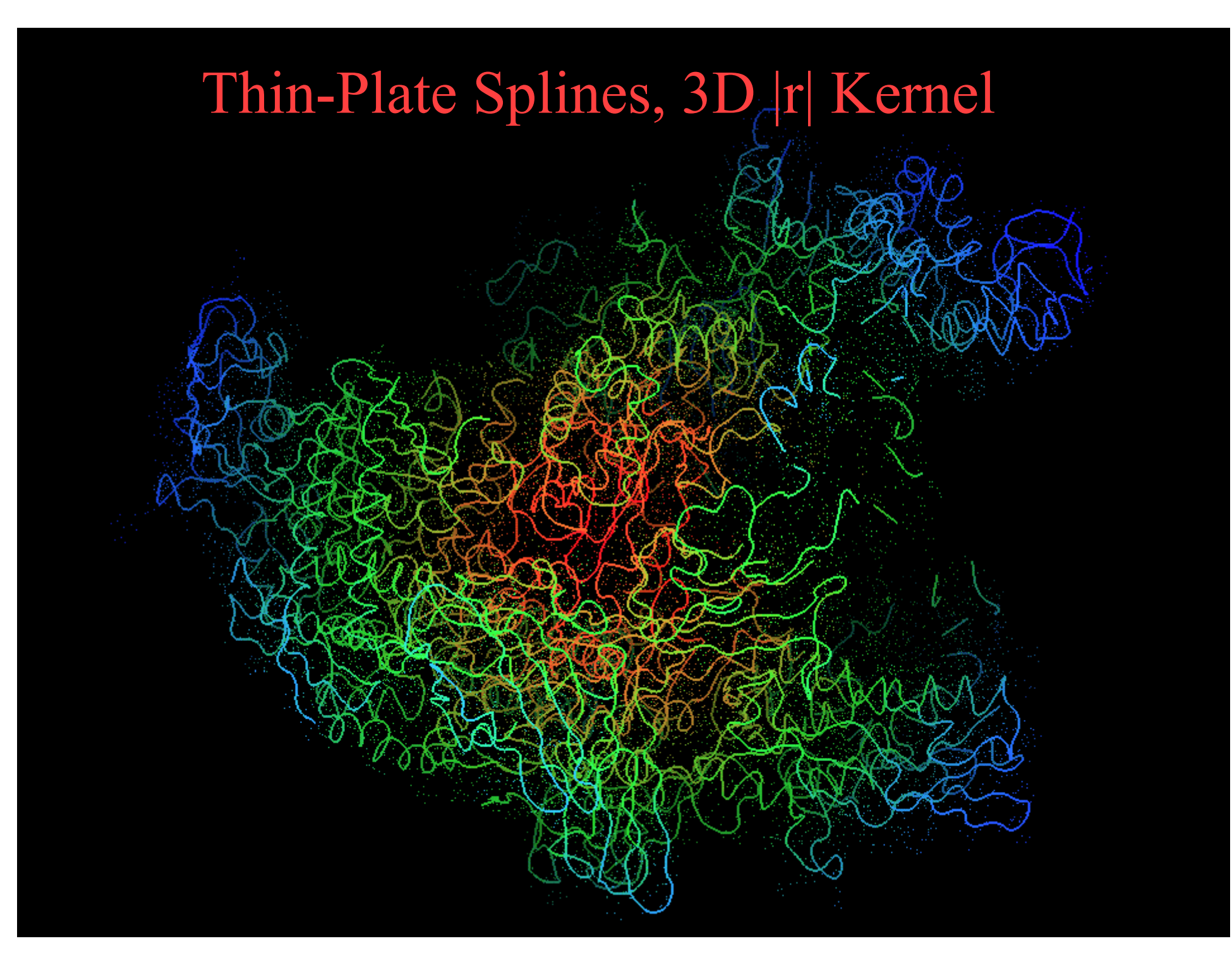

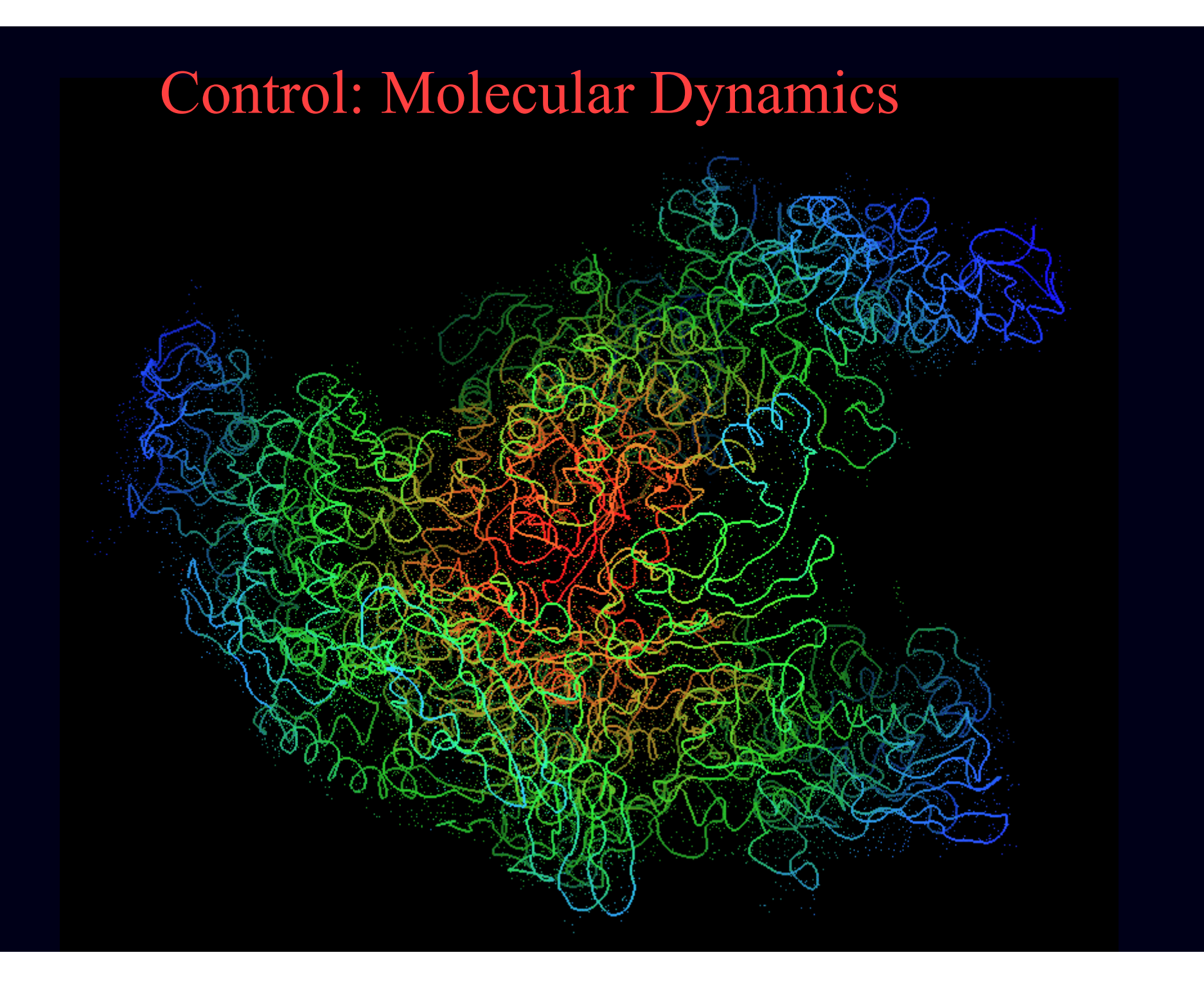

### Resources

Textbooks: Kenneth R. Castleman, Digital Image Processing, Chapter 8 John C. Russ, The Image Processing Handbook, Chapter 3

Online Graphics Animations: http://nis-lab.is.s.u-tokyo.ac.jp/~nis/animation.html